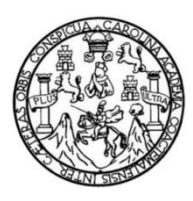

Universidad de San Carlos de Guatemala Facultad de Ingeniería Escuela de Ingeniería Civil

### **DISEÑO DE SISTEMA DE AGUA POTABLE EN ALDEA SAN PEDRO Y SISTEMA DE ALCANTARILLADO SANITARIO EN ALDEA EL BARRO, CONGUACO, JUTIAPA**

### **Olegario Margos Sacalxot**

Asesorado por el Ing. Manuel Alfredo Arrivillaga Ochaeta.

Guatemala, octubre de 2021

UNIVERSIDAD DE SAN CARLOS DE GUATEMALA

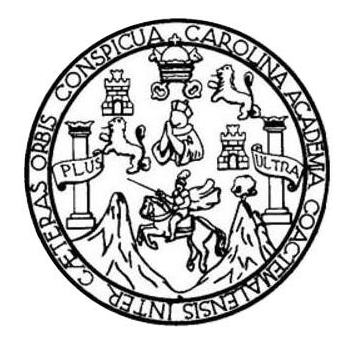

FACULTAD DE INGENIERÍA

### **DISEÑO DE SISTEMA DE AGUA POTABLE EN ALDEA SAN PEDRO Y SISTEMA DE ALCANTARILLADO SANITARIO EN ALDEA EL BARRO, CONGUACO, JUTIAPA**

TRABAJO DE GRADUACIÓN

# PRESENTADO A LA JUNTA DIRECTIVA DE LA FACULTAD DE INGENIERÍA POR

### **OLEGARIO MARGOS SACALXOT**

ASESORADO POR EL ING. MANUEL ALFREDO ARRIVILLAGA OCHAETA.

AL CONFERÍRSELE EL TÍTULO DE

**INGENIERO CIVIL**

GUATEMALA, OCTUBRE DE 2021

# UNIVERSIDAD DE SAN CARLOS DE GUATEMALA FACULTAD DE INGENIERÍA

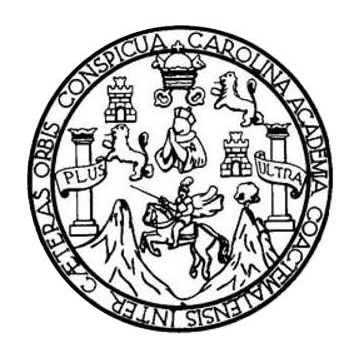

### **NÓMINA DE JUNTA DIRECTIVA**

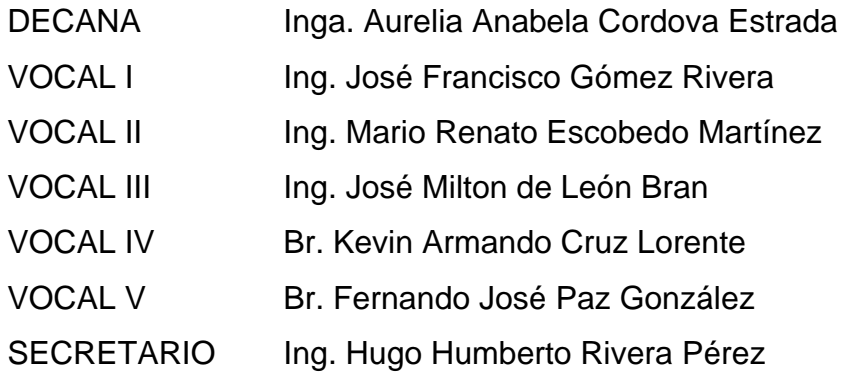

### **TRIBUNAL QUE PRACTICÓ EL EXAMEN GENERAL PRIVADO**

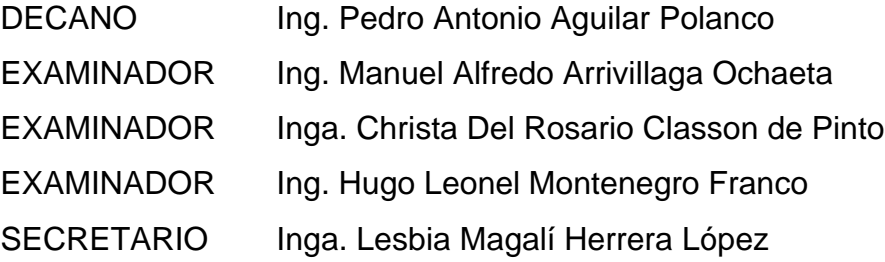

## **HONORABLE TRIBUNAL EXAMINADOR**

En cumplimiento con los preceptos que establece la ley de la Universidad de San Carlos de Guatemala, presento a su consideración mi trabajo de graduación titulado:

### **DISEÑO DE SISTEMA DE AGUA POTABLE EN ALDEA SAN PEDRO Y SISTEMA DE ALCANTARILLADO SANITARIO EN ALDEA EL BARRO, CONGUACO, JUTIAPA**

Tema que me fuera asignado por la Dirección de la Escuela de Ingeniería Civil, con fecha del 16 de marzo de 2018.

**Olegario Margos Sacalxot**

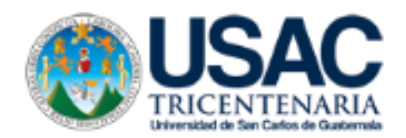

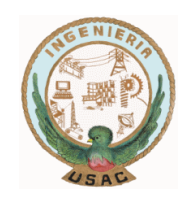

Guatemala,29 de enero de 2021 REG.EPS.DOC.01.02.2021

Ingeniero Oscar Argueta Hernández Director de la Unidad de EPS Facultad de Ingeniería USAC

Estimado Ingeniero Argueta.

Por este medio atentamente le informo que como Asesor-Supervisor de la Práctica del Ejercicio Profesional Supervisado (EPS) del estudiante universitario **OLEGARIO MARGOS SACALXOT**  , registro **Académico 201213484 y CUI 2186 38876 0101** de la Carrera de Ingeniería Civil. Procedí a revisar el informe final, cuyo título es**: "DISEÑO DE SISTEMA DE AGUA POTABLE EN ALDEA SAN PEDRO Y SISTEMA DE ALCANTARILLADO SANITARIO EN ALDEA EL BARRO, CONGUACO, JUTIAPA."**

En tal virtud, **LO DOY POR APROBADO**, solicitándole darle el trámite respectivo.

Sin otro particular, me es grato suscribirme.

Atentamente.

#### **"ID Y ENSEÑAD A TODOS"**

Ing. Manuel Alfredo Arrivillaga Ochaeta Asesor-Supervisor de EPS Área de Ingeniería Civil

Universidad de San Carlos de Guatemala

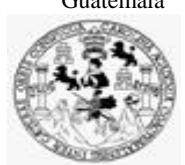

Facultad de Ingeniería Unidad de EPS

Guatemala, 29 de enero de 2021 REF.EPS.D.19.01.2021

Ing. Armando Fuentes Roca Director Escuela de Ingeniería Civil Facultad de Ingeniería Presente

Estimado Ingeniero Fuentes Roca:

Por este medio atentamente le envío el informe final correspondiente a la práctica del Ejercicio Profesional Supervisado, (E.P.S) titulado **DISEÑO DE SISTEMA DE AGUA POTABLE EN ALDEA SAN PEDRO Y SISTEMA DE ALCANTARILLADO SANITARIO EN ALDEA EL BARRO, CONGUACO, JUTIAPA,** que fue desarrollado por el estudiante universitario **Olegario Margos Sacalxot, CUI 2186 38876 0101 y Registro Académico 201213484,** quien fue debidamente asesorado y supervisado por el Ing. Manuel Alfredo Arrivillaga Ochaeta.

Por lo que habiendo cumplido con los objetivos y requisitos de ley del referido trabajo y existiendo la aprobación por parte del Asesor-Supervisor, como Director apruebo su contenido solicitándole darle el trámite respectivo.

Sin otro particular, me es grato suscribirme.

Atentamente,

"Id y Enseñad a Todos" dad de San Carlos de Gu DIRECCIÓN Ing. Oscar Argueta Hernández Director Unidad de EPS

OAH/ra

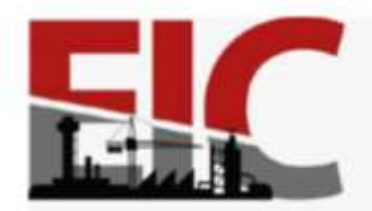

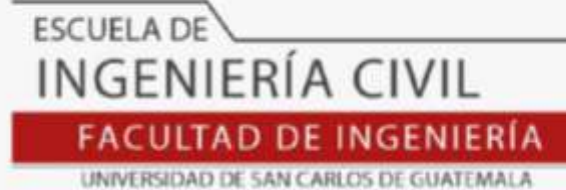

Guatemala, 18 de febrero de 2021 EIC-AH-001-2021/remo

Ingeniero Pedro Antonio Aguilar Polanco Coordinador del Departamento de Hidráulica Facultad de Ingeniería Universidad de San Carlos

Ingeniero Aguilar:

 Le informo que he revisado el informe Final de EPS, **DISEÑO DE SISTEMA DE AGUA POTABLE EN ALDEA SAN PEDRO Y SISTEMA DE ALCANTARILLADO SANITARIO EN ALDEA EL BARRO, CONGUACO, JUTIAPA**, desarrollado por el estudiante de Ingeniería Civil **Olegario Margos Sacalxot**, CUI: **2186-38876- 0101,** quien contó con la asesoría del Ingeniero **Manuel Alfredo Arrivillaga Ochaeta.**

Considero este trabajo bien desarrollado y representa un aporte futuro para la comunidad del área y habiendo cumplido con los objetivos del referido trabajo, solicito su aprobación, para que se continúe con el trámite respectivo.

Atentamente,

ID Y ENSEÑAD A TODOS

**FACULTAD DE INGENIERIA DEPARTAMENTO** DE **HIDRAULICA** USAC

Ing. Rafael Enrique Morales Ochoa Revisor del Deaprtamento de Hidraulica

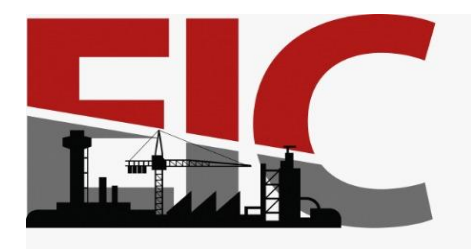

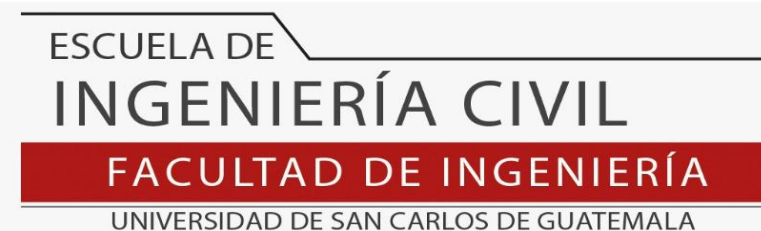

El director de la Escuela de Ingeniería Civil, después de conocer el dictamen del Asesor Ing. Manuel Alfredo Arrivillaga Ochaeta y del Coordinador de E.P.S. Ing. Oscar Argueta Hernández, al trabajo de graduación del estudiante Olegario Margos Sacalxot **DISEÑO DE SISTEMA DE AGUA POTABLE EN ALDEA SAN PEDRO Y SISTEMA DE ALCANTARILLADO SANITARIO EN ALDEA EL BARRO, CONGUACO, JUTIAPA** da por este medio su aprobación a dicho trabajo.

Sin otro particular, le saludo muy atentamente.

ID Y ENSEÑAD A TODOS

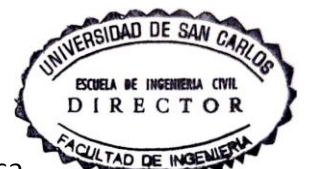

Ing. Armando Fuentes Roca

**Director Escuela Ingeniería Civil**

Guatemala, octubre 2021

/mrrm

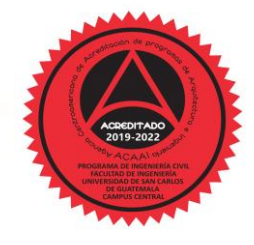

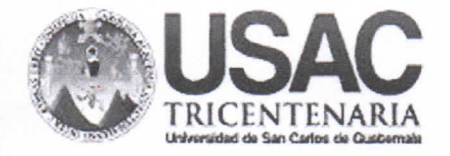

**Decanato Facultad de Ingeniería** 24189101 - 24189102

DTG.476.2021

DECANO **FACULTAD DE INGENIERIA** 

La Decana de la Facultad de Ingeniería de la Universidad de San Carlos de Guatemala, luego de conocer la aprobación por parte del Director de la Escuela de Ingeniería Civil, al Trabajo de Graduación titulado: DISEÑO DE SISTEMA DE AGUA POTABLE EN ALDEA SAN PEDRO Y SISTEMA DE ALCANTARILLADO SANITARIO EN ALDEA EL BARRO, CONGUACO, JUTIAPA, presentado por el estudiante universitario: Olegario Margos Sacalxot, y después de haber culminado las revisiones previas bajo la responsabilidad de las instancias correspondientes, autoriza la impresión del mismo.

TCUA, CARO

IMPRÍMASE:

Inga. Anabéla Cordova Estrada WERSIUM DE SAN CARLOS DE GUATER Decana

Guatemala, octubre de 2021

AACE/cc

Escuelas: Ingenieria Civil, Ingenieria Mecánica Industrial, Ingenieria Química, Ingenieria Mecánica Eléctrica, - Escuela de Ciencias, Regional de Ingenieria Sanitaria y Recursos Hidráulicos (ERIS). Post-Grado Maestría en Sistemas Mención Ingeniería Vial. Carreras: Ingeniería Mecánica, Ingeniería Electrónica, Ingeniería en Ciencias y Sistemas. Licenciatura en Matemática. Licenciatura en Física. Centro de Estudios Superiores de Energia y Minas (CESEM). Guatemala, Ciudad Universitaria, Zona 12. Guatemala, Centroamérica.

### **ACTO QUE DEDICO A:**

- **Dios Dios C**ue a pesar de las situaciones adversas El siempre estuvo conmigo, dándome paciencia, sabiduría, protección, fortaleza, y sobre todo las ganas de salir adelante.
- **Mi Madre Raymunda Margos Sacalxot, que a pesar de no** tener lo suficiente para apoyarme en mis estudios, siempre estuvo presente en cada etapa de mis estudios, a ella agradezco por este triunfo alcanzado.
- **Mis hermanos** Carlos Martin, Maura Nohemí, Rosa María, Ana Luisa, Josué, Miguel Ángel Margos, a ellos agradezco por su apoyo en cada etapa de mis estudios, a ellos dedico este triunfo y que sea un ejemplo a seguir.

**Mis primos y primas** A ellos dedico este triunfo alcanzado y que sea un ejemplo a seguir, que con dedicación todo se puede.

**Mis tías y tíos** Triunfo dedicado a ellos por sus cariños y consejos.

# **AGRADECIMIENTOS A:**

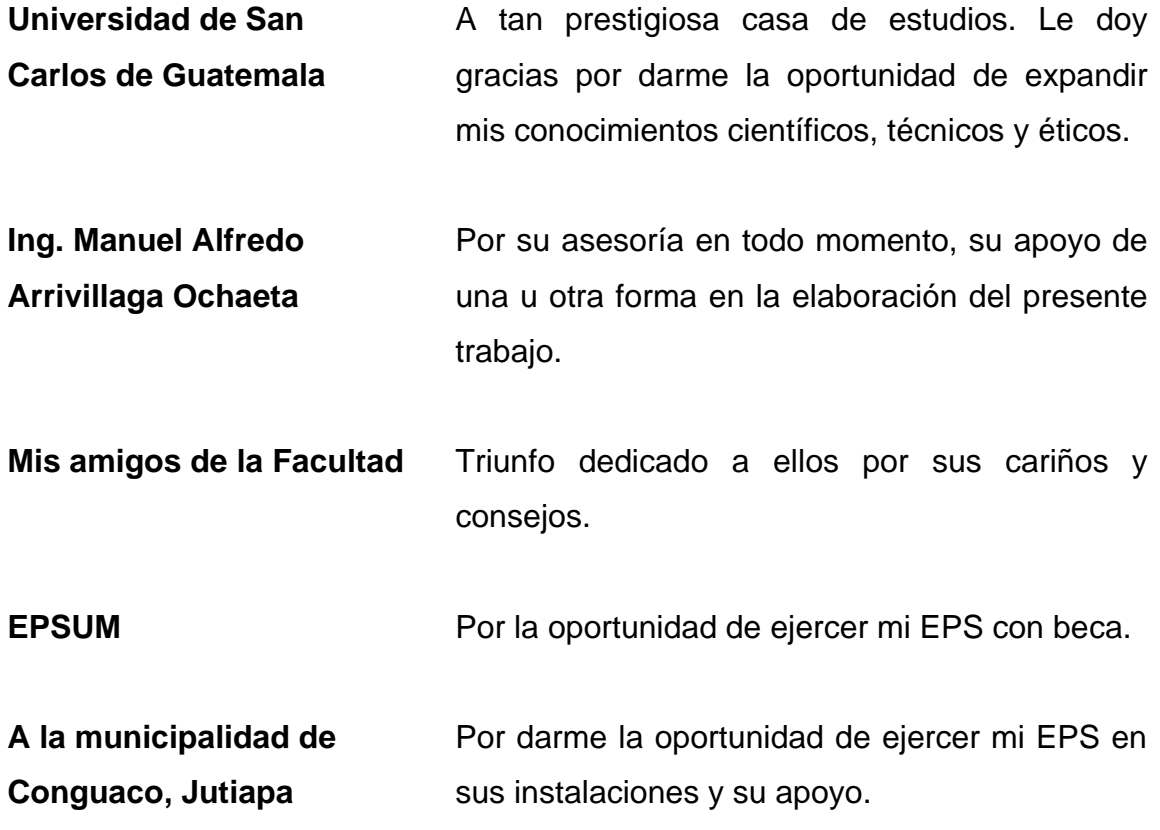

# ÍNDICE GENERAL

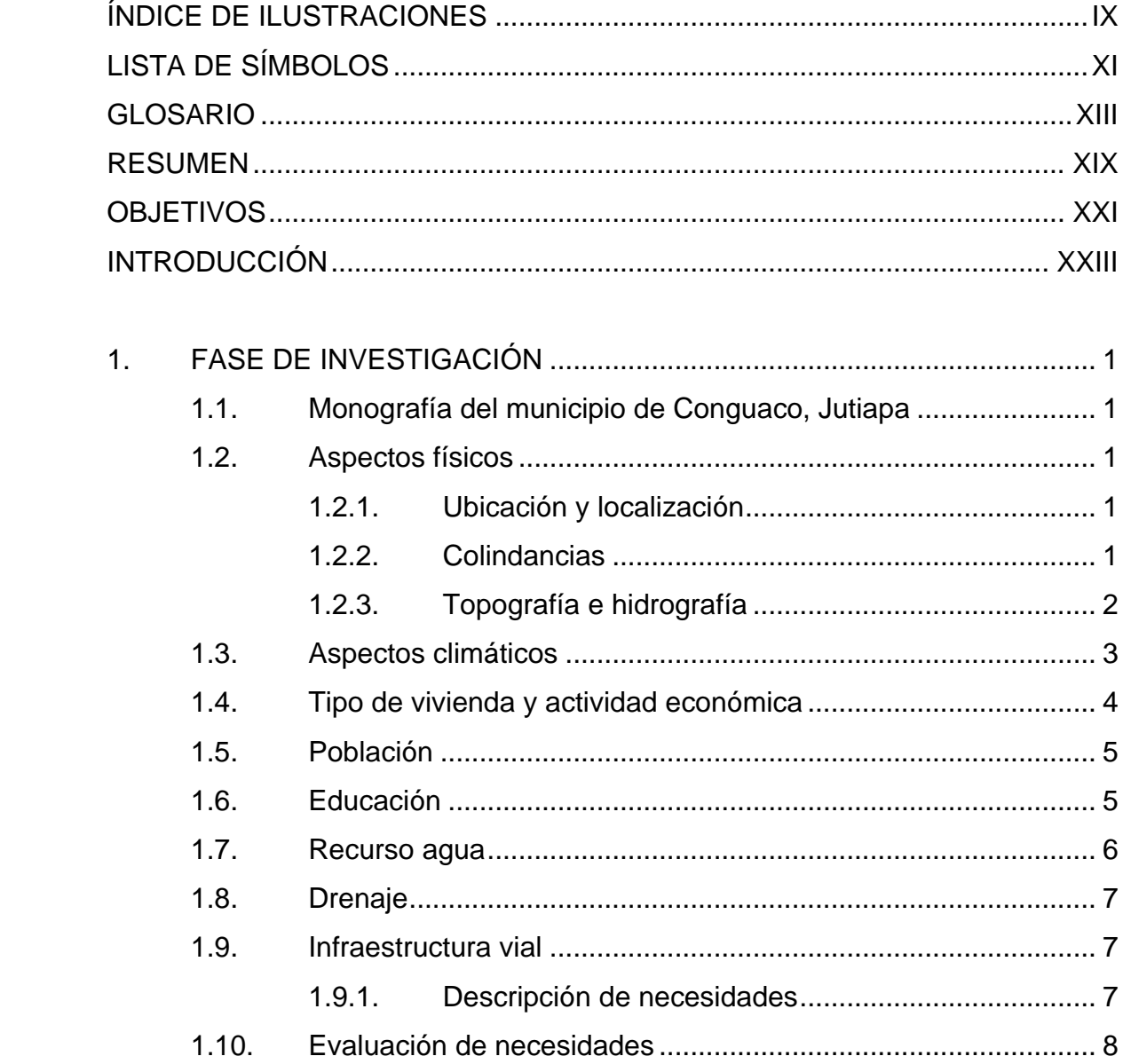

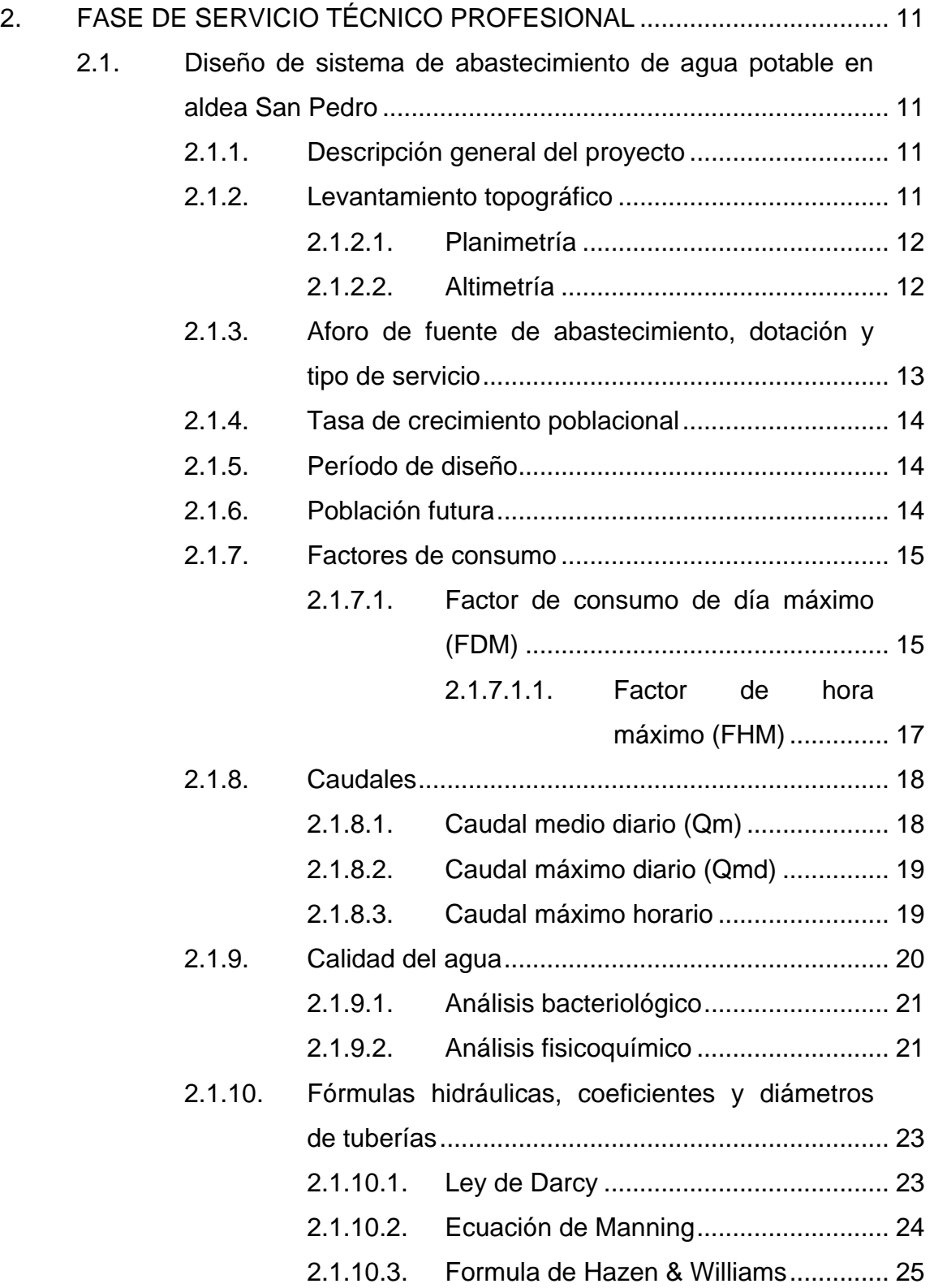

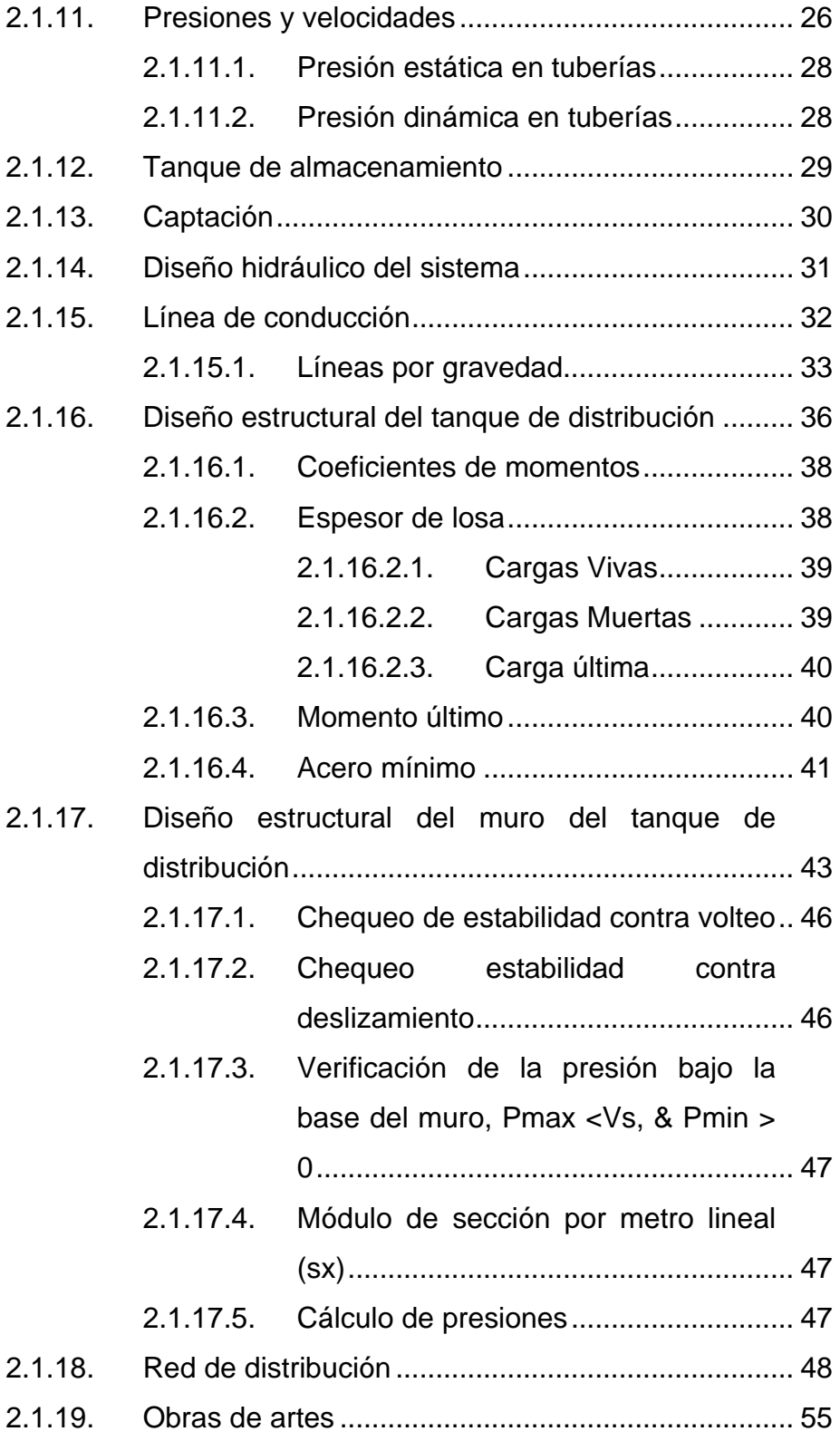

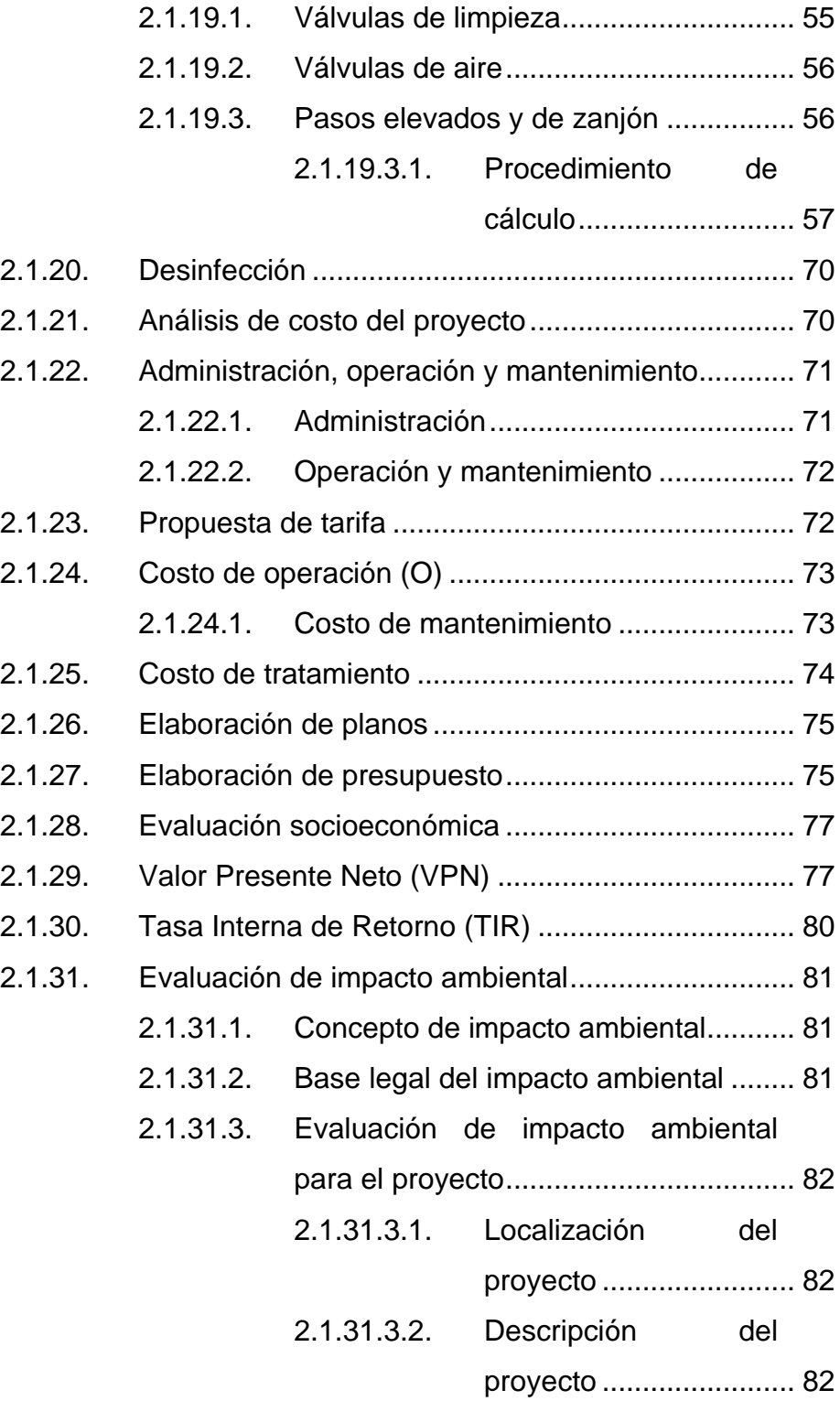

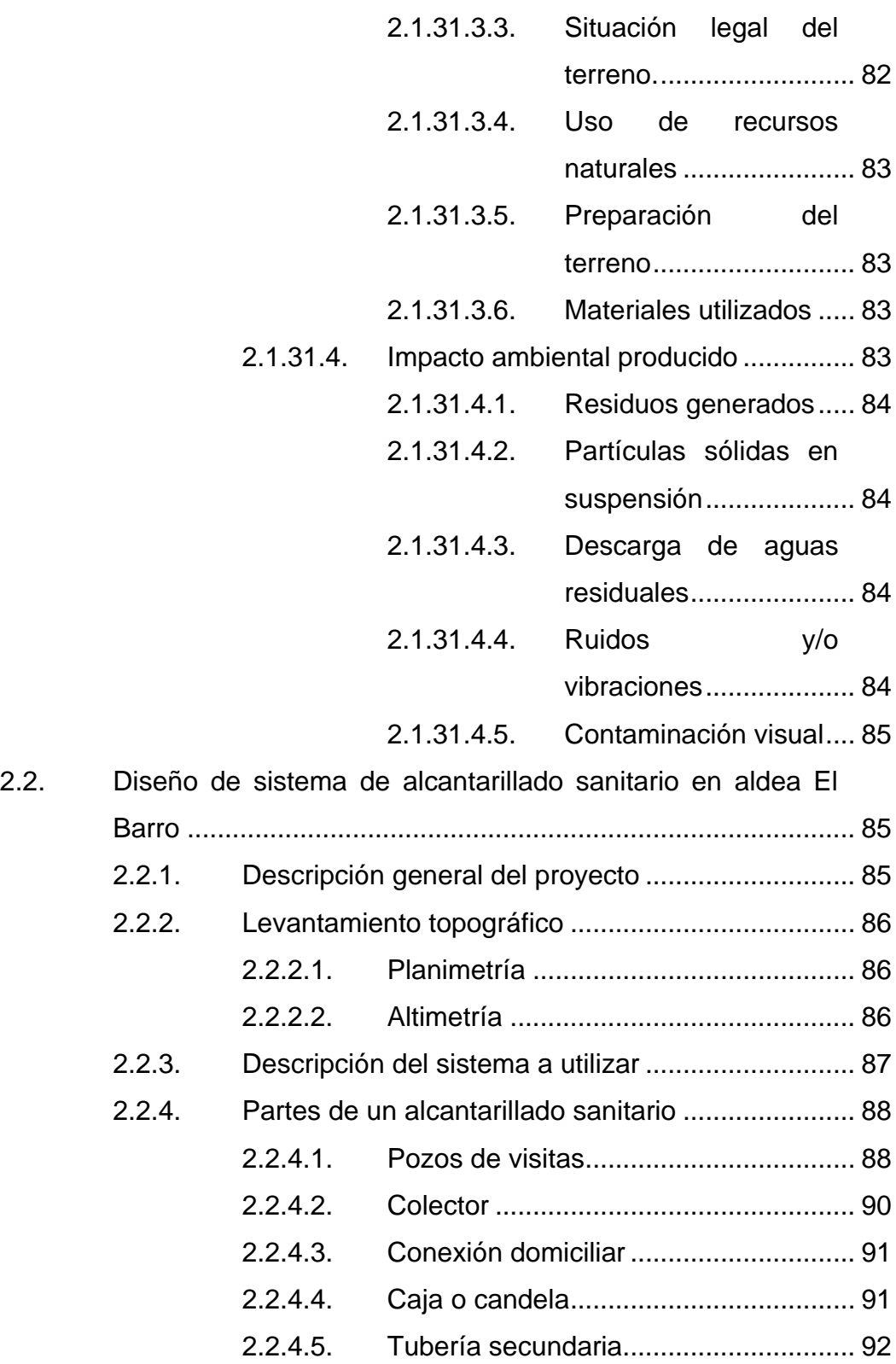

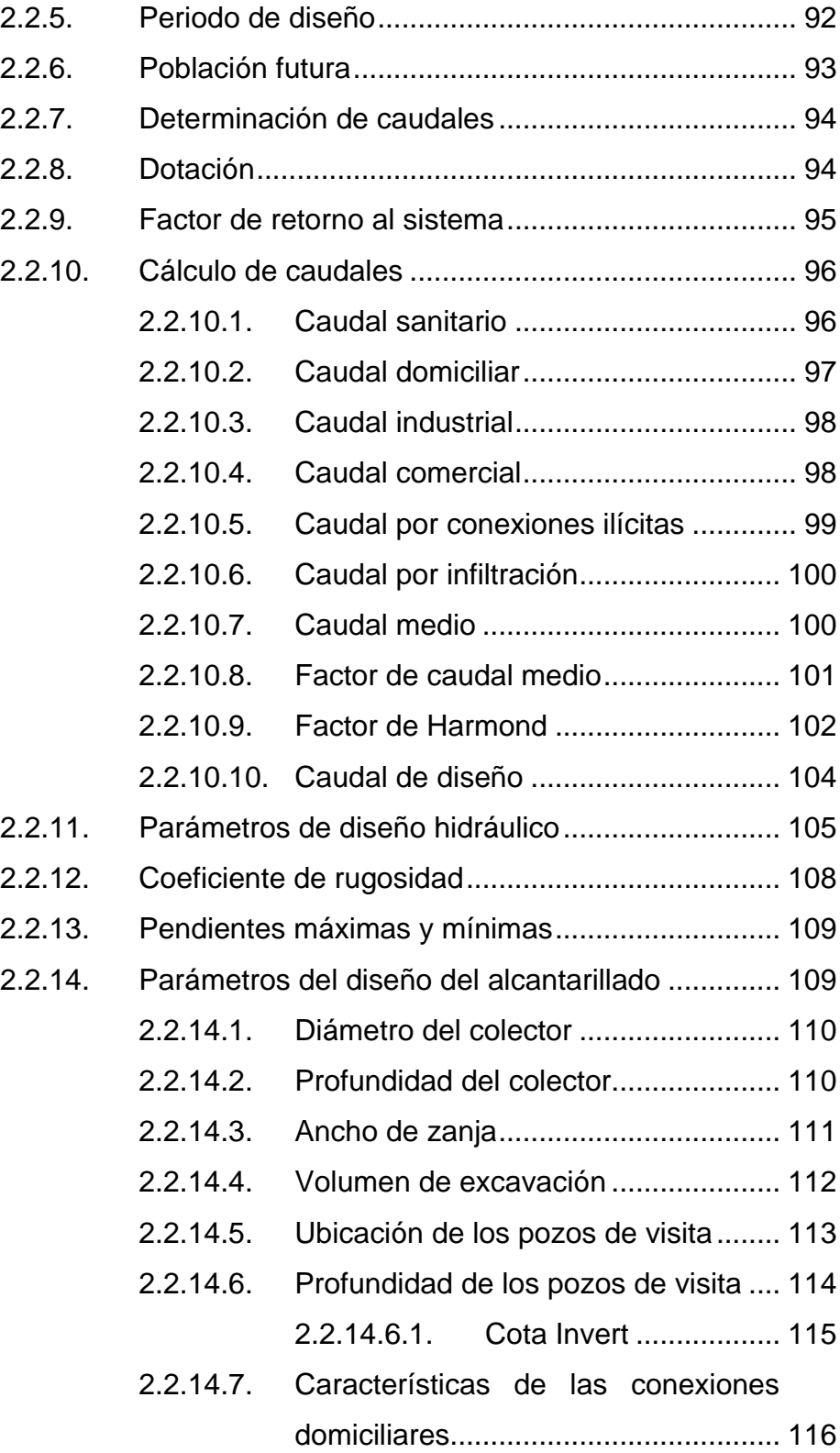

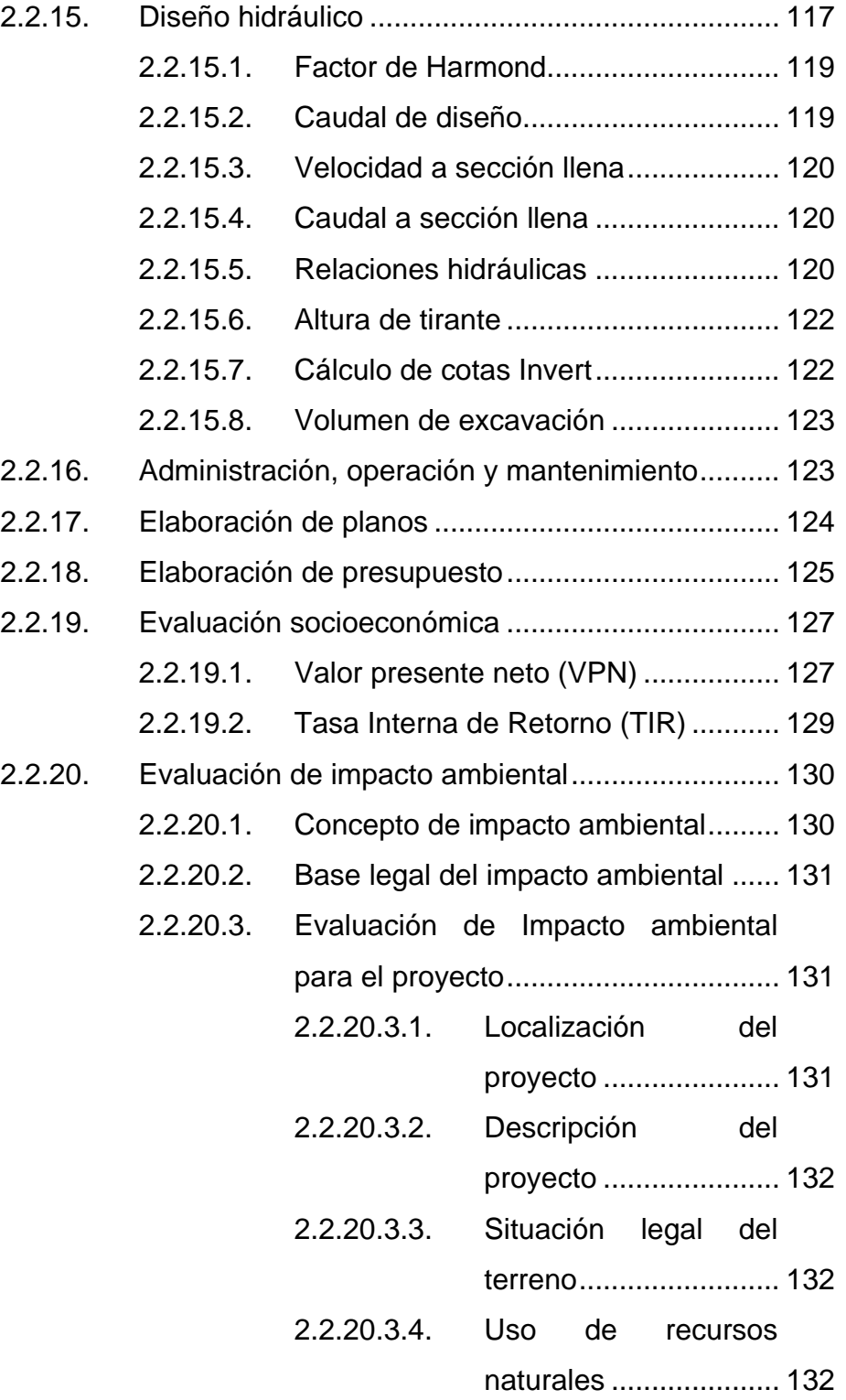

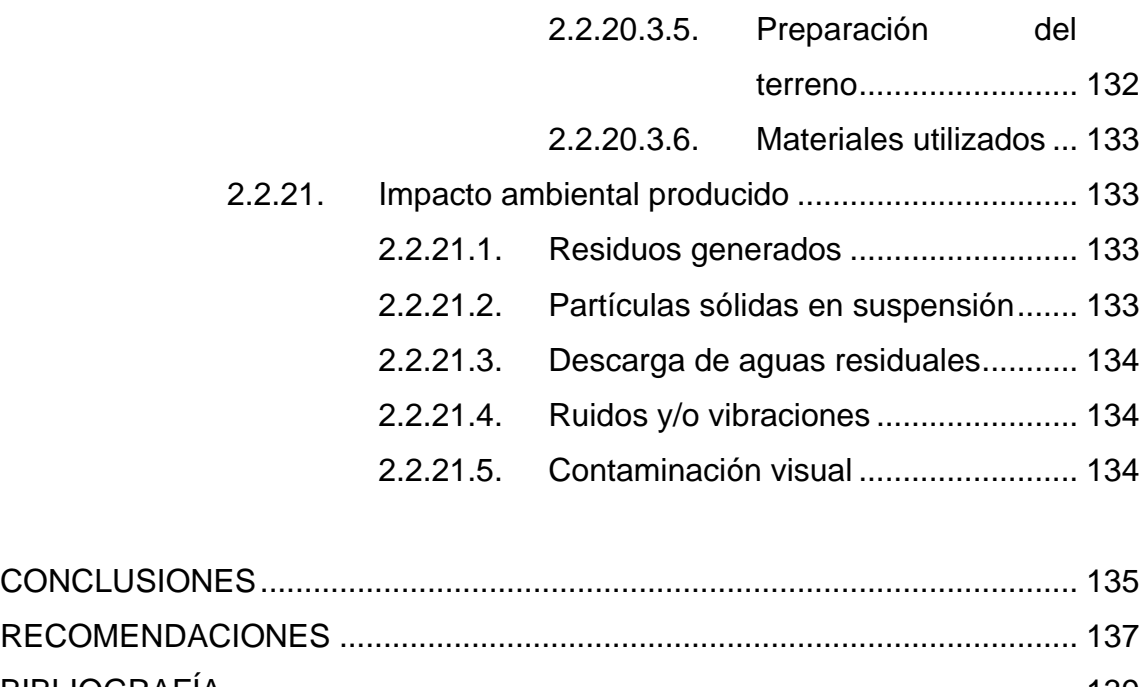

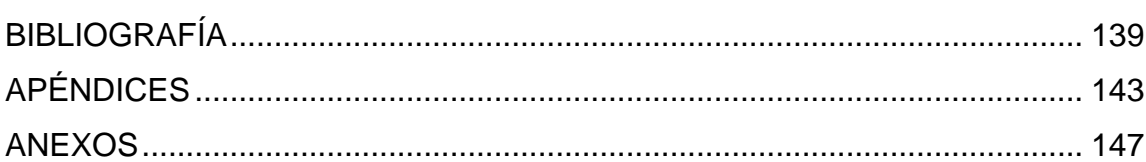

# **ÍNDICE DE ILUSTRACIONES**

### **FIGURAS**

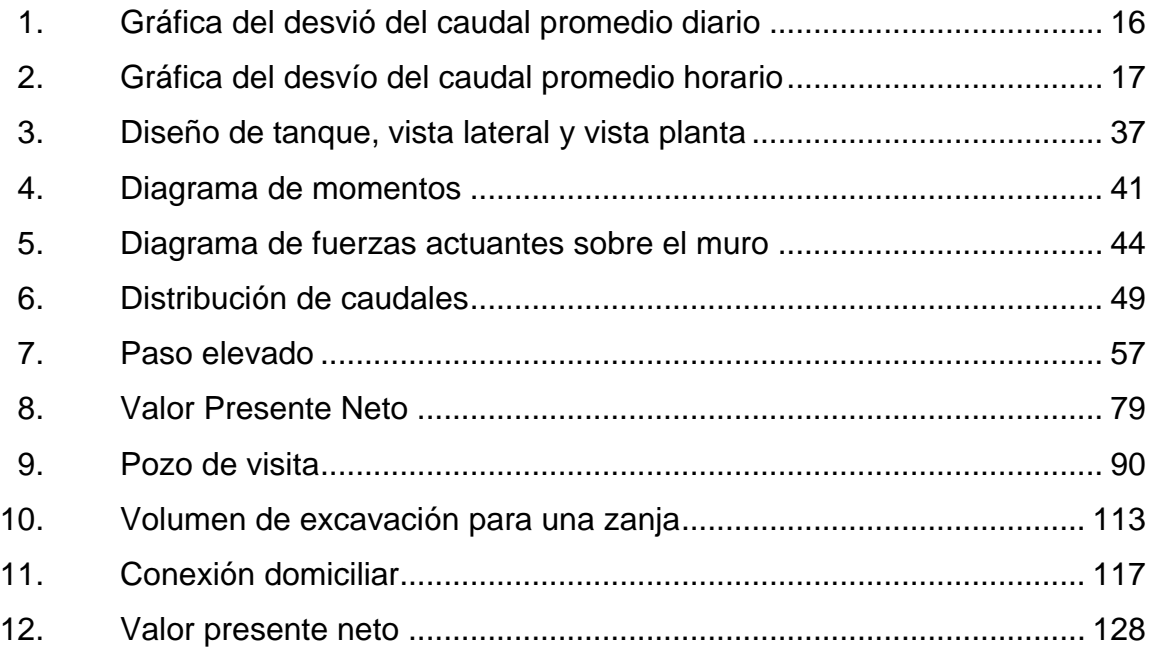

### **TABLAS**

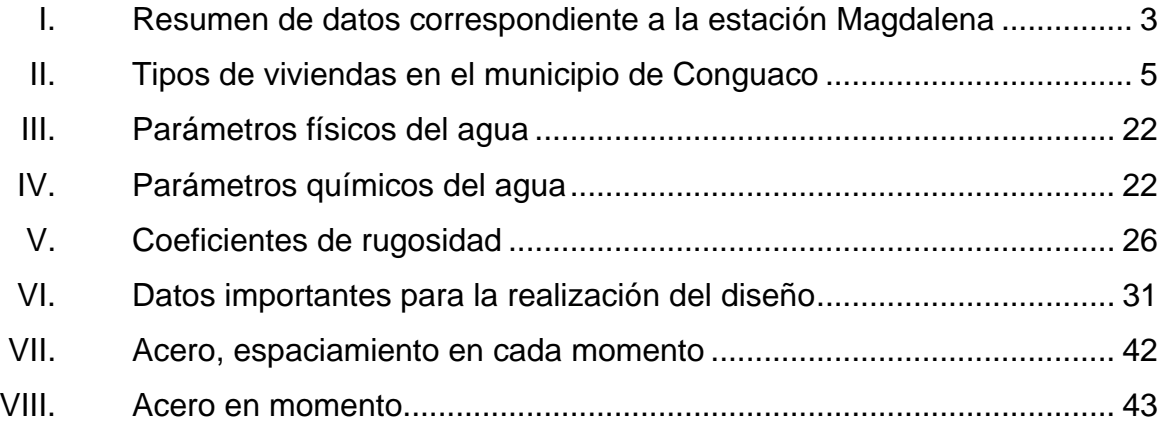

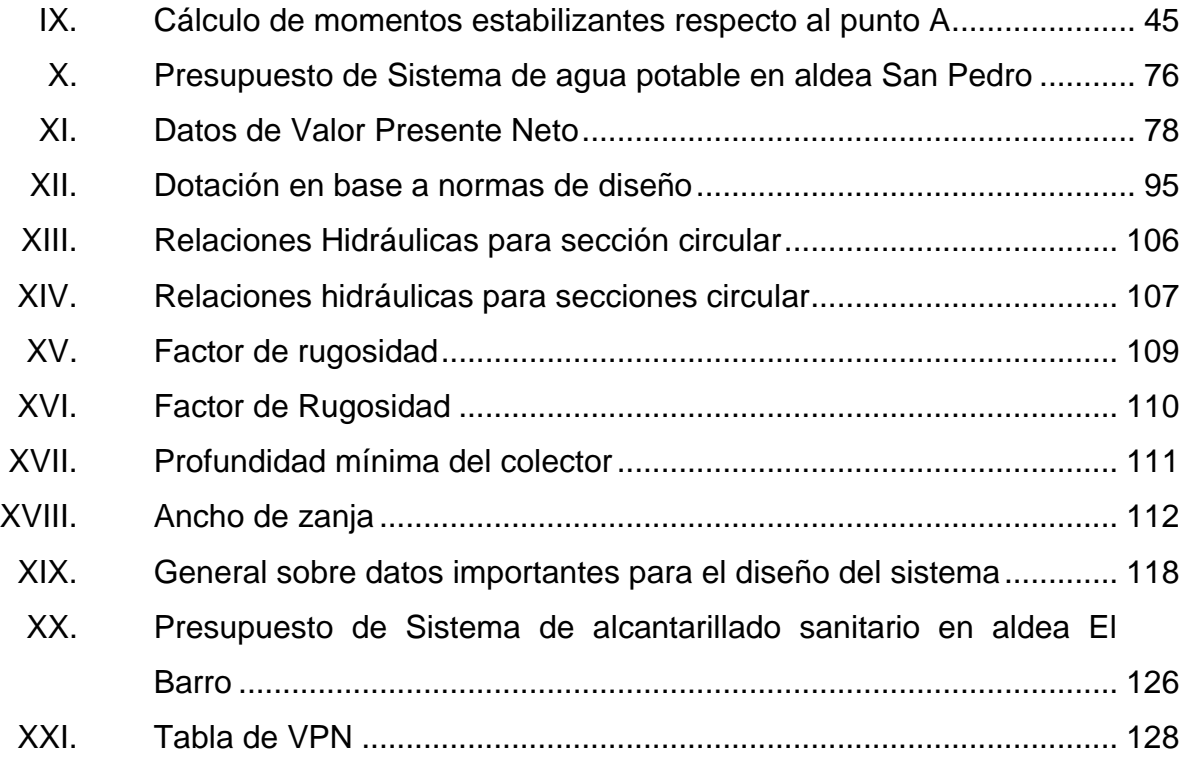

# **LISTA DE SÍMBOLOS**

# **Símbolo Significado**

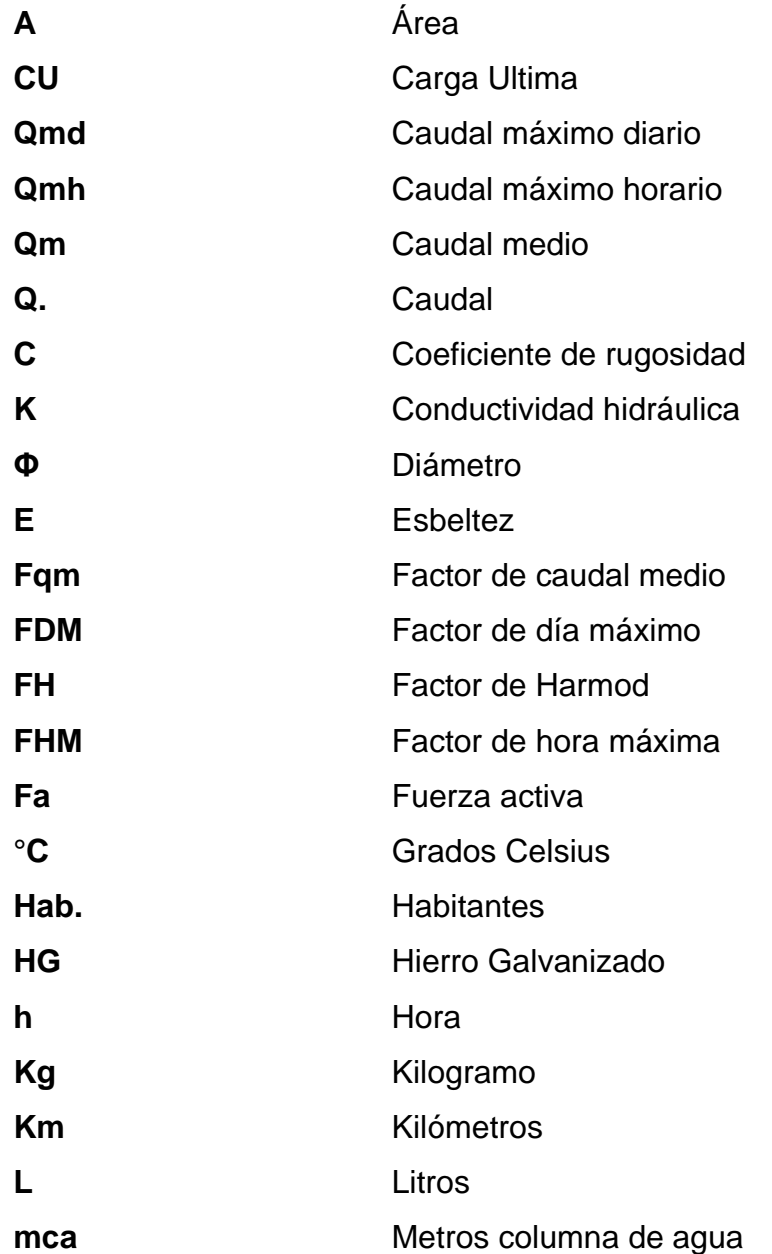

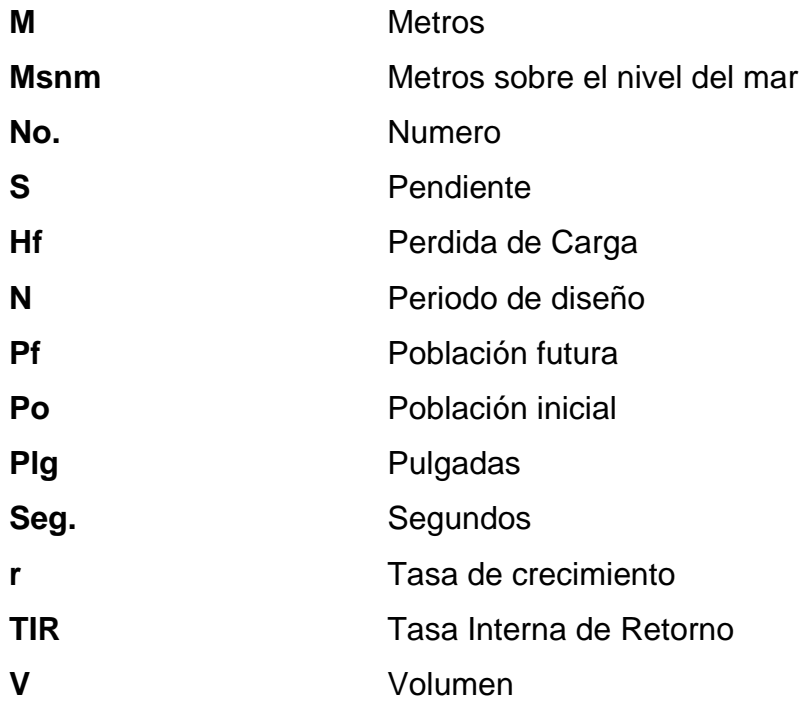

### **GLOSARIO**

**Accesorios** Elementos secundarios en los ramales de tuberías, tales como codos, niples, coplas, tees, válvulas entre otros. **ACI American Concrete Institute.** Aforo **Aforo** Operación que consiste en medir el caudal de una fuente. **Agua potable** Es aquella sanitariamente segura, además de ser inodora, incolora y agradable a los sentidos. **Aguas residuales** Son los desperdicios líquidos y sólidos transportados por agua procedentes de viviendas, establecimientos industriales y comerciales. **Área** Espacio de tierra comprendido entre ciertos límites. **Área** Espacio de tierra comprendido entre ciertos límites. **Azimut** Ángulo horizontal referido a un norte magnético o arbitrario. **Banco de marca** Punto en la altimetría cuya altura se conoce y se utilizará para determinar alturas siguientes.

- **Bases de diseño** Son las bases técnicas adaptadas para el diseño del proyecto.
- **Candela** Fuente donde se reciben las aguas negras provenientes del interior de la vivienda y que conduce estas mismas, al colector del sistema de drenaje.
- **Carga dinámica** Es la suma de las cargas de velocidad (V2/2g) y de presión.
- **Carga estática** Es la diferencia de alturas que existe entre la superficie libre de una fuente de abastecimiento y un punto determinado del acueducto. Viene expresada en metros columna de agua (m.c.a.).
- Caudal **Caudal** Es el volumen de agua que pasa por unidad de tiempo, en un determinado punto de observación, en un instante dado.
- **Censo** Es toda la información sobre la cantidad de población, en un período de tiempo determinado la cual brinda y facilita una descripción de los cambios que ocurren con el paso del tiempo.
- Colector **Conjunto de tuberías, pozos de visita y obras** accesorios que se utilizarán para la descarga de las aguas servidas o aguas de lluvia.
- **Compactación del** Procedimiento que consiste en aplicar energía al suelo suelo suelo suelto para consolidarlo y eliminar espacios vacíos aumentando así su densidad y, en consecuencia, su capacidad para soporte de cargas.
- **Conexión domiciliar** Tubería que conduce las aguas negras desde el interior de la vivienda, hasta la candela.
- **Cota de terreno** Altura de un punto del terreno, haciendo referencia a un nivel determinado.
- **Cotas Invert** Son las alturas o cotas de la parte inferior de una tubería ya instalada.
- **Densidad de vivienda** Relación existente entre el número de viviendas por unidad de área.
- **Descarga** Lugar donde se descargan las aguas servidas o negras que provienen de un colector.
- Desfoque **Salida** del agua de desecho en un punto determinado.
- **Desinfección** Eliminación de bacterias patógenas que existen en el agua mediante procesos químicos.
- **DMP** Dirección Municipal de Planificación.

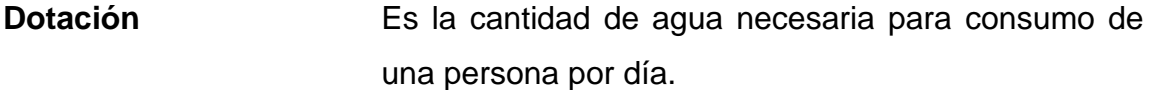

**Especificaciones** Son normas generales y técnicas de construcción con disposiciones especiales o cualquier otro documento que se emita antes o durante la ejecución de un proyecto.

**INE** Instituto Nacional de Estadística.

**INFOM Instituto de Fomento Municipal.** 

- **Nivelación** Es un procedimiento de campo que se realiza para determinar las elevaciones en puntos determinados.
- **Pérdida de carga** Es el cambio que experimenta la presión, dentro de la tubería, por motivo de la fricción.
- Perfil **Perfil** Delineación de la superficie de la tierra, según su latitud y altura, referidas a puntos de control.
- Pozo de visita **Estructura** subterránea que sirve para cambiar de dirección, pendiente, diámetro, y para iniciar un tramo de tubería.

**PVC** Cloruro de Polivinilo (material de tubo plástico).

**Tirante Altura de las aguas residuales dentro de una tubería** o un canal abierto.

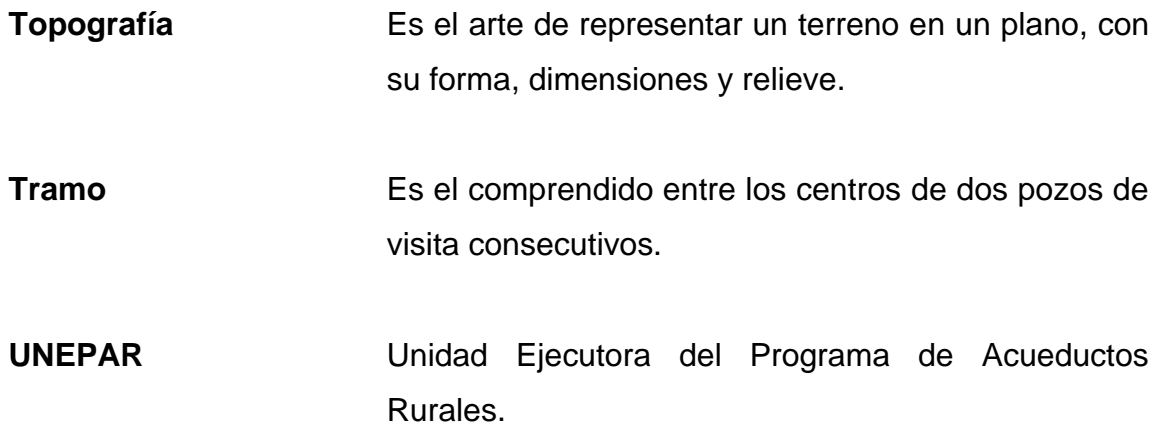

### **RESUMEN**

Actualmente el municipio de Conguaco tiene altos índices de pobreza extrema debido a la falta de proyectos de desarrollo y a una educación digna para los niños del municipio, en varias aldeas carecen de los servicios básicos y que garanticen una vida digna y desarrollo para el municipio, es por tal razón que se realizó el Ejercicio Profesional Supervisado EPS en el municipio de Conguaco en conjunto con el programa EPSUM de la Universidad de San Carlos de Guatemala, durante el cual se realizó el presente trabajo de tesis, que consiste en dos proyectos de suma importancia para el desarrollo del municipio y estos proyectos están denominados como: Diseño de Sistema de agua potable en aldea San Pedro y Sistema de alcantarillado sanitario en aldea El Barro, Conguaco, Jutiapa.

Para la realización del EPS se realizaron varias visitas de campo, con el fin de evaluar la situación real de cada comunidad, para posteriormente realizar el Diagnóstico general del municipio, para así poder presentar el plan de trabajo de los dos proyectos, se realizó la toma de datos topográficos en ambas comunidades, dichos datos sirvieron para la realización de los diseños y cálculos de tipos de tuberías en cada tramo analizado, en el proyecto de agua potable se realizó el diseño de una línea de conducción, tanque de distribución, línea de distribución, caja de limpieza, caja de aire, válvulas de compuertas, red de distribución, como también conexiones domiciliares y obras de artes, como también se incluyen los planos constructivos para el proyecto, presupuesto total, cronograma de ejecución y exámenes del agua. Tal proyecto traerá desarrollo para la comunidad de 2 500 personas actualmente, ya que el actual sistema ya superó su periodo de diseño.

XIX

En el proyecto de sistema de alcantarillado sanitario se realizó el diseño de cada tramo entre pozos de visitas, para que cumpla con las normas de INFON y UNEPAR, se realizó el diseño hidráulico del sistema, verificando que cumplan con las relaciones hidráulicas, para luego realizar los planos constructivos, presupuesto total, cronograma de ejecución. Este proyecto es de suma importancia para la comunidad debido a que actualmente no cuentan con un sistema de alcantarillado, actualmente la comunidad cuenta con 717 habitantes.

En la culminación de este EPS se tiene una reflexión muy profunda debido a la suma importancia de estos servicios básicos para el desarrollo de una comunidad, en este municipio varias comunidades carecen de servicios básicos, por lo cual es lamentable la situación de varias comunidades.

En este trabajo de graduación se trabajó en base a las normas del INFOM, UNEPAR, ACI, ASTM, y COGUANOR, esto para que el proyecto sea sustentable, que cumpla con todos los parámetros y que tenga un periodo de vida útil para cada comunidad.

### **OBJETIVOS**

### **General**

Diseñar el sistema de abastecimiento de agua potable y sistema de alcantarillado sanitario para las aldeas, San Pedro y El Barro, Conguaco, Jutiapa.

### **Específicos**

- 1. Realizar el diagnóstico y evaluar los principales problemas de las comunidades de San Pedro y El Barro.
- 2. Realizar los planos constructivos de cada proyecto, presupuesto total y cronograma de ejecución en cada proyecto.
- 3. Capacitar a los líderes del COCODE de la aldea San Pedro y El Barro para el funcionamiento, mantenimiento y reparación para el sistema de agua potable y sistema de alcantarillado sanitario respectivamente.

XXII

### **INTRODUCCIÓN**

En la realización del diagnóstico en el municipio de Conguaco, Jutiapa se establecieron las principales necesidades básicas del municipio para un mejor desarrollo de sus habitantes, por lo cual varias aldeas carecen de servicios básicos, como la falta del sistema de alcantarillado, sistema de agua potable, carreteras dignas, plantas de tratamiento de aguas residuales, entre otros servicios.

En la realización del Ejercicio Profesional Supervisado, se realizaron dos proyectos en las principales aldea, ya que en estas aldeas se carecen de estos proyectos, en la aldea San Pedro se presentó el diseño del sistema de abastecimiento de agua potable, ya que el existente ya superó su vida útil y es necesario realizar este proyecto para el beneficio de 3 000 habitantes aproximadamente, puesto que es de suma importancia que en cada hogar se cuente con agua potable, ya que es necesaria para una vida saludable y digna, y por lo tanto, para el buen desarrollo de la aldea y sus habitantes. Para el diseño se realizó 1 prueba de laboratorio del agua potable.

El segundo proyecto que se diseñó para el sistema de alcantarillado sanitario en la aldea El Barro del municipio de Conguaco, Jutiapa, busca beneficiar a 1 000 habitantes aproximadamente, ya que los habitantes de la aldea no cuentan con un servicio similar en la comunidad, en la mayoría de casas los patios y calles están contaminados por el agua residual de cada familia, por lo cual es de urgencia la construcción de un sistema de alcantarillado sanitario en la aldea, en el diseño del sistema se incluyen planos

XXIII

constructivos, presupuesto general del proyecto, cronograma de ejecución, evaluación financiera y diseño del sistema.

En este trabajo de graduación se tomaron como guía varias normas que rigen la construcción de estos sistemas en toda la República de Guatemala, por lo tanto, dichos proyectos son de urgencia para el desarrollo del municipio de Conguaco, ya que dicho municipio tiene altos índices de pobreza y debido a la construcción de estos sistemas traerá desarrollo para los habitantes del municipio.

# **1. FASE DE INVESTIGACIÓN**

### **1.1. Monografía del municipio de Conguaco, Jutiapa**

 A continuación, se realizó un diagnostico bastante completo sobre el municipio de Conguaco, este con el fin de tener una información sobre el municipio a trabajar.

### **1.2. Aspectos físicos**

Características y ubicación que predominan en el municipio que se detallan a continuación.

### **1.2.1. Ubicación y localización**

El Municipio de Conguaco se sitúa en la parte central – sur del Departamento de Jutiapa, a 112 Km. de la ciudad capital de la República de Guatemala pertenece a la Mancomunidad del Pacífico, se ubica entre las coordenadas 14º02´53" latitud norte y 90º02´00" longitud oeste del meridiano de Greenwich, cuenta con una extensión territorial de 132,20 kilómetros cuadrados, y se encuentra a una altura de 1 233,34 metros sobre el nivel del mar.<sup>1</sup>

### **1.2.2. Colindancias**

Colinda al norte con el municipio de Jalpatagua (Jutiapa), al sur con la República de El Salvador, al este con Jalpatagua (Jutiapa) y la República de El Salvador y al oeste con el municipio de Moyuta (Jutiapa). La distancia de esta cabecera municipal a la ciudad de Jutiapa es de 65 kilómetros.<sup>2</sup>

<sup>1</sup> Municipalidad de Conguaco. *Plan de desarrollo Conguaco Jutiapa*. p. 9. <sup>2</sup> Ibíd.
# **1.2.3. Topografía e hidrografía**

En el municipio predominan pendientes superiores a 35 % ya que por la ubicación del municipio que se encuentra a una altura de 1 233,34 metros sobre el nivel del mar y hace que este tenga pendientes muy fuertes. En las aldeas del municipio, las cuales las más importantes se encuentran en la parte baja y esto hace que las pendientes de los caminos que conducen a estas aldeas sean de pendientes con un porcentaje alto y estando en las aldeas la mayoría de estos están en una topografía plana en donde la pendiente oscila entre el 0-20 %.

Según la clasificación de suelos de Guatemala, en el municipio existen 4 tipos de suelo, siendo los siguientes: Comapa, Mongoy, Chicaj, y Güija. Los suelos de Comapa son profundos, bien drenados, desarrollados sobre rocas máficas y se encuentran en aproximadamente un 5 % del territorio, específicamente en terrenos planos o moderadamente inclinados. El uso actual de estos suelos es para pastos, cultivo de Maíz, Maicillo y Fríjol. Los suelos Mongoy son moderadamente profundos, y se encuentran en terrenos inclinados en un 69 % del territorio municipal; en su mayoría se utilizan para pastizales. Los suelos Chicaj son poco profundos, mal drenados, desarrollados en un clima seco, sobre cenizas volcánicas, ocupan terreno casi plano en bolsones a elevaciones bajas y están asociados a los suelos Chirrun y Tempisque, estos suelos son grises. Su vegetación natural consiste en pastos nativos y de matorrales. Estos suelos se caracterizan por tener una superficie de 20 centímetros de profundidad de arcilla plástica de color gris muy oscura, la cual cuando está seca es muy dura, formando grietas anchas y profundas, se encuentran en terrenos planos y ocupan un 6 % del territorio municipal, y su uso es el cultivo de granos básicos, con potencial para el cultivo de la caña de azúcar. Los suelos Güija son profundos bien drenados y desarrollados sobre rocas macizas en materiales volcánicos, su presencia en el territorio de Conguaco es de aproximadamente el 20 %, y la mayor parte son pastizales, con pequeñas parcelas de maíz y fríjol. $3$ 

Las lluvias entre los meses de septiembre y octubre provocan la crecida del río Conguaco y algunas quebradas, que afecta viviendas y cultivos agrícolas ubicados cerca de dicho río.

El municipio de Conguaco cuenta con varios ríos importantes que abastecen de agua a la población para diferentes usos siendo los ríos de mayor importancia: Río Paz, San Pedro, El Torre, El Jute, además se cuenta con tres lagunas: El Muerto, Laguna Seca, y Briotis. Las fuentes de agua se complementan con las quebradas: El Torre, Alcarabhan, El Toro, Agua Zarca, El Ayotal, de Los Hornos, del Zapote.<sup>4</sup>

<sup>3</sup> Municipalidad de Conguaco. *Plan de desarrollo Conguaco Jutiapa*. p. 35.

<sup>&</sup>lt;sup>4</sup> Ibíd. p. 36.

## **1.3. Aspectos climáticos**

Los elementos climáticos pueden definirse como toda propiedad de la atmósfera cuyo conjunto caracteriza el clima de un lugar a lo largo de un período de tiempo suficientemente representativo.

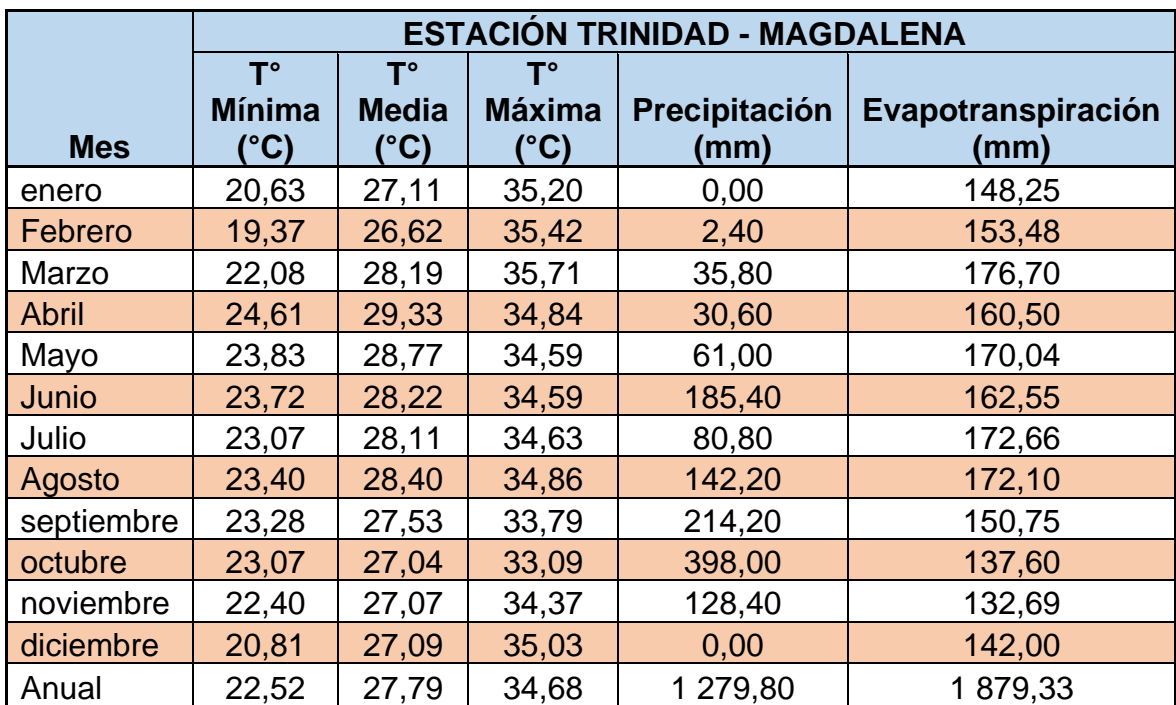

#### Tabla I. **Resumen de datos correspondiente a la estación Magdalena**

\* Estación: Trinidad Magdalena Código: MAG-TMG Ubicación: Pasaco, Jutiapa Fecha de inicio: 13-02-2013

Fuente: Instituto Privado de Investigación sobre Cambio Climático. *Resumen Meteorológico 2015: Resultados del Sistema Meteorológico del ICC.* icc.org.gt/wpcontent/uploads/2018/04/Resumen-metereológico-2015.pdf. Consulta: 8 de noviembre de 2017.

Se toma en cuenta estación meteorológica por cercanía a Conguaco, Jutiapa, por lo cual se aprecia temperatura mínima, media y máxima.

### **1.4. Tipo de vivienda y actividad económica**

La principal actividad productiva del municipio es la agricultura, principalmente la producción de granos básicos y café en pequeña escala, seguido por la crianza de ganado bovino y aves de corral. La economía del municipio mayoritariamente gira en torno a la agricultura para autoconsumo, la demanda de trabajo que se genera es mínima y estacional, dificultando la obtención de ingresos para muchas familias. Cabe mencionar que el trabajo que realizan las mujeres no se visibiliza y no tiene una remuneración, pero si se dedican a la crianza de aves de corral y oficios domésticos. Se considera que en el municipio de Conguaco existe una tasa de empleo de un 90 %, dentro de las actividades de agricultura, y el resto en comercio, identidades privadas, y subempleo.

Según el informe presentado en la caracterización realizada por PRESANCA son pocas las familias que reciben remesas familiares, ya que la migración en este municipio fuera del país no se ha dado como una opción de generación de ingresos, por razones que es mucho el costo a pagar para llegar a otro país (EE.UU.) el nivel de migración es alto en relación a cuadrillas que emigran a trabajar en fincas de café en el Municipio de Moyuta u otro municipio dentro del departamento, la ciudad Capital como opción de obtener ingresos.<sup>5</sup>

En el municipio de Conguaco actualmente existen aproximadamente 3 602 viviendas en todo el municipio, estando estas ubicadas un 80 % de las mismas en el área rural que es donde se encuentra la mayoría de las familias. Se estima que el promedio de miembros por familia es de 7 personas, lo que hace suponer altos niveles de hacinamiento, sobre todo en las viviendas del área rural, que suelen constar de uno o dos ambientes.

<sup>5</sup> Municipalidad de Conguaco. *Plan de desarrollo Conguaco Jutiapa*. p. 43

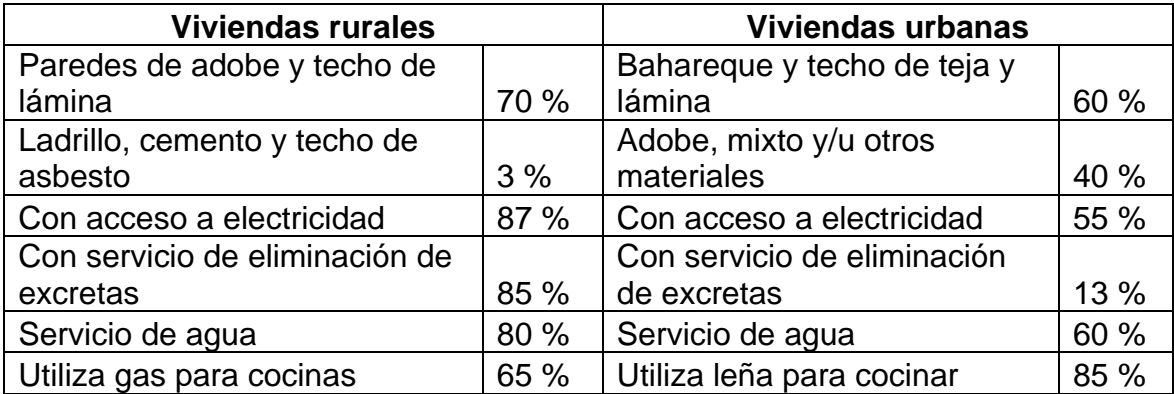

## Tabla II. **Tipos de viviendas en el municipio de Conguaco**

Fuente: Municipalidad de Conguaco. *Plan de desarrollo Conguaco Jutiapa*. p. 45.

# **1.5. Población**

Según proyecciones del Instituto Nacional de Estadística (INE), la población del municipio para el 2017 es de 22 500 habitantes aproximadamente; de las cuales, el 48 % son hombres y el 52 % mujeres. El 98 % de la población se define como ladina, mientras que sólo un 2 % se identifica como indígena. La densidad poblacional para el 2017 se determinó en 140 habitantes por km², siendo esta aún menor que el promedio departamental. La distribución de la población por rangos de edad, indica que el 45,6 % está entre 0 a 14 años, el 48,44 % entre 15 a 59 años, el 2,35 % entre 60 a 64 años y, el 5,61 % de 65 años o más; lo que refleja una alta proporción de población infantil, principalmente en edad escolar a la que hay que atender; asimismo, se tiene otra gran mayoría identificada como población económicamente activa, que se convierte en un potencial para el desarrollo municipal.<sup>6</sup>

# **1.6. Educación**

En cuanto a educación en el municipio de Conguaco, la educación formal se da en varias comunidades y estas cumplen con los lineamientos necesarios, en los cuales se implantan los niveles de Pre-primaria, Primaria y Básicos. Dentro de esta etapa de educación participan varios sectores cooperativos,

<sup>6</sup> Municipalidad de Conguaco. *Plan de desarrollo Conguaco Jutiapa*. p. 12.

Ministerio de Educación y autoridades municipales en la formación de cada estudiante.

En nivel de diversificado funciona un instituto en la cabecera municipal por lo cual los estudiantes de comunidades alejadas tienen que viajar por grandes jornadas para poder asistir a clases o bien viajar a otro municipio.

La tasa de analfabetismo es del 42 %, de los cuales el 51 % son hombres y el 49 % mujeres. La deserción escolar en el nivel de educación básica es del 14 % siendo mayor en el género masculino. Las tasas de repitencia promedio entre 1° y 3er grado son del 16 %, alcanzando en el primer grado un 22 % siempre afectando en mayor medida al género masculino.<sup>7</sup>

Uno de los principales problemas en la inasistencia de alumnos a las escuelas es la falta de recursos económicos, migración de la familia, la falta de interés de los padres de familia como de los hijos, la falta de maestros en las escuelas, falta de establecimientos educativos cercanos a comunidades entre otros problemas que afectan a la niñez de las comunidades como al municipio entero.

## **1.7. Recurso agua**

La cobertura del servicio intradomiciliar de agua entubada en el municipio es del 56,77 % concentrándose la mayoría en el área urbana, las comunidades que no cuentan con el servicio de agua intradomiciliar se abastecen de chorros y charcas comunales, ríos y nacimientos. En las siguientes aldeas cuentan con servicio de agua potable: aldea El Bran, aldea El Barro, aldea San Pedro, casco urbano. En la aldea San Pedro se presenta el problema de falta de agua potable ya que el abastecimiento no es suficiente debido al crecimiento de la población.

<sup>7</sup> Municipalidad de Conguaco. *Plan de desarrollo Conguaco Jutiapa*. p. 4.

#### **1.8. Drenaje**

''Según información obtenida en el diagnóstico participativo de los niveles de vulnerabilidad realizado por la PRESANCA solamente el 24,71 % de las viviendas posee servicio de letrina, ubicándose la mayoría en el área rural"<sup>8</sup>. El servicio de sistema de drenaje solamente existe en el área urbana del municipio y en la aldea San Pedro, estas satisfacen las necesidades de los habitantes, mientras que en las demás aldeas no cuenta con un servicio digno de sistema de drenaje. Siendo este un tema de suma importancia para el saneamiento ambiental.

# **1.9. Infraestructura vial**

La red vial que conecta a la cabecera municipal es de 2 km de asfalto, la conexión a las aldeas y caseríos se encuentra limitada por carreteras de terracería de las cuales, únicamente se encuentra en perfecto estado la que conduce de la cabecera a aldea San Pedro. La dificultad de transportarse a otras comunidades se da debido a esta falta de proyectos, ya que sin un medio de comunicación digno es difícil poder comerciar o generar empleo en varias aldeas.

## **1.9.1. Descripción de necesidades**

Se realizó una encuesta a líderes comunitarios, autoridades y a la población con el fin de tener conocimiento sobre las necesidades de mayor prioridad que afectan en el desarrollo de la población y del municipio, las cuales se mencionan a continuación:

<sup>8</sup> Municipalidad de Conguaco. *Plan de desarrollo Conguaco Jutiapa*. p. 29.

- Sistema de abastecimiento de agua potable para la aldea San Pedro, ya que actualmente no cuenta con un sistema adecuado que satisfaga las necesidades de toda la población, esto debido a que el existente ya caducó en su periodo de diseño y no cuenta con el caudal correcto para proporcionar una dotación adecuada.
- Sistema de alcantarillado en la aldea El Barro, ya que actualmente no cuenta con un sistema que permita la evacuación de aguas negras y grises, puesto que no existe ningún tipo de iniciativa por parte de líderes, esta falta genera grandes problemas de desarrollo, contaminación ambiental, mala calidad de vida, enfermedades infectocontagiosas, entre otros.
- Carreteras en varios accesos a aldeas y caseríos, ya que actualmente todas las aldeas están con carreteras de terracerías, esto afecta en la economía de la población, estas carreteras están en malas condiciones, esto es de suma importancia para el desarrollo de la población y del municipio en general.
- Plan de Ordenamiento Territorial, ya que las autoridades tienen planeado crear un documento que cumpla con todas las normas y que contribuya en el desarrollo de la población en general y el municipio.

## **1.10. Evaluación de necesidades**

Evaluando las necesidades y priorizándolas con las autoridades, asesorsupervisor, líderes del COCODE y el investigador de este trabajo se priorizaron los proyectos de la siguiente manera:

- Sistema de abastecimiento de agua potable para la aldea San Pedro.
- Sistema de alcantarillado sanitario para la aldea El Barro.

Estos son los proyectos que se priorizaron y que se tomaran en cuenta con mucho interés por parte de las autoridades.

# **2. FASE DE SERVICIO TÉCNICO PROFESIONAL**

# **2.1. Diseño de sistema de abastecimiento de agua potable en aldea San Pedro**

Abastecimiento de agua potable entubada a cada casa de la aldea San Pedro, cumpliendo con los estándares de calidad establecidas.

## **2.1.1. Descripción general del proyecto**

El proyecto consistirá en diseñar el sistema de abastecimiento de agua potable, el cual contará con dos tipos de líneas que son: líneas de conducción y líneas de distribución. Se utilizará un tanque de distribución con tubería de PVC que cumpla con las normas, esto debido a la topografía del lugar y por la ubicación del nacimiento del sistema funcionará por gravedad, con pendientes que cumplan con las normas del INFOM. Este proyecto viene a satisfacer las necesidades básicas y primordiales de los habitantes de la aldea San Pedro, el proyecto es de suma importancia para el desarrollo de la población.

# **2.1.2. Levantamiento topográfico**

El trabajo de topografía es de suma importancia para la realización del proyecto ya que debido a este se logra tener información con exactitud sobre las condiciones del terreno, como pendientes, quebradas, ubicación de cada una de las pendientes fuertes, ubicación con exactitud del nacimiento, ubicación del tanque de distribución, ubicación de cada casa, entre otros datos de suma importancia para la realización del proyecto por medio de ángulos en azimut y ángulos de desnivel.

Para la realización de este trabajo se utilizó equipo topográfico que consiste en: teodolito, estadal, cinta métrica, plomada y estacas.

### **2.1.2.1. Planimetría**

El trabajo de planimetría consiste en poder determinar con exactitud la distancia total de la red de conducción y red de distribución, las ubicaciones de puntos importantes como calles, casas, esquinas, escuelas, centro de salud y todos aquellos que se consideran accidentes geográficos necesarios para el diseño del sistema. Existen varios métodos para poder trabajar este punto, la elección de cualquier método es a criterio del diseñador, el método seleccionado es el más común denominado según la conservación de Azimut.

## **2.1.2.2. Altimetría**

El trabajo de altimetría consiste en poder tener datos de diferencia de nivel de los terrenos en diferentes puntos, estos datos son de suma importancia ya que con ello se elaboran los planos de curvas de nivel y perfil de un proyecto, esto con el fin de conocer las pendientes de los terrenos. Esta parte del trabajo es muy importante para la realización del estudio del sistema de abastecimiento de agua potable.

El equipo necesario para el levantamiento topográfico es el siguiente:

- Teodolito.
- Cinta métrica
- **Estadal**
- Plomada
- **Estacas**

# **2.1.3. Aforo de fuente de abastecimiento, dotación y tipo de servicio**

En la aldea San Pedro no cuentan con un nacimiento de agua potable debido a su ubicación topográfica, para el nacimiento de agua se realizó un rastreo y se determinó que este se ubicara en la parte alta para que funcione por gravedad.

El aforo de la fuente se efectuó por integrantes de la Dirección Municipal de Planificación, líderes del COCODE, entre otras personas, con el fin de conocer el aforo de la fuente, la cual tiene 1 litro/seg esperando que esta llegue a 2 litros/seg, esto se llevó a cabo con el aforo volumétrico, utilizando una cubeta con capacidad de 5 galones y un cronómetro, este procedimiento se realizó a principios de año.

El tema de la dotación es un punto muy importante, ya que es la cantidad de agua potable que una persona utiliza en un día determinado, ya que la cantidad de agua recibida por una persona es la cantidad que esta persona deberá de pagar por ella, así también aumentarán los diámetros de la tubería en cada ramal, por consiguiente, aumentará el costo total del proyecto.

Se determinó la dotación con base a las normas, tipos de clima, actividad comercial de las personas, como también se llevó a cabo una discusión con personal de la Dirección Municipal de Planificación y líderes del COCODE para tener una dotación de 90 litros/hab/día.

## **2.1.4. Tasa de crecimiento poblacional**

Según estudios e investigación realizados en conjunto con la Dirección Municipal de Planificación (DMP) se determinó la tasa de crecimiento de la población por medio del Instituto Nacional de Estadística (INE) la cual es de 3,44 % y esta se utilizó para dicho proyecto.

#### **2.1.5. Período de diseño**

Se comprende como el periodo de diseño al tiempo de vida útil de un proyecto con fines a servicios de una comunidad, este tiempo es el tiempo de funcionamiento adecuado del proyecto y que no presentará ningún inconveniente, siempre y cuando se realice el mantenimiento adecuado, el periodo de vida de este proyecto será de 20 años a partir de su funcionamiento.

### **2.1.6. Población futura**

La población futura es el crecimiento de la población conforme al tiempo por medio de la tasa de crecimiento, el cual determina la cantidad de población en determinado tiempo, este es muy importante ya que la población crece con una tasa de crecimiento y esto afecta la capacidad del proyecto diseñado, como también se tomó una tasa de crecimiento del 3,44 % proporcionado por el Instituto Nacional de Estadística (INE).

Para la realización de este dato se utilizó la fórmula del método de crecimiento geométrico que es:

$$
Pf = Po * (1+r)^n
$$

Donde:

Pf = Población futura. Po. = Población inicial r = Tasa de crecimiento poblacional n = Periodo de diseño Po = 3 500 Habitantes  $r = 3.44 \%$  $n = 20$  años

Sustituyendo valores en la fórmula queda de la siguiente forma:

$$
Pf = 3500 * (1 + 0.0344)^{20}
$$

$$
Pf = 6884
$$
 habitantes

La cantidad encontrada representa la población futura que con el tiempo irá en incremento y se tomará en cuenta para usos del diseño del proyecto.

# **2.1.7. Factores de consumo**

Este es de suma importancia ya que se determina la cantidad de agua necesaria para una persona, esto varía durante todo el día y todo el año ya que esto dependerá del tipo de ubicación de la persona como de su actividad económica y sus costumbres, las condiciones climáticas son de suma importancia en este tema.

#### **2.1.7.1. Factor de consumo de día máximo (FDM)**

Esto se da cuando la persona en un día tiene un consumo mayor en determinada hora del día, esto debido a diferentes circunstancias o actividades. Al observar una gráfica se nota que hay días en el año en que los consumos de agua son máximos, debido a diferentes razones y actividades de la persona.

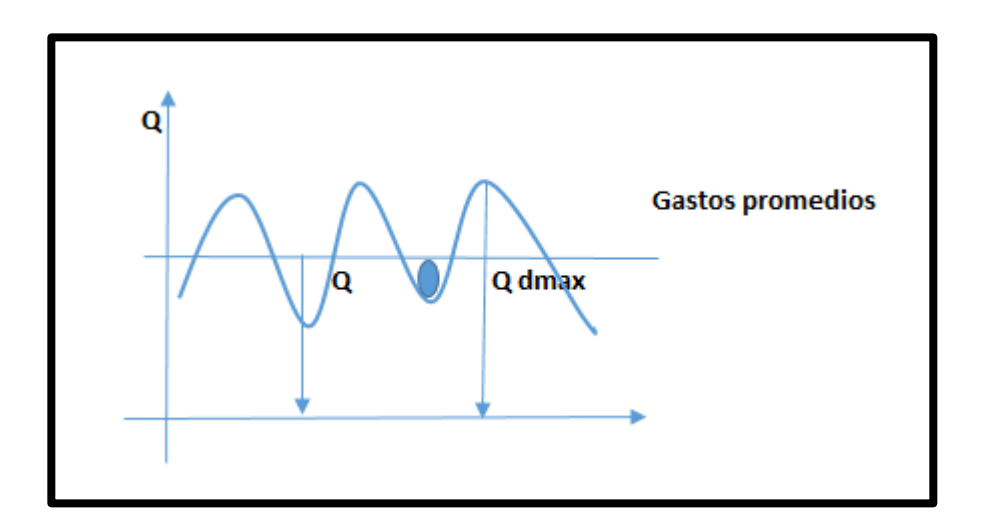

Figura 1. **Gráfica del desvió del caudal promedio diario**

Fuente: AGUILAR RUIZ, Pedro. *Apuntes sobre el curso de ingeniería sanitaria 1*. p. 12.

Este es un dato de suma importancia debido a que según estudio varia en varias comunidades y según UNEPAR-INFOM recomienda los siguientes datos en diferentes comunidades.

- Para poblaciones del área rural un FDM de 1,2 a 1,8
- Para poblaciones urbanas un FDM de 1,8 a 2
- Para el área metropolitana un FDM de 2 a 3

Para este caso se procedió a utilizar un FDM de 1,3

## **2.1.7.1.1. Factor de hora máximo (FHM)**

Este dato varía con la actividad de la persona a lo largo del día, depende de la actividad económica, costumbres, condiciones climáticas entre otros aspectos. En la gráfica siguiente se puede notar que durante el día hay horas en que los consumos son máximos, debido al uso simultáneo del servicio por parte de la mayoría de los habitantes de una comunidad.

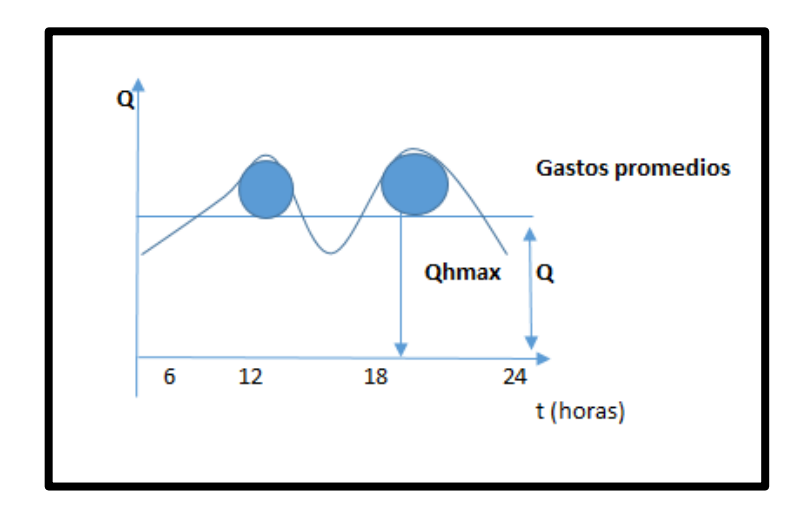

Figura 2. **Gráfica del desvío del caudal promedio horario** 

Fuente: AGUILAR RUIZ. Pedro, *Apuntes sobre el curso de ingeniería sanitaria 1*. p. 13.

Este, como el anterior, depende de la población que se esté estudiando y de sus costumbres. UNEPAR –INFOM recomienda lo siguiente:

- Para poblaciones del área rural un FHM de 1,8 a 2
- Para poblaciones urbanas un FHM de 2 a 3
- Para el área metropolitana un FHM de 3 a 4
- Para este diseño de utilizó un FHM de 1,8

#### **2.1.8. Caudales**

Los caudales son muy importantes tomarlos en cuenta debido a que estos varían a lo largo del día, ya que el consumo es totalmente diferente en todo el día, en horas diurnas supera el valor medio, alcanzado valores máximos alrededor del mediodía, y los valores mínimos en las horas de madrugada, como también estos consumos varían por la actividad económica de las familias, condiciones climáticas entre otros aspectos. Las aplicaciones de estos factores de seguridad garantizan el buen funcionamiento del sistema en cualquier época del año, bajo cualquier condición, estos se describieron en el factor de consumo.

### **2.1.8.1. Caudal medio diario (Qm)**

Este dato es la cantidad de agua consumida por una comunidad o población durante todo el día, también se puede expresar como el promedio de los consumos diarios en el periodo de un año. Cuando no se conocen registros, generalmente se asume como el producto de la dotación por el número posible de usuarios al final del período de diseño, se calcula según la siguiente expresión:

$$
Qm = \frac{(P*D)}{86\ 400}
$$

Donde:

Qm = Caudal medio diario en l/s

 $D = Dotación = 90$  l/hab/día

 $P = N$ úmero de habitantes futuros = 6 884 habitantes

$$
Qm = \frac{(6\ 884 * 90)}{86\ 400}
$$

$$
Qm = 7,17\frac{l}{s}
$$

#### **2.1.8.2. Caudal máximo diario (Qmd)**

''Se define como el máximo consumo de agua durante 24 horas, observado en el período de un año.''<sup>9</sup> Se utiliza para diseñar la línea de conducción, El caudal máximo diario o caudal de conducción es el máximo caudal producido en un día durante un período de observación de un año. Es el resultado de multiplicar el consumo medio diario por el factor de día máximo. El factor de día máximo oscila entre 1,2 y 1,8. El factor por utilizar dependerá del tamaño de la población a servir. La fórmula por utilizar es la siguiente:

$$
Qmax, diario = fdm * Qmd
$$

$$
Qmax, diario = 1,3 * 7,17\frac{l}{s}
$$

$$
Qmax, diario = 9,32\frac{l}{s}
$$

#### **2.1.8.3. Caudal máximo horario**

Este es un punto de mucha importancia para el diseño de la red de distribución, la cual este se define como el máximo consumo de agua observado durante una hora del día en un periodo del año, la cual se calcula con la siguiente fórmula:

<sup>9</sup> MARTÍNEZ MARTÍNEZ, Billy Roger. *Diseño de la red de distribución de agua potable para la aldea Yolwitz del municipio de San Mateo Ixtatán, Huehuetenango, facultad de Ingeniería.* p. 16.

 $Omh = Om * FHM$ 

Donde:  $FHM = 1,8$ Qm = caudal medio

> $Qmh = 1.8 * 7.17 \frac{l}{s}$  $Qmh = 12,91\frac{l}{s}$

## **2.1.9. Calidad del agua**

La calidad del agua deberá de cumplir con las normas establecidas para este control ya que este deberá de estar libre de cualquier tipo de gérmenes, químicos entre otros agentes dañinos para el ser humano. Para que el agua sea potable debe cumplir con lo indicado en la norma COGUANOR NGO 29001, la cual indica que el agua potable deberá llenar ciertas condiciones que se mencionan a continuación:

- Incolora en pequeñas cantidades o ligeramente azulada en grandes masas.
- Inodora, insípida y fresca.
- Aireada, sin substancias en disolución y sobre todo sin materia orgánica.
- Libre de microorganismos que puedan ocasionar enfermedades.

Los análisis en esta etapa de control son: a. Análisis microbiológico: coliformes totales y *Escherichia coli*; b. Análisis fisicoquímico: color, turbiedad, potencial de hidrogeno (pH), conductividad, cloro residual libre, cloruros, dureza total, sulfatos, calcio, magnesio, nitratos, nitritos, hierro total y manganeso total.<sup>10</sup>

<sup>10</sup> Comisión Guatemalteca de Normas. *COGUANOR NTG 29001: Agua para consumo humano (agua potable). Especificaciones*. p. 5.

Con el fin de conocer las condiciones de las características físicas, químicas y bacteriológicas de la fuente de agua propuesta para el abastecimiento de agua a una población deben tomarse como mínimo dos muestras, una en la época seca y otra en la lluviosa para realizar los ensayos respectivos. En todo caso, el número de muestras deberá ser representativo de la calidad del agua, a criterio de la entidad responsable. Para la realización del análisis de la calidad del agua se deberán de realizar dos tipos de exámenes, los cuales son los siguientes:

#### **2.1.9.1. Análisis bacteriológico**

Este tipo de examen es importante ya que determina la presencia del grupo coliforme total, representado por la *Escherichia Coli*, la cual es una bacteria que no es patógena, pero se encuentra presente en los intestinos de los seres vivos. Las muestras para análisis bacteriológicos se tomarán en envases adecuados, esterilizados, de boca ancha y tapón hermético esmerilado, cuya capacidad mínima debe de ser de 100 mililitros.<sup>11</sup>

Este examen se apoya en métodos estadísticos, que determinan el número más probable de bacterias presentes.

#### **2.1.9.2. Análisis fisicoquímico**

Este tipo de examen físico determina varios factores de suma importancia presente en el agua tales como: olor, color, presencia de químicos, turbiedad, el sabor entre otros aspectos físicos presentes en el agua. El tipo de examen químico tiene como objetivo determinar factores de importancia en el agua tales como: cantidades de minerales y materia orgánica existentes en el agua, que afectan su calidad, como lo son: amoniaco, nitritos, nitratos, cloro residual, manganeso, cloruros, fluoruros, sulfatos, hierro total, dureza total, sólidos

<sup>11</sup> AGUILAR RUIZ. Pedro, *Apuntes sobre el curso de ingeniería sanitaria 1*. p. 4.

totales, sólidos volátiles, sólidos fijos, sólidos en suspensión, sólidos disueltos y también su alcalinidad (clasificación). Las sustancias minerales químicas contenidas en el agua deben encontrarse en concentraciones inferiores a ciertos límites permisibles y aceptables, de lo contrario pueden afectar la salud, le dan mal olor y sabor al agua y además dañan la tubería y equipo. Entre las sustancias a determinar se tienen: la alcalinidad, la dureza, los aniones (hierro, calcio, magnesio, entre otros) y los cationes (cloruro, flúor, nitritos, sulfatos, entre otros.)

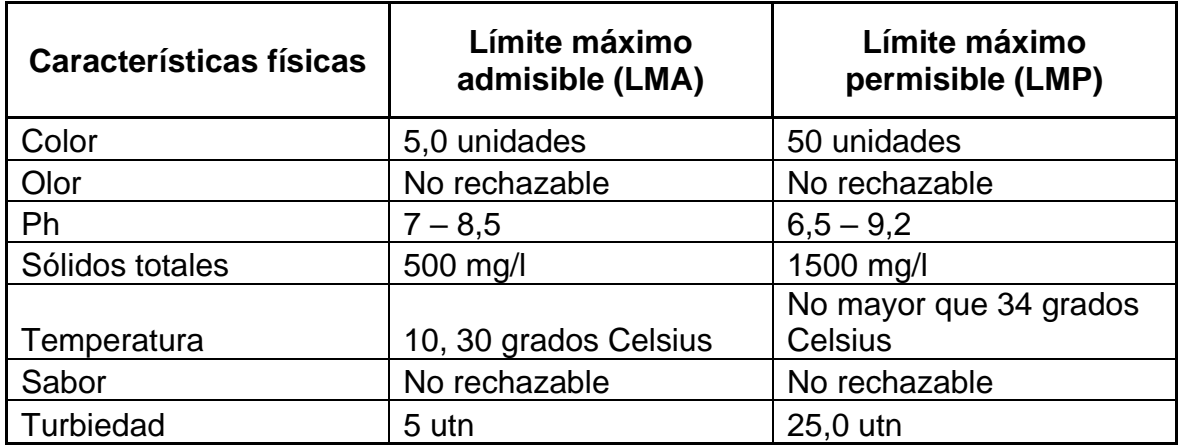

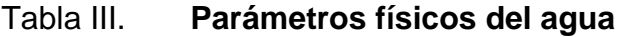

Fuente: AGUILAR RUIZ. Pedro, *Apuntes sobre el curso de ingeniería sanitaria 1*. p. 4.

# Tabla IV. **Parámetros químicos del agua**

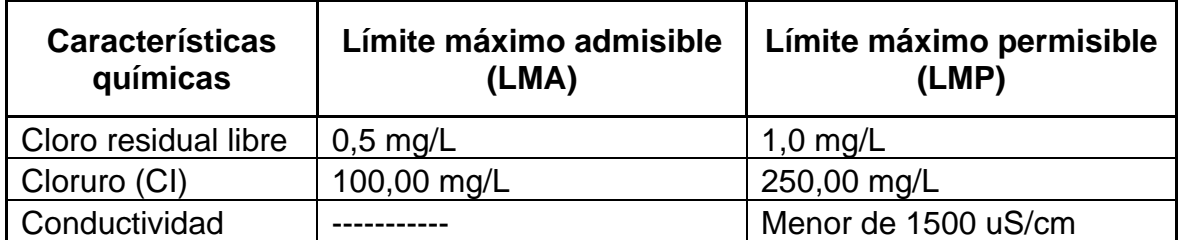

Continuación de la tabla IV.

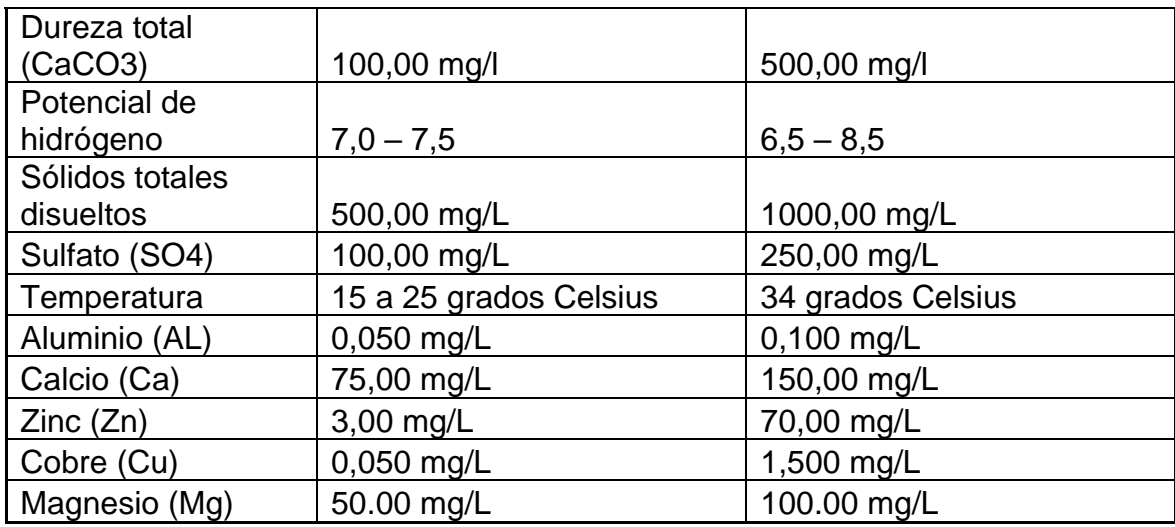

Fuente: AGUILAR RUIZ. Pedro, *Apuntes sobre el curso de ingeniería sanitaria 1*. p. 5.

# **2.1.10. Fórmulas hidráulicas, coeficientes y diámetros de tuberías**

Fórmulas establecidas para el diseño en caudal, velocidad y presiones para el buen funcionamiento del sistema en demanda en horas máximas. Las fórmulas utilizadas se detallan a continuación:

# **2.1.10.1. Ley de Darcy**

Esta es una fórmula para encontrar o que establece que la velocidad de flujo a través de un medio poroso V, es proporcional a la diferencia de presiones entre dos secciones de un volumen de control y a la longitud entre ellas, en donde la ecuación es la siguiente:

$$
Q = K * i * A
$$

Donde:

K = conductividad hidráulica

I = pérdida de energía por unidad de longitud

A = área transversal del cilindro

# **2.1.10.2. Ecuación de Manning**

Tradicionalmente, la ecuación de diseño para conductos con flujo libre (a la presión atmosférica) ha sido la ecuación de Manning la cual es la siguiente:

$$
Q = \left(\frac{1}{n}\right) \left(A \ast R^{\frac{2}{3}} \ast S^{\frac{1}{2}}\right)
$$

Donde:

 $Q =$  caudal

A = área de la sección del flujo

R = radio hidráulico o bien perímetro mojado (m)

S = pendiente de la tubería

n =coeficiente de rugosidad de Manning

El coeficiente varía según la siguiente tabla la cual es:

# Tabla I. **Valores para el coeficiente de rugosidad de Manning**

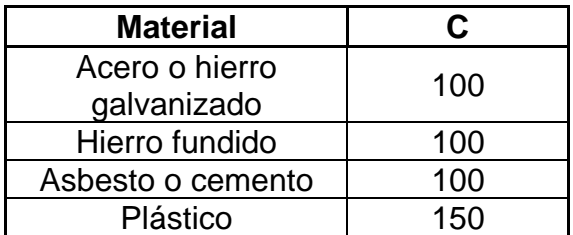

Fuente: AGUILAR RUIZ. Pedro, *Apuntes sobre el curso de ingeniería sanitaria 1*. p. 26.

Una de las fórmulas más empleadas para el cálculo hidráulico de tuberías forzadas es la de Hazen & Williams. Esta es una fórmula empírica resultante del análisis estadístico de una gran cantidad de datos experimentales. Es aplicada satisfactoriamente para cualquier material entre 0,05 m y 3,50 m de diámetro y es válida únicamente para agua, Para determinar las pérdidas de carga en la tubería, se recurre a la fórmula, la cual está expresada por:

$$
Hf = \frac{(1\ 743.811) * (L) * (Q^{1.85})}{(C^{1.85}) * (D^{4.87})}
$$

Donde:

Hf= perdida de carga en metros

C= coeficiente de fricción interno

# **2.1.10.3. Fórmula de Hazen & Williams**

D = diámetro interno en pulgadas

L = longitud de diseño en metros

 $Q =$  caudal en litros por segundo.

El coeficiente de fricción interna varía dependiendo el material utilizado la cual es:

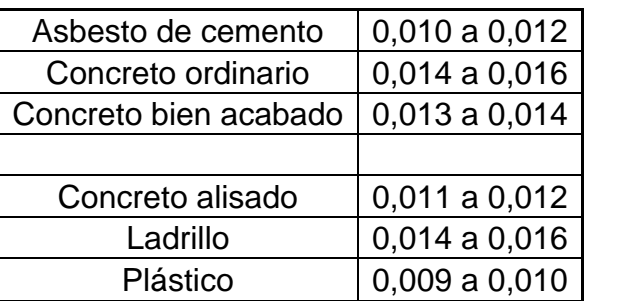

## Tabla V. **Coeficientes de rugosidad**

Fuente: AGUILAR RUIZ. Pedro, *Apuntes sobre el curso de ingeniería sanitaria 1*. p. 28.

La ecuación de Hazen & Williams se puede despejar para el diámetro de la tubería de la conducción del agua. Despejando el diámetro de la fórmula anterior, se tiene:

$$
D = \left(\frac{(1\ 743,811141) * (L) * (Q^{1,85})}{(Hf) * (C^{1,85})}\right)^{\frac{1}{4,87}}
$$

Obteniendo el diámetro teórico, se procede a seleccionar el diámetro comercial superior y se calcula el Hf final.

## **2.1.11. Presiones y velocidades**

Las presiones y velocidades son de suma importancia para el diseño hidráulico ya que debido a este las líneas pueden funcionar adecuadamente o bien pueden colapsar, debido a esto, el diseño hidráulico se realizará en base a la perdida de presión del agua que corre a través de la tubería.

En velocidad es recomendable que el sistema de tuberías se mantenga a una velocidad mínima y una máxima para que el sistema tenga una auto limpieza, evitar sedimentación en las tuberías, o bien este límite de velocidad quedá a criterio del diseñador, el valor mínimo recomendado en base a norma es de 0,4 m/seg y la máxima es de 4 m/seg, esto para evitar el golpe de ariete y desgaste en tuberías, según normas de UNEPAR se consideran los siguientes mínimos y máximos de velocidades:

- "Para conducciones: mínima =  $0,40$  m/s y máxima = 3 m/s
- Para distribución: mínima = 0,60 m/s y máxima = 3 m/s
- Los fabricantes recomiendan: mínima 0,40 m/s y máxima 4 m/s<sup>"12</sup>

Para encontrar la velocidad del agua dentro de una tubería recurrimos a la ecuación de continuidad, que adaptada para trabajar con unidades de medida convencionales queda así:

$$
V=\frac{1{,}974*Q}{\varphi^2}
$$

Donde:

V= velocidad (mts/seg) Q= caudal (lts/seg) Φ= diámetro (plg)

Para el cálculo de presiones se deberán de entender los dos tipos de presiones existentes en nuestro sistema y que cumplan con las normas de diseño, las cuales se detallan a continuación:

<sup>12</sup> INFOM. *Guía de Normas Sanitarias para el Diseño de Sistemas Rurales de Abastecimiento de Agua para consumo humano.* p. 41.

# **2.1.11.1. Presión estática en tuberías**

Se produce cuando todo el líquido en la tubería y en el recipiente que la alimenta está en reposo. Es igual al peso específico del agua multiplicado por la altura a que se encuentra la superficie libre del agua en el recipiente.

La máxima presión estática recomendable que soportan las tuberías debe ser entre 90 y 95 %, teóricamente puede soportar más, pero por efectos de seguridad si hay presiones mayores que la presente, es necesario colocar una caja rompe presión o tubería de PVC de 250 PSI o HG. Esto se hace para evitar fugas en los accesorios utilizados en la construcción del sistema, principalmente en válvulas.

## **2.1.11.2. Presión dinámica en tuberías**

Cuando hay movimiento de agua, la presión estática modifica su valor disminuyendo por la resistencia o fricción de las paredes de la tubería, lo que era altura de carga estática ahora se convierte en altura de presión más pequeña, debido al consumo de presión que se le llama pérdida de carga. La energía consumida o pérdida de carga varía con respecto a la velocidad del agua y en proporción inversa al diámetro de la tubería.<sup>13</sup>

''La presión en un punto A es la diferencia entre la cota piezométrica del punto A y la cota del terreno en ese punto, dicha presión debe tener valores entre 10 y 40 metros columna de agua.''<sup>14</sup>

<sup>13</sup> XITUMUL, Luis. *Diseño del Sistema de Abastecimiento de Agua Potable para la aldea Los Encuentros y Sistema de Alcantarillado Sanitario para la aldea Nuevo San Juan, Salamá, Baja Verapaz*. p. 18.

 $14$  Ibid.

## **2.1.12. Tanque de almacenamiento**

El tanque de distribución tiene como objetivo principal almacenar agua potable y poder proveer a la comunidad en las horas de mayor demanda, como abastecer a la comunidad a lo largo del día sin que ningún habitante se quede sin agua potable. También se puede proporcionar agua durante algunas horas en un caso de emergencia, como por ejemplo cuando una tubería se rompe, o cuando se suspende el servicio de flujo del agua en una línea de conducción.

Por razones económicas es recomendable que los tanques estén ubicados lo más cercano posible a la población a servir, pero tomando en consideración que su cota debe ser tal que permita mantener las presiones en la red dentro de los límites recomendados. Si no existen informes acerca de esto, el volumen del tanque tomará un valor del 25 a 40 % del caudal medio diario, que es un valor recomendado cuando se trata de sistemas por gravedad como en este proyecto. Dicho lo anterior, se tomará un valor del 30 % para calcular el volumen del tanque de distribución y que cumplan con los requisitos mínimos.

$$
V=Qm*86\,400seg*P
$$

Donde:

 $V =$  volumen del tanque (litros) Qm = Caudal medio (lts/seg)

 $P =$  porcentaje (30 %)

Sustituyendo valores:

$$
V = 7.17 * 86 400 seg * 0.3
$$

#### $V = 185,85$  metros cubicos

Con el resultado anterior se tiene que el tanque deberá tener 185,85 metros cúbicos de capacidad para poder atender a la demanda de la comunidad, actualmente existe un tanque de almacenamiento con una capacidad de 138 metros cúbicos por lo cual el resto faltante es de 48 metros cúbicos y que esta cumpla con la capacidad requerida en el diseño. El siguiente tanque de almacenamiento deberá de cumplir con los siguientes requerimientos:

- Compensar las demandas máximas horarias esperadas en la red de distribución.
- Almacenar agua en horas de poco consumo, como reserva para contingencias.
- Almacenar cierta cantidad de agua para combatir incendios.
- Regular presión en la red de distribución.
- Reserva suficiente por eventual interrupción en la fuente de abastecimiento.

## **2.1.13. Captación**

Esta se define como la obra de artes de la ingeniería civil para la captación de una fuente de abastecimiento, o ya sea una obra gris, la cual puede ser superficial, brote definido y galerías de infiltración, estas obras cumplen con las normas establecidas para su construcción y con los requerimientos de vida útil.

Para fines de este proyecto existe una obra de arte en el nacimiento la cual cumple con las normas y tiene un buen funcionamiento para la captación de la fuente, por lo cual se hará una limpieza general en la obra, como una

30

excavación para aumentar el caudal de la captación, por lo cual se colocará piedras de mayor a menor para posteriormente colocar una capa de piedrín.

# **2.1.14. Diseño hidráulico del sistema**

Para el diseño hidráulico del sistema es importante tomar decisiones en base a normas y que estas cumplan con lo mínimo para que este proyecto sea capaz de abastecer y cumplir con el periodo de diseño de vida cumpla con normalidad. A continuación, se presentan los datos de suma importancia para el diseño de este sistema en base a normas.

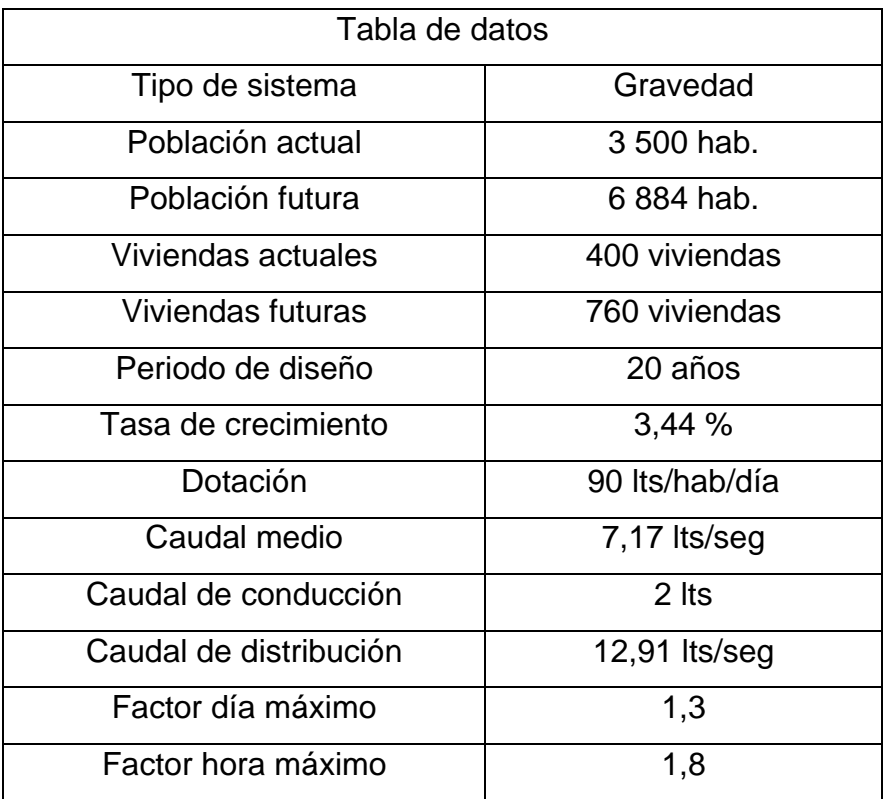

# Tabla VI. **Datos importantes para la realización del diseño**

Continuación de la tabla VI.

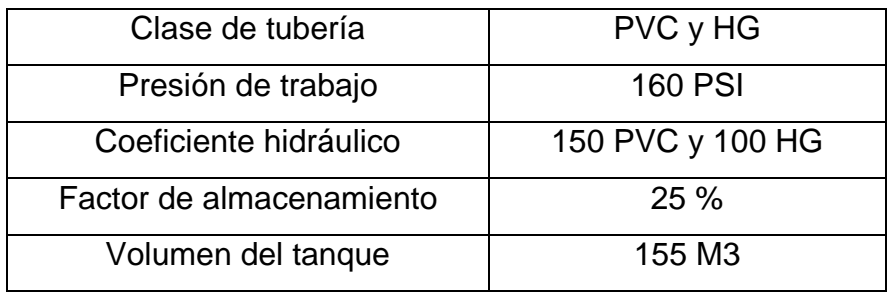

Fuente: elaboración propia, empleando Excel 2010.

## **2.1.15. Línea de conducción**

La conducción es la tubería, canales y túneles por donde se transporta el caudal de día máximo, desde la fuente hacia la planta de tratamiento y en caso de no existir esta hacia los depósitos o tanques de almacenamiento. Existen dos tipos de líneas de conducción del tipo de régimen libre, que es la que se utiliza mediante canales o túneles y del tipo de régimen forzado, la cual es la conducción por gravedad o por bombeo, estas dos últimas líneas de conducción son las más utilizadas para transportar el agua a los tanques de almacenamiento. Para fines de este proyecto se utilizará el régimen forzado, conducción por gravedad.

Para la conducción por gravedad se tienen que cumplir ciertas normas para el perfecto funcionamiento de este proyecto.

- Capacidad suficiente para transportar el caudal de día máximo.
- La selección del diámetro y clase de la tubería que se empleará deberá ajustarse a la máxima economía.
- Se recomienda usar un diámetro mínimo de 1½".

32

- La tubería debe enterrarse a una profundidad mínima de 0,80 metros sobre la corona (nivel superior del tubo).
- En terrenos inclinados, la tubería deberá protegerse mediante la construcción de muros que eviten el deslave.
- Se deben instalar válvulas de aire, ventosas o chimeneas en los puntos más altos.
- Deben instalarse válvulas de limpieza en los puntos más bajos.
- Se instalarán cajas-rompe presión con el objeto de que la máxima presión estática no exceda la presión de trabajo de la tubería.

# **2.1.15.1. Líneas por gravedad**

Para el diseño de líneas de conducción por gravedad se deben determinar las longitudes y los diámetros para poder ajustar las pérdidas a las alturas disponibles, para el diseño de este proyecto se tomarán como ejemplo dos estaciones la cual uno es del punto de captación hacia un punto en la línea de conducción.

La estación Est. 0 a la estación Est. 13.

Datos:

- Longitud =  $659,40 \text{ m}$  \*  $1,05 = 692,37 \text{ m}$
- Caudal =  $Q = 9,32$  litros/seg
- Coeficiente hidráulico PVC = 150
- Cota Est.  $0 = 1,600$  m
- Cota Est.  $13 = 1510,71 \text{ m}$

Como primer punto se calcula la diferencia entre cotas para obtener nuestra carga disponible o diferencia de niveles.

 $Hf = \text{Cota}$  Est.  $0 - \text{Cota}$  Est. 13  $Hf = 1600 - 1510,71$  $Hf = 89,29 \text{ m}$ 

Para esta carga disponible, se precederá a calcular un diámetro teórico, utilizando la fórmula de Hazen Williams la cual queda de la siguiente manera.

$$
\theta teórico = \left(\frac{1743,811 * Q^{1,85} * L}{150^{1,85} * Hf}\right)^{\frac{1}{4,87}}
$$

$$
\theta teórico = \left(\frac{1743,811 * 9,32^{1,85} * 692,37}{150^{1,85} * 89,29}\right)^{\frac{1}{4,87}}
$$

$$
\theta teorico = 2,42
$$

Se recomienda aproximar a los dos diámetros comerciales más próximos.

$$
d1 = 2 \text{ plg.}
$$
  

$$
d2 = 2, \frac{1}{2} \text{ plg.}
$$

Para luego determinar las pérdidas usando los diámetros encontrados en la ecuación de Hazen Williams.

$$
Hf(2.1/2") = \left(\frac{1\ 743,811 * 9,32^{1,85} * 692,37}{150^{1,85} * 2.5^{4,87}}\right)
$$

$$
Hf(2") = 81,57 m
$$

$$
Hf(2") = \left(\frac{1\,743,811 * 9,32^{1,85} * 692,37}{150^{1,85} * 2^{4,87}}\right)
$$

$$
Hf(2") = 241,81 \, m
$$

Se conocerán las longitudes reales de la tubería que se usarán para cada diámetro.

$$
L2 = \left(\frac{692,37*(89,29-81,57)}{241,81-81,57}\right)
$$

$$
L2 = 33,36 \, m
$$

$$
L1 = 692,37 - 33,36
$$

$$
L1 = 659,01 \, m
$$

Ya teniendo las longitudes de cada tipo de tubería se procederá a encontrar las pérdidas reales de cada tubería.

$$
Hf(2") = \left(\frac{1\,743,811*9,32^{1,85}*33,36}{150^{1,85}*2^{4,87}}\right)
$$

$$
Hf(2") = 11,65
$$
 m

$$
Hf(2.1/2") = \left(\frac{1\ 743,811 * 9,32^{1,85} * 659,01}{150^{1,85} * 2,5^{4,87}}\right)
$$

$$
Hf\left(\frac{2.1}{2}\right) = 77,64m
$$

Se procederá a realizar las pruebas para verificar que estas tuberías cumplan con las pérdidas reales, la cual es la sumatoria de las pérdidas reales tendrá que ser igual a la diferencia de cota del terreno.

> $Pé r di das reales = 11,65 + 77,64$  $Pé r didas reales = 89,29 m$  $Diferencia de cotas = 1600 - 1510,71$ Diferencia de cotas = 89,29 m

Por lo cual se ve que las sumatorias de pérdidas reales son iguales a la diferencia de cotas del terreno por lo cual los datos son de confiar. Para luego se calcula la cantidad de tubería de cada diámetro, se sabe que cada tubería tiene una longitud de 6 m que es la medida estándar.

Total, tubería de 2" = 33,36/6 m = 6 \*10 % = 7 tubos de PVC 160 psi

Total, tubería de 2.1/2" = 659,01/6 m = 110 \*10 % = 121 tubos de PVC 160

psi

Se procedió a realizar los tramos restantes en un cuadro de Excel, el cual se presenta en el apéndice (resumen hidráulico).

# **2.1.16. Diseño estructural del tanque de distribución**

Los tanques de almacenamiento tienen como fin principal cubrir las variaciones de los horarios para el consumo, teniendo como objetivo almacenar el agua durante las horas de bajo consumo y proporcionando los gastos requeridos a lo largo del día. También se puede proporcionar agua durante horas en un caso de emergencia, como por ejemplo cuando una tubería se rompe. 15

<sup>15</sup> AGUILAR RUIZ. Pedro, *Apuntes sobre el curso de ingeniería sanitaria 1*. p. 101.

"Debido a las características del terreno y los requerimientos de la red de distribución, los tanques pueden estar totalmente enterrados, semienterrados, superficiales o elevados" 16

Para afines de este proyecto, el tanque de distribución se procederá a diseñar de forma superficial y la carga crítica de esta será cuando el tanque se encuentre lleno, constará de muros de gravedad de concreto ciclópeo y cubierta de concreto reforzado. La estructura de cubierta se diseñará con una losa de concreto reforzada y tendrá las siguientes dimensiones:

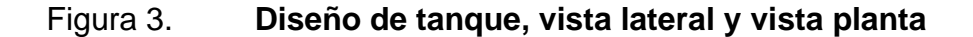

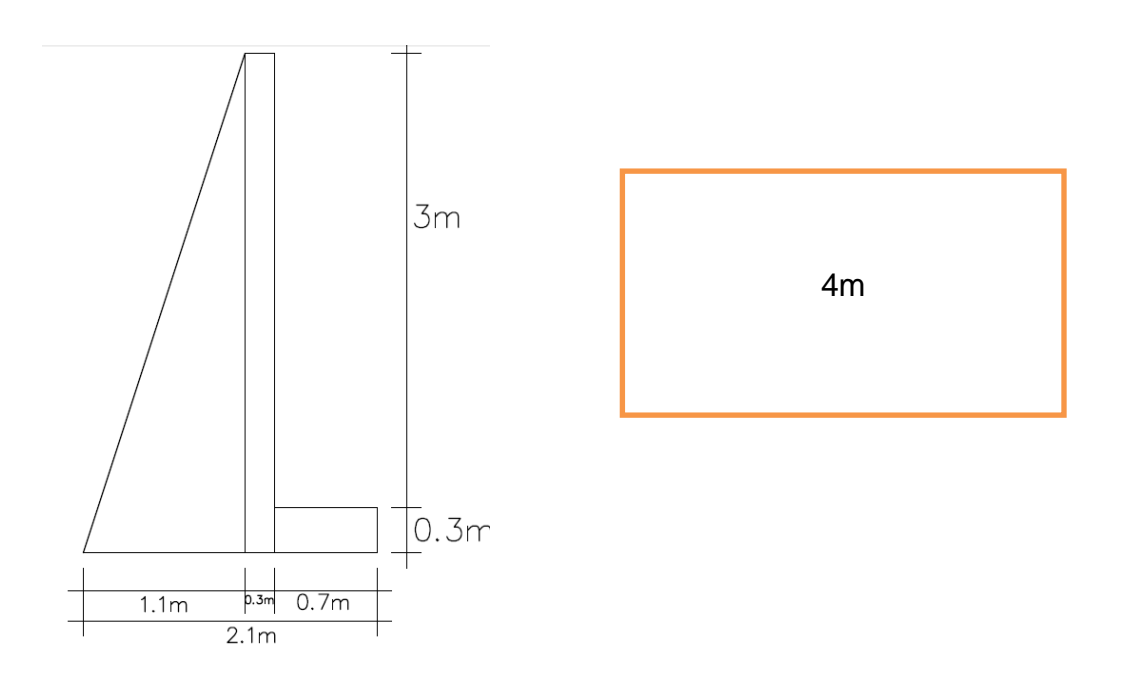

Fuente: elaboración propia, empleando AutoCAD 2016.

<sup>16</sup> AGUILAR RUIZ. Pedro, *Apuntes sobre el curso de ingeniería sanitaria 1*. p. 101.104.
Datos: V= 48 metros cúbicos Longitud  $= 6$  metros Ancho = 4 metros

Haciendo uso del código ACI (*Américan Concrete Institute*) y el método 3, se procede a diseñar:

# **2.1.16.1. Coeficientes de momentos**

Es la relación del lado menor entre el lado mayor y esta define si nuestra losa actúa en un sentido o dos sentidos, que esto está definido en el código del ACI.

Lado menor  $= 4$ Lado mayor  $= 6$ 

> $m=$ lado menor lado mayor

$$
m=\frac{4}{6}
$$

 $m = 0.67$  mayor a 0.5, la losa actuara en 2 sentidos.

# **2.1.16.2. Espesor de losa**

Espesor que será ejecutado para campo, cumpliendo con el recubrimiento entre el acero al concreto terminado.

Lo define el código ACI como la relación del perímetro entre 180.

$$
t = \frac{perímetro}{180}
$$

$$
t = \frac{2(4+6)}{180}
$$

$$
t = 0,11 m = 0,10 m
$$

#### 1.1.1.1. **Integración de cargas**

Estas se dividen en dos formas de cargas: Las cargas muertas y cargas vivas, para este caso se calcularán las cargas muertas y vivas que actuarán en esta losa. Ya con estas cargas se procede a calcular la carga última que según el código ACI, se modificarán por un factor la carga muerta y viva. Por lo cual queda de la siguiente manera:

 $CU = 1,4CM + 1,7CV$ 

# **2.1.16.2.1. Cargas Vivas**

Como en esta losa no actuarán cargas vivas, se tomará una carga viva de 110 kg/m para este diseño.

# **2.1.16.2.2. Cargas Muertas**

$$
CM = P.p. lossa + sobre peso.
$$
  

$$
P.p. lossa = 2400 \frac{kg}{m3} * t * 1 m
$$
  

$$
P.p. lossa = 2400 \frac{kg}{m3} * 0, 10 m * 1 m
$$

$$
P.p. \, loss = 240 \frac{kg}{m}
$$
\n
$$
Sobre \, peso = 70 \frac{kg}{m}
$$
\n
$$
CM = 240 \frac{kg}{m} + 70 \frac{kg}{m} = 310 \frac{kg}{m}
$$

# **2.1.16.2.3. Carga última**

$$
CU = 1,4(310 \frac{kg}{m}) + 1,7(110 \frac{kg}{m})
$$

$$
CU = 621 \frac{kg}{m}
$$

# **2.1.16.3. Momento último**

Los momentos pueden ser positivos o negativos, conforme se aplique la integración de la carga en la losa y de acuerdo con la posición de giro, este momento nos servirá para el cálculo del acero.

$$
M(+)A = A^2 * (CaCu)
$$
  
\n
$$
M(+)A = 4^2 * (0,061 * 621)
$$
  
\n
$$
M(+)A = 606,1 kg - m
$$
  
\n
$$
M(-)A = \frac{606,1 kg - m}{4} = 151,53 kg - m
$$
  
\n
$$
M(+)B = B^2 * (CbCu)
$$
  
\n
$$
M(+)B = 6^2 * (0,019 * 621)
$$
  
\n
$$
M(+)B = 424,76 kg - m
$$
  
\n
$$
M(-)B = \frac{424,76 kg - m}{4}
$$
  
\n
$$
M(-)B = 106,19 kg - m
$$

# Figura 4. **Diagrama de momentos**

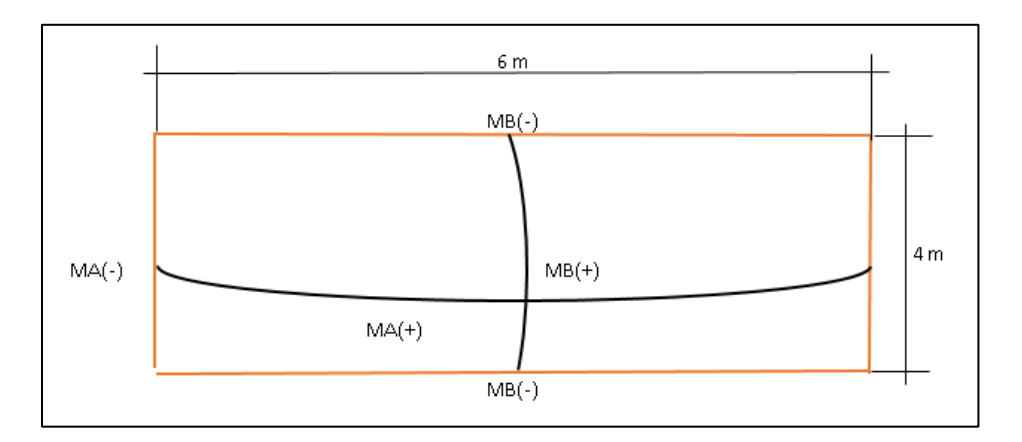

Fuente: elaboración propia, empleando AutoCAD 2016.

# **2.1.16.4. Acero mínimo**

De acuerdo con la norma ACI el acero mínimo se calcula con la siguiente fórmula la cual es:

As min. = 
$$
\left(\frac{14.1}{F_y}\right) * b * d
$$

Donde:

 $b=1$  m  $d= 10$  cm  $- 2,5$  cm  $= 7,5$  cm Fy= 2 810 kg/cm2

As min. = 
$$
\left(\frac{14,1}{2\ 810\left(\frac{kg}{cm^2}\right)}\right) * 100\ cm * 7,5\ cm = 3,76\ cm^2
$$

Espaciamiento = Área acero\*b/As min.

Se utilizará varillas núm. 3/8 para el cálculo del espaciamiento y del acero a utilizar.

*Espaciamiento* = 
$$
0.71 * \frac{100}{3.76} = 18.88
$$
 cm

$$
Espaciamiento\ max. = 3*t=3*10=30\ cm
$$

Cálculo de acero para cada momento según norma ACI.

$$
As = \left[ bd - \sqrt{(bd)^2 - \frac{Mu * b}{0.003825 * fc} } \right] * \frac{0.85 * fc}{fy}
$$

$$
As = \left[100 * 7.5 - \sqrt{(100 * 7.5)^2 - \frac{606.1 * 100}{0.003825 * 210}}\right] * \frac{0.85 * 210}{2810}
$$

$$
As = 3.31 \, \text{cm}^2
$$

Se procedió a realizar el cálculo del acero para los momentos encontrados, los cuales se presentan a continuación:

# Tabla VII. **Acero, espaciamiento en cada momento**

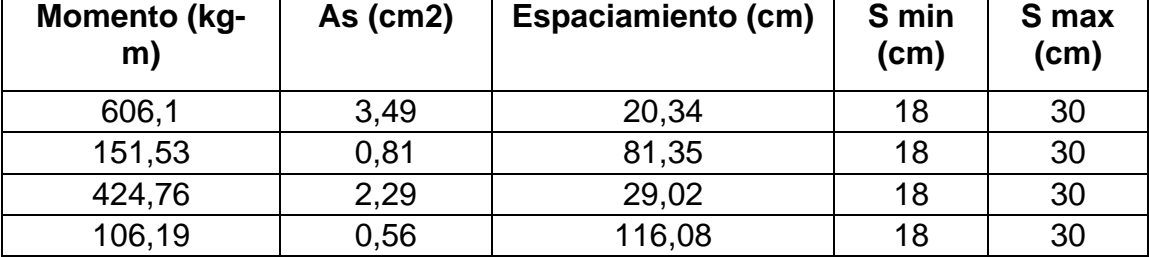

Fuente: elaboración propia empleando Excel 2010.

A continuación, se realizó el cálculo del espaciamiento final de cada momento.

Tabla VIII. **Acero en momento**

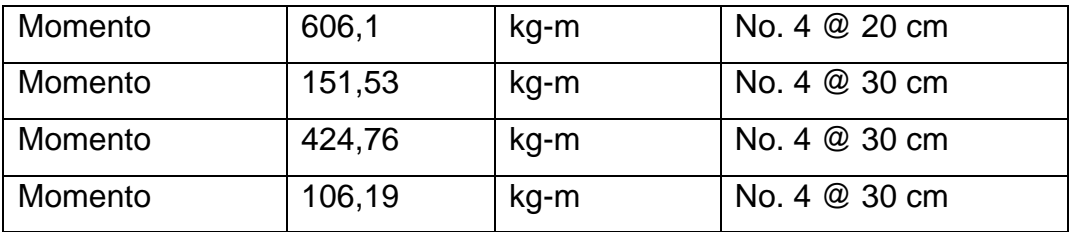

Fuente: elaboración propia, empleando Excel 2010.

### **2.1.17. Diseño estructural del muro del tanque de distribución**

Se determinará el cálculo estructural del muro del tanque en base a la norma ACI, tomando en cuenta varios criterios para su diseño. Como se mencionó, el tanque estará construido con concreto armado y concreto ciclópeo.

Para fines de este diseño se tomaron los siguientes datos:

- Peso específico del concreto ciclópeo (Wconcreto ciclópeo) = 2 600 kg/m³
- Peso específico del concreto armado (Wconcreto armado) =  $2\,400\,\mathrm{kg/m^3}$
- Peso específico del suelo (Wsuelo)  $= 1700 \text{ kg/m}^3$
- Peso específico del agua  $= 1000 \text{ kg/m}^3$
- Pc  $= 1600 \text{ kg/m}^3$
- Valor soporte del suelo (Vs) se asumió.  $= 20$  tm<sup>2</sup>

### Figura 5. **Diagrama de fuerzas actuantes sobre el muro**

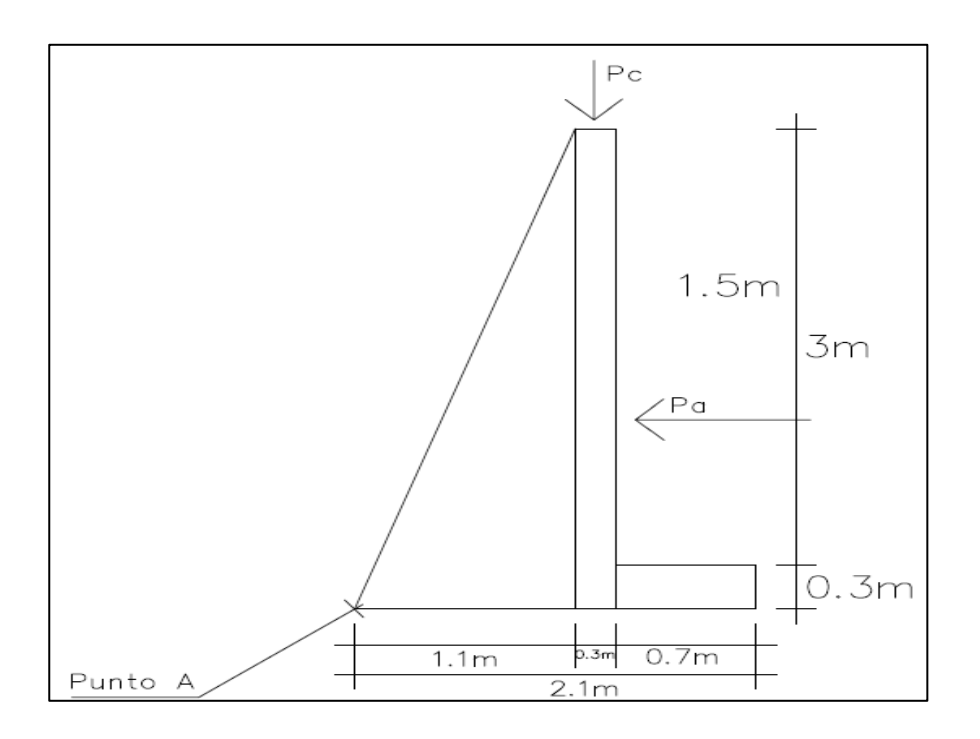

Fuente: elaboración propia, empleando AutoCAD 2016.

Fuerza activa (Fa). En la cual se toma el peso específico del agua.

Fa = Peso específico del agua\*(H  $\textdegree$ 2)

 $Fa = (1 000 kg/m3) (2 m \text{ }^2/2) = 2 000 kg/m$ 

Momento de volteo respecto al punto A.

 $Mact. = Fa<sup>*</sup>((H/3) + 0, 3)$ 

Mact. =  $(2 000 \text{ kg/m}) ((2/3) +0,3) = 1 933,33 \text{ kg-m}$ 

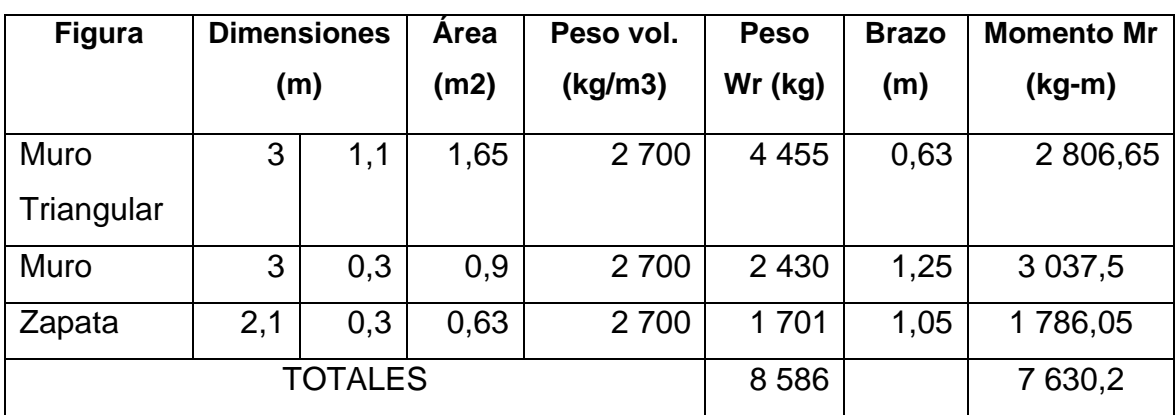

### Tabla IX. **Cálculo de momentos estabilizantes respecto al punto A**

Fuente: elaboración propia, empleando Excel 2010.

Carga de losa y vigas sobre el muro.

Carga total de losa.

CU= 621 kg/m ^2

Área Tributaria de losa

 $A = (4 m*2 m)/2 = 4 m$  ^2

 $B = ((6 m+2) *2 m) /2 = 12 m$  ^2

Peso sobre el muro = Peso área tributaria de losa + peso propio de viga

 $Wa = (621*4)/4 + (2 400*0,15*0,20) = 696 kg/m$ 

 $Wb = (621*12)/6 + (2400*0,15*0,20) = 1314$  kg/m

Se considera a Wb como una carga puntual que es de 1 314 kg/m y se tomó el mayor por ser la más crítica.

W como carga puntual. Pc = 1 3140 kg/m<sup>\*</sup>1 m = 1 314 kg.

Momento que ejerce la carga puntual respecto al punto A.  $MC. = (1 314) * (1,25) = 1 642.5 kg-m$ 

Peso total del muro, incluye peso de viga, peso de losa y peso muro.  $Wt = 1314$  kg + 8 586 kg = 9 900 kg

# **2.1.17.1. Chequeo de estabilidad contra volteo**

$$
FSV = \frac{\in MR}{\in Mact}
$$

$$
FSV = \frac{(MR + MC)}{Mact}
$$

$$
FSV = \frac{(7630.2 + 1642.5)}{1933.33} = 4.8 > 1.5 \, chequea
$$

### **2.1.17.2. Chequeo estabilidad contra deslizamiento**

$$
FSD = \frac{WT}{Fa}
$$

$$
FSD = \frac{9900}{2000} = 4,95 > 1,5 \text{ chequea}
$$

# **2.1.17.3. Verificación de la presión bajo la base del muro, Pmax <Vs, & Pmin > 0**

$$
Excentricidad\ (ex) = \left(\frac{b}{S}\right) - a
$$

$$
a = \frac{(MR + MC - Mact)}{WT}
$$

$$
a = \frac{(7630.2 + 1642.5 - 1933.33)}{9900} = 0.74
$$

$$
(ex) = \left(\frac{base}{2}\right) - a = \left(\frac{2}{2}\right) - 0.26
$$

# **2.1.17.4. Módulo de sección por metro lineal (sx)**

$$
Sx = \left(\frac{1}{6}\right) * base^2 * long
$$

$$
Sx = \left(\frac{1}{6}\right)(1,4 \, m^2)(1 \, m) = 0,33 \, m^3
$$

# **2.1.17.5. Cálculo de presiones**

$$
P = \left(\frac{WT}{A}\right) \pm \left(\frac{WT \cdot ex}{Sx}\right)
$$

$$
Pmax = \left(\frac{9900}{1,1*1,5}\right) + \left(\frac{9900*0,15}{0,33}\right)
$$

$$
Pmax = 10\,500 \frac{kg}{m^2} < Vs\,chequea
$$
\n
$$
Pmin = \left(\frac{9\,900}{1,1*1,5}\right) - \left(\frac{9\,900*0,15}{0,33}\right)
$$

$$
Pmin = 1500 \frac{kg}{m^2} > 0.
$$

Las dimensiones propuestas al muro resisten las cargas a las que estas se someten y cumplen con los requisitos de la norma para su diseño. Los detalles constructivos se presentan en el plano de muros que están en el apéndice.

### **2.1.18. Red de distribución**

Para diseñar la red de distribución, se debe tomar en cuenta algunos factores importantes como, por ejemplo, densidad de vivienda, sectorización de la población, ubicación del tanque de distribución y topografía del lugar.

Es la red que está conformada por las líneas principales y las secundarias, estas son las que conectan las casas, existen tres tipos de red de distribución, las cuales dependen de la ubicación de la casa, y estas pueden ser: De red abierta, red cerrada o bien red combinada. Para la realización de este proyecto se utilizará la red combinada debido a que las casas se encuentran en calles cerradas y abiertas. Para el diseño de la red se utilizó el método de la gradiente debido a que esta es ideal para este análisis de redes combinadas, la cual utilizó como ejemplo el nodo A, los datos son los siguientes.

Datos:

Tipo de red de distribución = Combinada. Total, de viviendas 385 Caudal máximo horario = 9 litros/seg Coeficiente hidráulico PVC = 150

Se sabe que el caudal de entrada debe de ser el caudal de salida.

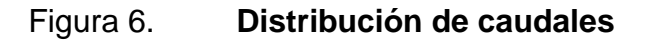

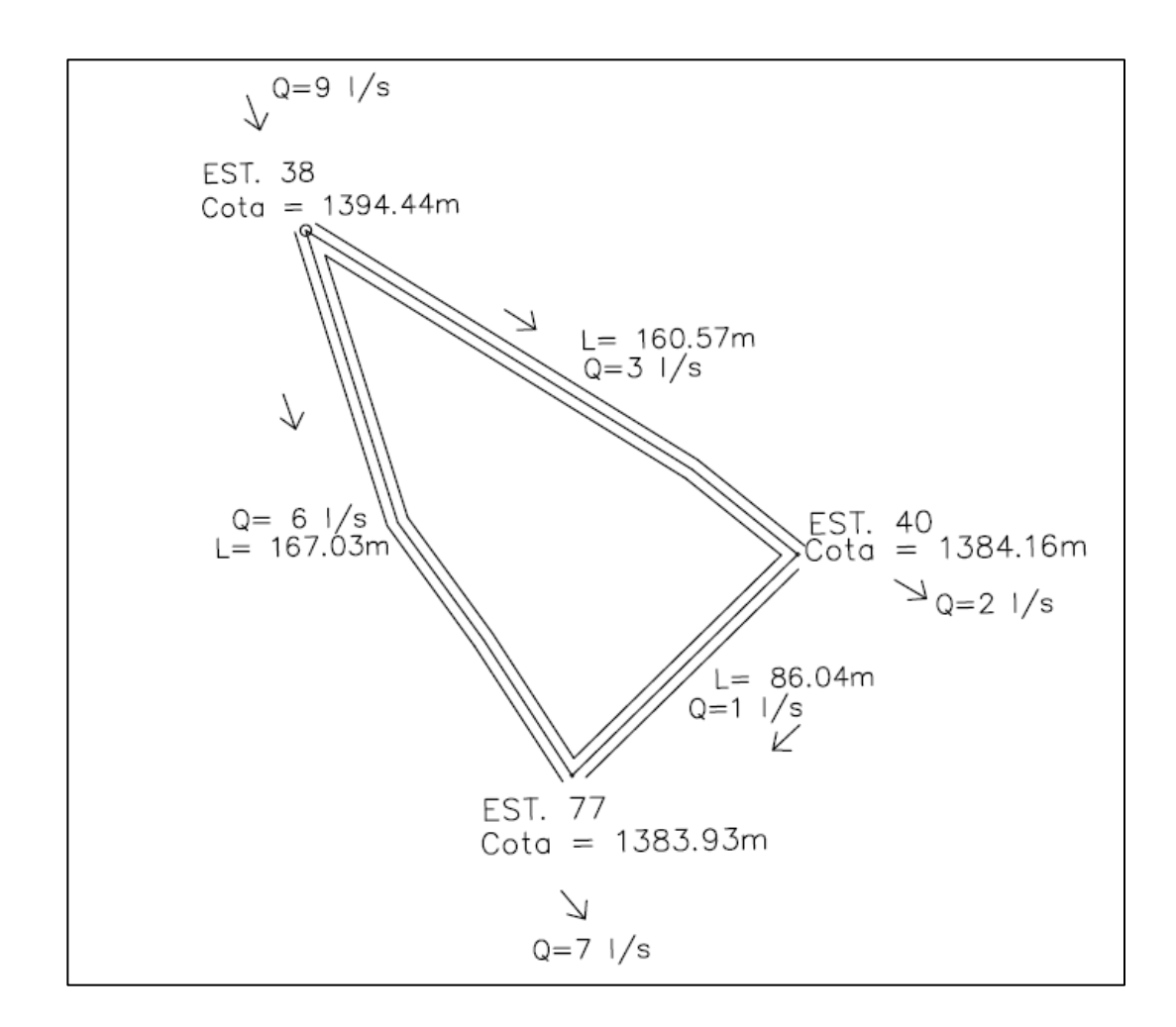

Fuente: elaboración propia, empleando AutoCAD 2016.

Se puede apreciar la distribución de caudales en el nudo anterior, se procedió a utilizar el método de la gradiente hidráulica.

Paso núm. 1

Distribuir los caudales, tomando en consideración que en cada nodo la sumatoria de caudales de entrada debe ser igual a la sumatoria de caudales de salida; y que es conveniente que la dirección del caudal siga la pendiente del terreno, Como se observa en la figura anterior se distribuyeron los caudales en cada tramo y se siguió la pendiente del terreno.

• Paso núm. 2

Calcular los diámetros de cada tramo y aproximarlos a diámetros comerciales, tomando en consideración que hay que dejar un tramo que no se tiene que analizar; ya que este servirá para compensar las presiones. En el presente caso, el tramo Est. 40 – Est. 77 servirá para compensar el circuito.

Como primer punto se calcula la diferencia entre cotas para obtener nuestra carga disponible o diferencia de niveles.

 $Hf = \text{Cota}$  Est. 38 – Cota Est. 77  $Hf = 1$  394,44 - 1 383,93  $Hf = 10,51$ 

Para esta carga disponible, se procederá a calcular un diámetro teórico, utilizando la ecuación de Hazen Williams la cual queda de la siguiente manera.

$$
\theta teorico = \left(\frac{1743,811 * Q^{1,85} * L}{150^{1,85} * Hf}\right)^{\frac{1}{4,87}}
$$

$$
\theta teorico = \left(\frac{1743,811 * 6^{1,85} * 167,03}{150^{1,85} * 10,51}\right)^{\frac{1}{4,87}}
$$

 $\theta$ teorico = 2,41 plg, se aproxima a 2,5 plg.

 $Hf = \text{Cota}$  Est. 38 – Cota Est. 40  $Hf = 1 394,44 - 1 384,16$  $Hf = 10,28$ 

Para esta carga disponible, se procederá a calcular un diámetro teórico, utilizando la fórmula de Hazen Williams la cual queda de la siguiente manera:

$$
\theta teorico = \left(\frac{1\,743,811 * Q^{1,85} * L}{150^{1,85} * Hf}\right)^{\frac{1}{4,87}}
$$

$$
\theta teorico = \left(\frac{1743,811 * 3^{1,85} * 160,57}{150^{1,85} * 10,28}\right)^{\frac{1}{4,87}}
$$

$$
\theta teorico = 1,84 \, plg, se aproxima a 2,0 \, plg.
$$

• Paso núm. 3

Calculando las pérdidas de carga para cada diámetro encontrado. Tramo: Cota Est. 38 – Cota Est. 77

$$
Hf(2,5") = \left(\frac{1\ 743,811 * 6^{1,85} * 167,03}{150^{1,85} * 2,5^{4,87}}\right)
$$

$$
Hf(2,5") = 8,72 \; m
$$

Tramo: = Cota Est. 38 – Cota Est. 40

$$
Hf(2") = \left(\frac{1\ 743,811 * 3^{1,85} * 160,57}{150^{1,85} * 2^{4,87}}\right)
$$

$$
Hf(2") = 6,89\ m
$$

Paso núm. 4

Determinar la pérdida de carga en el tramo Cota Est. 40 – Cota Est. 77

 $Sh = 0$  $h(2,5) + h(2) = h(tramo Est. 40 - Est. 77)$  $h(Est. 40 - Est. 77) = 8,72 + 6,89$  $h(Est. 40 - Est. 77) = 15,61 m$ 

• Paso núm. 5

Determinar la combinación de diámetros y longitudes que se usarán en el tramo para compensar el circuito.

Tramo: Est. 40 – Est. 77

$$
\theta teorico = \left(\frac{1743,811 * 1^{1,85} * 86,04}{150^{1,85} * 15,61}\right)^{\frac{1}{4,87}}
$$

 $\theta$ teorico = 0,98 plg, se aproxima a el diametro inferior y superior.

$$
\theta teorico=1\,plg.
$$

$$
\theta teorico=0.5\,plg.
$$

• Paso núm. 6

Calcular las pérdidas de carga reales con los dos diámetros antes encontrados:

$$
Hf(1'') = \left(\frac{1\ 743,811 * 1^{1,85} * 86,04}{150^{1,85} * 1^{4,87}}\right)
$$

$$
Hf(1'') = 14,14\ m
$$

$$
Hf(0,5") = \left(\frac{1\ 743,811 * 1^{1,85} * 86,04}{150^{1,85} * 0.5^{4,87}}\right)
$$

$$
Hf(0,5") = 413,47 m
$$

• Paso núm. 7

Determinar la longitud que se usará en cada diámetro:

$$
L2 = \frac{L(H - H1)}{H2 - H1}
$$

$$
L2 = \frac{86,04(15,61 - 14,14)}{413,47 - 14,14}
$$

$$
L2=0.32\ m
$$

$$
L1 = 86,04 - 0,32 = 85,72 \ m
$$

• Paso núm. 8

Determinar las pérdidas reales utilizando las longitudes reales que se calcularon anteriormente:

$$
Hf(1") = \left(\frac{1\ 743,811 * 1^{1,85} * 85,72}{150^{1,85} * 1^{4,87}}\right)
$$

$$
Hf(1") = 14,09 m
$$

$$
Hf(0,5") = \left(\frac{1\ 743,811 * 1^{1,85} * 0,32}{150^{1,85} * 0,5^{4,87}}\right)
$$

$$
Hf(0,5") = 1,54 \; m
$$

• Paso núm. 9

Se cálcula la cantidad de tubería en cada tramo.

Tramo: Cota Est. 38 – Cota Est. 77

#tubería= $\frac{167,03}{6}$  \* 1,10 = 31 tuberia de 2,5" PVC 160 PSI

Tramo: Cota Est. 38 – Cota Est. 77

#tubería=  $\frac{160,57}{6}$  \* 1,10 = 29 tuberia de 2" PVC 160 PSI

Tramo: Cota Est. 40 – Cota Est. 77

#tubería=
$$
\frac{85,72}{6}
$$
 \* 1,10 = 16 tuberia de 1" *PVC* 160 *PSI*

#tubería=  $\frac{0.32}{6}$  \* 1,10 = 1 *tuberia de* 0,5" *PVC* 160 *PSI* 

Paso núm. 10

Calcular las cotas piezométricas y las presiones en cada nodo del circuito. Las presiones en la red de distribución deben encontrarse dentro de los 10 y los 40 metros columna de agua (m.c.a.), de manera que para cumplir con dicho requerimiento es necesario que en la entrada de la red exista una presión que permita satisfacer dicha condición. Estos resultados se presentan en el apéndice.

#### **2.1.19. Obras de artes**

Son las partes del sistema que se encargan de regular, proteger, limpiar y mantenerlo en condiciones óptimas.

#### **2.1.19.1. Válvulas de limpieza**

Son todas aquellas que se utilizan para la extracción de todos los sedimentos que se pueden acumular en los puntos bajos de las tuberías, estas se deben de colocar únicamente en la línea de conducción, ya que en la red de distribución los grifos tienen esa función.

Estas válvulas se componen básicamente por una te a la cual se conecta lateralmente un niple (tubería menor de 6 m), además de una válvula de compuerta que se puede abrir para que, por medio del agua, se expulsen de la tubería los sólidos acumulados. Para este proyecto se colocó una caja de limpieza en la estación Est. 22 como se detalla en el plano constructivo.

#### **2.1.19.2. Válvulas de aire**

Es la encargada de expulsar el aire atrapado en las tuberías, este tiende a ser depositado en los puntos más altos de la línea, La cantidad de aire que puede acumularse puede reducir la sección de la tubería y por lo tanto, su capacidad de conducción. La cantidad acumulada de aire puede ser tanta que llega a impedir completamente la circulación del agua Las válvulas de aire permiten tanto el ingreso como la salida de este, el acceso de aire se produce cuando se inicia bruscamente la salida del agua, como en el caso de una ruptura, de no contar con una válvula de aire, pueden producirse presiones negativas dentro de la misma y se puede llegar a romper la tubería si es de PVC, o a colapsarse si es de acero. Para este proyecto se colocó una caja de aire en la Est. 22252.

#### **2.1.19.3. Pasos elevados y de zanjón**

Estos se emplean cuando se necesita salvar una depresión del terreno o atravesar un río. Si la depresión no es muy extensa, máximo 5 metros, se suelen utilizar los pasos de zanjón. En ambos casos la tubería que atraviesa la depresión será siempre de HG. Estas suelen estar compuestas de zapatas, columnas en cada extremo, cables tensores, anclajes y la tubería empleada en este paso deberá de ser tubería galvanizada.

56

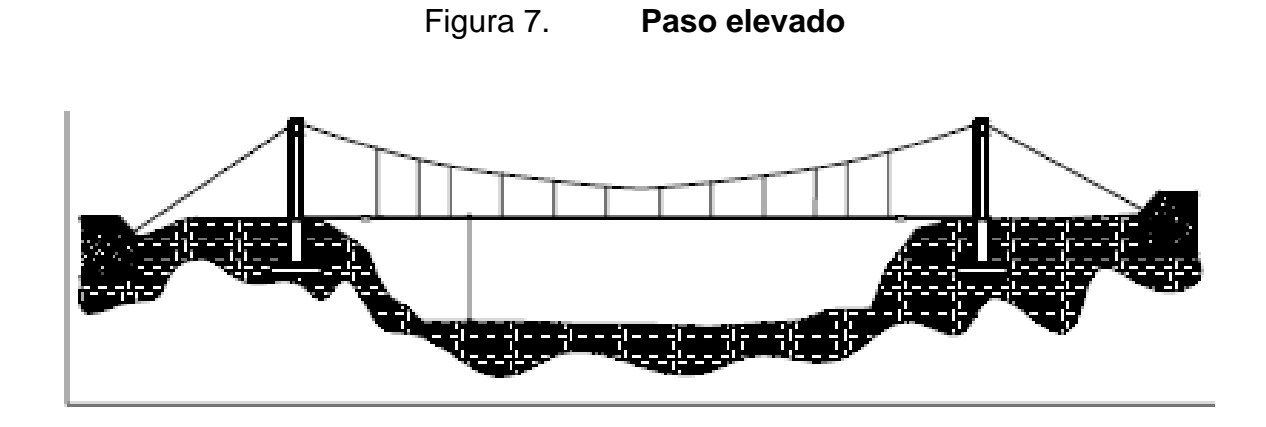

Fuente: MARTÍNEZ MARTÍNEZ, Billy Roger*. Diseño de la red de distribución de agua potable para la aldea Yolwitz del municipio de San Mateo Ixtatan Huehuetenango*. p. 48.

A continuación, se presenta el diseño del paso elevado ubicado en la Est. 7 con una longitud de 30 metros, el cual llevará los siguientes datos:

Longitud =  $30$  m.

Tubería = Galvanizada de 2,1/2"

Peso del tubo = 5,82 lb/pie

Peso del agua =  $62,40$  lb/pie3

# **2.1.19.3.1. Procedimiento de cálculo**

En los siguientes incisos se describe el procedimiento para la edificación del paso elevado.

Cargas verticales

o Carga muerta:

$$
Cm = \text{peso}_{\text{tubo}} + \text{peso}_{\text{agua}}
$$

$$
Cm = 5.82 \frac{lb}{pie} + \frac{\pi}{4} * \left(2.875 * \frac{1}{12}\right)^2 * 62.4 \frac{lbs}{pie3}
$$

$$
Cm = 8.63 \frac{lbs}{pie}
$$

o Carga viva:

Para el cálculo de la carga viva se asumirá que una persona podría cruzar apoyándose en la tubería.

$$
Cv = \frac{160lb}{40pies} = 4 \frac{lbs}{pies}
$$

• Cargas horizontales

En este caso se tendrá solamente la acción del viento, en el cual se asumirá una velocidad de viento de 80 km/h que desarrolla una presión de 10 lb/pie2

$$
w = \emptyset \text{tubo} * \text{precision} \text{ viento} = (2,875 \text{plg} * \frac{1 \text{pie}}{12 \text{plg}} * \frac{10 \text{lb}}{\text{pie}^2})
$$

$$
w = 2,4 \frac{\text{lb}}{\text{pie}}
$$

• Integración de cargas

Para el cálculo de la carga última según la norma ACI 318-99 se utiliza la siguiente fórmula:

$$
CU = 0.75(1.4Cm + 1.7Cv + 1.7Cw)
$$

$$
CU = 0.75(1.4 * 8.63 + 1.7 * 4 + 1.7 * 2.4)
$$

$$
CU = 17{,}22 \frac{lb}{pie}
$$

$$
CU = (1,4Cm + 1,7Cv)
$$

$$
CU = (1,4*8,63+1,7*4)
$$

$$
CU = 18,88 \frac{lb}{pie}
$$

Por lo que se tomará una carga última de 18,88 lb/pie

• Tensión del cable

Para el cálculo de la tensión existente en el cable se emplea la siguiente fórmula:

$$
Th = \frac{U * l^2}{8 * d}
$$

$$
T = Th * \left(1 + \frac{16 * d^2}{l^2}\right)
$$

$$
Tv = (T^2 - Th^2)^{\frac{1}{2}}
$$

Donde:

U = Carga última Th = Tensión horizontal T = Tensión máxima Tv = Tensión vertical  $L = Luz$  $D = F$ lecha

Para determinar la flecha se propondrá la relación l/12, el cual queda de la siguiente manera:

$$
d = \frac{l}{12} = \frac{30}{12} = 2.5 \, m
$$

Se propondrá utilizar cable de 3/8 plg de diámetro con un esfuerzo de ruptura de 12 620 lbs y un peso de 0,22 lbs/pie que sumando a la carga muerta calculada anteriormente se tendrá:

$$
Cm = Cm_{initial} + Peso_{cable}
$$

$$
Cm = 8.63 \frac{lb}{pie} + 0.22 \frac{lb}{pie} = 8.85 \frac{lbs}{pie}
$$

Se procederá a calcular la nueva carga última:

$$
Cu = 19,19 \frac{lbs}{pie}
$$

Teniendo las tensiones del cable de la siguiente manera:

$$
Th = \frac{19,19 * 98,4^2}{8 * 2,5} = 9\ 290,42 \text{ lbs}
$$
\n
$$
T = 9\ 290,42 * \left(1 + \frac{16 * 2,5^2}{98,4^2}\right)^{\frac{1}{2}} = 9\ 338,27 \text{ lbs}
$$
\n
$$
Tv = (9\ 338,27^2 - 9\ 290,42^2)^{\frac{1}{2}} = 944,13 \text{ lbs}
$$

Dado que la tensión máxima en el cable es de 9 338,27 lbs y el cable 3/8 plg tiene un esfuerzo de ruptura de 12 620 lbs, por lo cual el cable si soportara la tensión máxima.

• Péndolas o tirantes

Las péndolas tendrán una separación entre ellas de 2 m y la carga que soportarán se cálcula con la siguiente fórmula:

$$
Qp = U * separation_{pendolas} = 19,19 \frac{lb}{pie} * 6,56 pie = 125,89 lbs.
$$

Para construir las péndolas se utilizará cable de  $\varnothing \frac{1}{4}$ " con una resistencia a la ruptura de 3 600 lb. La longitud de las péndolas se calculará con base a la siguiente ecuación:

$$
Y = U * X \frac{(L - X)}{2 * T_H}
$$

Donde:

Y = Variación de la flecha

U = Carga última (kg/m) X = Separación de la péndola respecto a la torre más cercana (m)  $L = Luz$  del paso aéreo (m) TH = Tensión horizontal

Se añadirá un 15 % a las péndolas debido a las ataduras y dobleces que se harán para sujetar el tubo y que este cumpla con los requerimientos.

• Columnas de soporte

Para el diseño de las columnas se deberá determinar primero su valor de esbeltez utilizando la ecuación:

$$
E = \frac{2 * lu}{r}
$$

$$
r = \left(\frac{l}{r}\right)^{\frac{1}{2}}
$$

 $\overline{A}$ 

Donde:  $E = E$ sbeltez Lu = Longitud libre de la columna  $R =$  Radio de giro  $I =$ Inercia  $A = \hat{A}$ rea

Si E < 21, se diseña como columna corta y se utilizan los datos originales del análisis estructural. Si 21 ≤ E ≤ 100, se diseña como columna intermedia y se deberá magnificar los momentos actuantes. Si E > 100 será una columna larga y por lo tanto no se construye.

Para el cálculo de la esbeltez se utiliza con los siguientes datos:

f'c= 210 kg/cm2 f'y=2810 kg/cm2

$$
I = \frac{b * h^3}{12}
$$

Longitud libre  $= 2.5$  m Longitud total libre =  $1+2,5 = 3,5$  m b=0.3 m  $h=0.3$  m

$$
r = \left(\frac{\frac{0.3^4}{12}}{0.3 \times 0.3}\right)^{\frac{1}{2}} = 0.087
$$

$$
E = \frac{2 \times 2.5}{0.087} = 57.47
$$

Como E > 21 tenemos una columna intermedia, por lo que los momentos actuantes se deben magnificar; pero para este caso en particular no existen momentos actuantes por lo que la columna trabaja únicamente bajo carga axial.

Continuando con el diseño de la columna se deberá hallar la carga crítica (Pcr); para este caso se tendrá un extremo libre y otro empotrado; y se utilizará la fórmula de Euler con un factor de pandeo igual a 2.

$$
Pcr = \frac{\pi^2 * EI}{(K * lu)^2}
$$

Donde:

Pcr = Carga crítica  $E =$  Módulo de Young (15 100  $fc1/2$ )  $I =$ Inercia  $K = Factor$  de pandeo (2) Lu = Longitud libre de la columna

$$
Per = \frac{\pi^2 * 15\ 100 * \sqrt{210} * \frac{30^4}{12}}{(2 * 250)^2} * \left(\frac{1}{1\ 000}\right) = 583,11toneladas
$$

• Refuerzo en la columna

En la columna existirá una carga axial de 944.13 lbs que corresponde a la tensión vertical (Tv) la cual trabajará únicamente a compresión dicha carga es mucho menor de la que realmente puede soportar (Pcr), por lo que el diseño se basará en la sección 10,8,4 del código ACI 318-99, donde se indica que para la condición de carga requerida de un elemento a compresión, si este tiene una sección transversal mayor de la requerida se podrá utilizar el área efectiva reducida, Ag, no menor que el 1 % de la mitad del área total para determinar el refuerzo mínimo y la resistencia de diseño. Entonces tendremos:

$$
AS_{min} = 0.01 * \frac{30^2}{2} = 4.5 \, \text{cm}^2
$$

Repartiendo el área de acero en 4 varillas No. 4 se tendrá un área de acero de:

4 núm. 
$$
4 = 4 \times 1,27
$$
 cm<sup>2</sup> = 5,0 8 cm<sup>2</sup>

Teniendo una carga última para esta área de acero de:

$$
Pu = \emptyset(0.85f'c(Ag - As) + As * f'y)
$$

$$
Pu = 0.70(0.85 * 210(302 - 5.08) + 5.08 * 2810) = 121.81 \text{ toneladas}
$$

Por lo que se tiene que Pu < Pcr y será suficiente para soportar la carga axial a la que estará sometida la columna. Para el refuerzo transversal se tendrá acero grado 40 No. 3 @ 20 cm.

• Zapatas

Para este cálculo se asumió un peralte de 20 cm con un recubrimiento de 7,5 cm, las dimensiones de las zapatas serán de 0,8x0,8x0,8 m, con estos datos se procederá a calcular la carga ultima y el acero.

Calculando el factor de carga ultima (Fcu)

$$
Fcu = \frac{U}{Cm + Cv} = \frac{19.19}{8.85 + 4} = 1.49
$$

Se procederá a realizar la integración de cargas que la zapata soportará.

$$
Tensión vertical = 0,47 toneladas
$$

Peso de la columna.

0,3 m\*0,3 m\*0,5 m\*2 400 kg/m3\*(1/1000) = 0,76 toneladas

Peso del suelo  $= 0.99$  toneladas

Peso propio zapata.

0,8 m<sup>\*</sup>0,8 m<sup>\*</sup>0,8 m<sup>\*</sup>2 400kg/m3<sup>\*</sup>(1/1000) = 1,23 toneladas

Sumatorio de pesos = 3,45 toneladas

Se deberá cumplir que el Pz/Az2 < Valor soporte del suelo (9 ton/m2), valor soporte del suelo asumido.

$$
\frac{Pz}{Az^2} = \frac{3,45}{0,8^2} = \frac{5,39 \text{ ton}}{m^2} < \frac{9 \text{ ton}}{m^2}
$$

Por lo cual, si cumple, se procederá a calcular la carga última soportada por la zapata, la cual queda de la siguiente manera.

$$
Cu = 5,39 \frac{ton}{m^2} * Fcu = 5,39 * 1,49 = 8,03 \frac{ton}{m^2}
$$

Se procederá a verificar el corte simple quedando de la siguiente manera:

$$
Peralte(d) = 20 - 7.5 = 12.5 \, \text{cm}
$$

$$
e = 80 - 12.5 = 67.50 \, \text{cm}
$$

Corte actuante:

$$
Va = Cu * anche zapata * e
$$

 $Va = 8.03 * 0.8 * 0.675 = 4.34$  Ton.

Corte resistente:

$$
Vc = 0.85 * 0.53 * \sqrt{f'c} * b * d
$$

$$
Vc = 0.85 * 0.53 * \sqrt{210} * 80 * 12.5 * \left(\frac{1}{1000}\right) = 6.53
$$
 *Tom.*

Por lo que si se cumple que Va < Vc, se procederá a verificar el corte punzonante.

o Corte punzonante actuante

$$
Va = Cu(Az - Apz) = 8.03(0.82 - (0.3 + 0.125)2) = 3.69
$$
 *Ton.*

o Corte punzonante resistente

$$
Vc = 0.85 * per_{punz} * d * 1.07 * \sqrt{f'c}
$$

$$
Vc = 0.85 * (4 * (30 + 12.5)) * 12.5 * 1.07 * \sqrt{210} * \frac{1}{1000} = 28 \text{ Toneladas.}
$$

Si se cumple que Va < Vc

• Cálculo del Acero

$$
Mu = \frac{Cu * l^2}{2} = \frac{8.03 * \left(\frac{0.8 - 0.3}{2}\right)^2}{2} = 0.50 * 1000 = 500 kg - m
$$

$$
As = \left[bd - \sqrt{(bd)^2 - \frac{Mu * b}{0.003825 * f'c}}\right] * \frac{0.85 * f'c}{f'y}
$$

$$
As = \left[80 * 12,5 - \sqrt{(80 * 12,5)^2 - \frac{500 * 80}{0,003825 * 210}}\right] * \frac{0.85 * 210}{2810}
$$

$$
As=1,60\;cm^2
$$

$$
As_{minimo} = 0.002 * bd = 0.002 * 80 * 12.5 = 2 cm2
$$

Como se puede observar el área de acero mínimo es de  $2 cm<sup>2</sup>$  por lo cual se utilizará ese dato.

**Anclajes** 

Estos se realizarán con concreto ciclópeo y tendrán las siguientes dimensiones propuestas: 1,50 m x1,50 m x 1,5 m.

> $Th = 9290,42$  lbs  $T = 9338,27$  lbs  $Tv = 944,13$  lbs

Cálculo del empuje:

$$
E = \frac{1}{2} * W * h^2 * \frac{1 + \text{sen}\emptyset}{1 - \text{sen}\emptyset} * \partial
$$

$$
E = \frac{1}{2} * 1600 * 1.2^2 * \frac{1 + sen30^{\circ}}{1 - sen30^{\circ}} * 1.5 = 8100kg
$$

Cálculo de la fuerza para mantener fijo el anclaje.

$$
F=0.5*(Wc_{ciclopeo}-Tv)
$$

$$
Wc_{ciclopeo} = Volumen * peso~especifico~Concreto~ciclopeo.
$$

$$
Wc_{ciclopeo} = 1.5^3 * \frac{2600kg}{m^3} = 8775 kg
$$
  

$$
F = 0.5 * (8775 - 429,15) = 4172,93 kg
$$

Chequeo por deslizamiento:

$$
\frac{E+F}{F_H} \ge 1.5
$$

$$
\frac{8\,100 + 4\,172.93}{4\,222.92} \ge 1.5
$$

$$
2.91 \geq 1.5 = OK
$$

Chequeo por volteo:

$$
\frac{\Sigma \quad \text{Moments Resistentes}}{\Sigma \quad \text{Momentos Actuantes}} \ge 1.5
$$

$$
\frac{E\left(\frac{h}{3}\right) + W\left(\frac{h}{2}\right)}{\Gamma v * \left(\frac{h}{2}\right) + \Gamma v * h} = \frac{\left(8\ 100 * \frac{1.5}{3}\right) + 8\ 775\left(\frac{1.5}{2}\right)}{429.15 * \left(\frac{1.5}{2}\right) + 4\ 222.92 * 1.5} = \frac{1\ 0631.25}{6\ 656.24} = 1.60
$$

$$
\frac{\Sigma \quad MR}{\Sigma \quad MA} = 1,60 \ge 1,5 = OK
$$

#### **2.1.20. Desinfección**

Aunque no se requiera de la construcción de una planta de purificación de aguas convencionales, el tratamiento mínimo que se le debe dar al agua es la desinfección con el fin de entregarla libre de organismos patógenos que son los causantes de enfermedades en el organismo humano. También se debe prever una protección adicional contra la contaminación en una red de distribución. Para la desinfección del agua de este proyecto se utilizará el método de la desinfección por cloro.

El porcentaje recomendable de cloro en agua para consumo humano es de 3cc/litro y como se tiene el caudal entrante en el tanque de distribución la cual es de 2 litros/seg, la cantidad de cloro se calcula de la siguiente forma:

Periodo por un mes:

*Caudal por mes* = 
$$
2\frac{l}{s} * 24h * \frac{3600s}{h} * 30
$$
 *dias* = 5.184 000 *l*

$$
Cloro\ por\ mes=5.184\ 000\ l*\frac{0.003cc}{l}=155.52\ l
$$

La cantidad de cloro que se debe de administrar al tanque es de 156 litros de cloro por mes, este de deben de colocar en el clorinador regulador y este debe salir 0,2 litros de cloro por hora.

# **2.1.21. Análisis de costo del proyecto**

Para el análisis del costo se procedió a realizar una cuantificación de materiales y mano de obra, basándonos en los precios cercanos al municipio,

como también se realizó el desglose de renglones de trabajo en todo el proyecto los cuales se detallan a continuación.

#### **2.1.22. Administración, operación y mantenimiento**

En esta etapa se debe de considerar prioritaria y de suma importancia ya que ningún sistema de abastecimiento de agua potable funcione por sí mismo ni funcionar de manera eficiente, por lo cual debe de existir un comité del agua que sea capaz de realizar mantenimiento al sistema, capaz de resolver los problemas técnicos y administrativos que se presenten en el sistema.

# **2.1.22.1. Administración**

Para la correcta administración del sistema de abastecimiento de agua potable actualmente en la comunidad existe un comité del agua, el cual es el encargado de la administración del sistema, como también son los encargados del cobro de la tarifa mensual por viviendas, la cual se determinó en este proyecto, como también son los encargados de otorgar nuevos derechos de conexiones en un futuro.

Para que la administración sea funcional y correcta, la comunidad deberá de estar de acuerdo con los diferentes elementos que intervienen o que componen a la misma, por lo que el comité, la tarifa y los reglamentos sobre el uso del agua deben determinarse o avalarse en una asamblea comunitaria.

### **2.1.22.2. Operación y mantenimiento**

Para que el sistema de agua tenga un funcionamiento eficiente durante su periodo de diseño es necesario que se realicen supervisiones en todo el sistema y realizar el mantenimiento preventivo.

El encargado del mantenimiento deberá de ser un fontanero asalariado, quien tendrá la obligación de realizar una supervisión periódicamente para ubicar posibles fugas de agua en el sistema y realizar el mantenimiento correcto y garantizar su correcto funcionamiento. Entre las acciones preventivas que se deberán tomar podemos mencionar algunas:

- Verificar la existencia de derrumbes o hundimientos del suelo por donde pasan las tuberías.
- Verificar si en el trayecto de las tuberías existen áreas húmedas, esto es, frecuentemente, un indicador de fugas.
- Revisar periódicamente el buen estado de las válvulas y verificar la existencia de fugas.
- Revisar el estado de los candados de las cajas de válvulas y engrasarlos si es necesario. Esto debido al óxido que acumulan al estar expuestos a la intemperie.

### **2.1.23. Propuesta de tarifa**

Con esta tarifa mensual el sistema podrá tener fondos para su mantenimiento, reparación y una buena administración ya que ningún sistema

72

funciona sin los fondos necesarios, estos fondos serán administrados por el comité del agua, la cual es la encargada de realizar el cobro mensual a cada vivienda, el objetivo de la tarifa es darle sostenibilidad al sistema de agua potable y que esté en funcionamiento en todo su periodo de diseño. Para el cálculo de tarifa mensual se detalla a continuación.

### **2.1.24. Costo de operación (O)**

Este costo será destinado a la operación del sistema, la cual realizará un fontanero cuyas labores incluyen la revisión de la tubería y conexiones domiciliares, operación de los sistemas de desinfección. El fontanero tendrá que recorrer aproximadamente 4,5 km y tendrá que revisar 50 conexiones, se tomará un factor para las prestaciones laborales, la cual queda de la siguiente manera:

$$
0 = 1,43 \left( \frac{Ltuberia *jornal}{Ltuberia mes} + \frac{NO.\,conexiones *jornal}{400 \,conexiones mes} + \frac{jornal}{30 \, dias mes} \right)
$$
  

$$
0 = 1.43 \left( \frac{7,5km * Q.50,0}{4.5 km} + \frac{400 * Q.50,0}{50 \,conexiones mes} + \frac{Q.50,0}{30 \, dias mes} \right)
$$
  

$$
0 = \frac{Q.693,55}{mes}
$$

# **2.1.24.1. Costo de mantenimiento**

Este costo estará destinado para la compra de materiales para remplazar los que se encuentren dañados o para mejorar su funcionamiento. Este costo se calculará tomando el 4 por millar del costo total de la obra que fue presupuestado para "n" años del período de diseño. Por lo que tendremos:
$$
M = \frac{0,004 * Costo \text{ obra}}{N \text{ años}}
$$

$$
M = \frac{0,004 * Q.600\ 000,000}{20 \text{ años}} = Q.\frac{120,000}{mes}
$$

#### **2.1.25. Costo de tratamiento**

Este costo será para cubrir los gastos de desinfección y mantenimiento de este, el cual queda de la siguiente forma:

$$
T = Litros de cloro * cantidad de litros al mes
$$

$$
T = Q. 7,50 \text{ litro} * 156 \text{ litros al mes} = Q. \frac{1\,170,00}{mes}
$$

# 1.1.1.2. **Costo de administración**

Este costo cubrirá los gastos de oficina, además de la facturación y cobro del pago mensual que los vecinos realizarán. Para calcularlo se tomará un 15 % de la suma de los costos anteriores.

$$
A=0.15(O+M+T)
$$

$$
A = 0.15(693.55 + 120 + 1170) = Q.297.5 \text{ al mes.}
$$

Cálculo de la tarifa mensual, para el este paso se tomará el salario del fontanero mensual para que dicho salario sea por parte de la comunidad, se tomara un salario de Q.700,00 mensuales ya que actualmente el salario que tiene no alcanza para sobrevivir.

$$
T = \frac{0 + M + T + A + Salario fontanero}{No.de viviendas}
$$

$$
T = \frac{693,55 + 120 + 1170 + 297,5 + 700}{400} = Q.7,45 \text{ al mes}
$$

$$
= Q. 10,00 \text{ minimo al mes.}
$$

La cuota de la tarifa mensual se estableció a Q. 7,45 mensuales esto se aproxima a Q.10,00 mensuales siendo la cuota mínima la cual está entre las posibilidades de las familias en la comunidad por el servicio.

# **2.1.26. Elaboración de planos**

Los planos constructivos se presentan en el apéndice, y está conformado por densidad de viviendas, planta general, perfil de la línea de conducción, perfil de la línea de distribución, perfil de la red de distribución, tanque de distribución, detalles constructivos y detalles generales del sistema. Cada plano es de suma importancia para la construcción del sistema ya que con cada plano se realizará el trabajo según indique cada plano.

# **2.1.27. Elaboración de presupuesto**

Se realizó el presupuesto total del proyecto basándose en el precio de cada material en el mercado, como el precio de la mano de obra para cada tipo de trabajo necesario para la construcción del sistema, se realizó una cuantificación de materiales, accesorios necesarios para la construcción del sistema, se incluye el precio unitario de cada renglón. En la siguiente tabla se muestra el costo total del sistema incluyendo, costo directo, costo indirecto, prestaciones en mano de obra.

# Tabla X. **Presupuesto de Sistema de agua potable en aldea San Pedro**

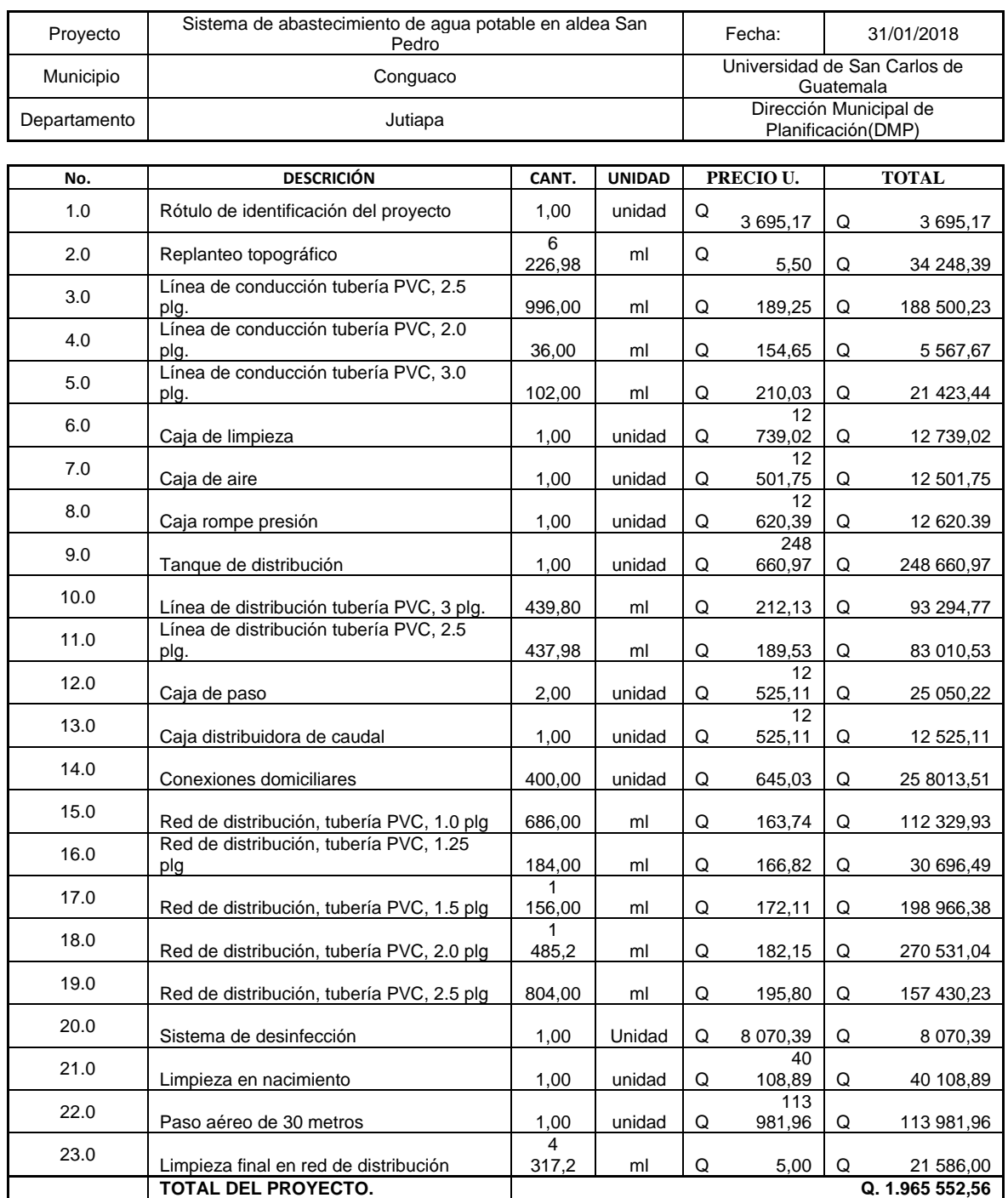

Fuente: elaboración propia empleando Excel 2010.

El costo total del sistema asciende a un millón novecientos sesenta y cinco mil quinientos cincuenta y dos quetzales con cincuenta y seis centavos. En el desglose de los renglones se utilizó un precio unitario para cada una.

# **2.1.28. Evaluación socioeconómica**

Con este análisis de evaluación socio económica se podrá determinar si el proyecto podrá ser rentable, es decir que no habrá pérdidas de capital respecto a la inversión que se realizará en el inicio del proyecto. Para poder conocer si la inversión de un proyecto es correcta se tendrá que evaluar por medio de evaluaciones económicas, ya que estas garantizan las ganancias deseadas en el proyecto y si este es factible. En este proyecto se realizarán dos análisis económicos, los cuales son el Valor Presente Neto (VPN) y la Tasa Interna de Retorno (TIR), los cuales se presentan a continuación:

### **2.1.29. Valor Presente Neto (VPN)**

Al investigar diferentes situaciones económicas se observa que el tiempo es un factor continuo indispensable. Las escalas de tiempo son frecuentemente necesarias para visualizar el flujo previsto de efectivo resultante de una inversión propuesta. Así las cantidades que se indiquen sobre la escala de tiempo se consideran como desembolso o ingresos. Es decir, que el valor del dinero cambia conforme el tiempo, debido a diferentes factores tales como inflación, mercado, entre otros. Con este método se analiza el dinero en un tiempo establecido, en nuestro caso será el período de diseño del proyecto (20 años). Su metodología se basa en que todos los ingresos y egresos que se hagan en el futuro se transforman a cantidades de dinero del presente. Cuando el VPN es menor que cero indica que será una mala inversión y existirán pérdidas de capital; por el contrario, si el VPN da positivo, existirán ganancias.

En este proyecto se tendrá un gasto inicial de Q. 1 340 000,00 por parte de una institución gubernamental o no gubernamental. Por derecho de servicio se cobrará una cantidad de Q. 500,00, como también se tendrá la cuota mensual que cada usuario realizará por servicio del sistema que es de Q. 10,00, este dato se calcula anual sumando todos los pagos mensuales, en la evaluación, también se incluirán los gastos de operación y mantenimiento y esto se calcula anual, para luego realizar el análisis económico.

Se tendrá una tasa de interés del 12 % con esto se calcularán los ingresos y egresos que tendrá el sistema a lo largo de su vida útil.

| Concepto                           | Cantidad      | Ingresos      | Egresos         |  |
|------------------------------------|---------------|---------------|-----------------|--|
| Inversión Inicial                  |               |               | Q. 1.965 552,56 |  |
| Derecho de servicio                | 400*Q.500,00  | Q. 200 000,00 |                 |  |
| Tarifa mensual (anual)             | 400*12*Q.10,0 | Q. 48 000,00  |                 |  |
| Operación<br>Mant.<br>v<br>(anual) |               |               | Q. 35 772,60    |  |

Tabla XI. **Datos de Valor Presente Neto**

Fuente: elaboración propia, empleando Excel 2010.

Para visualizar mejor los ingresos y egresos se colocarán en un diagrama de flujo de caja, donde los gastos se tomarán como valores negativos y los ingresos como positivos cuando se trasladen a un valor presente. El valor presente se calculará de la siguiente manera:

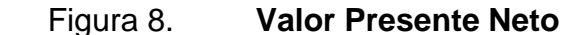

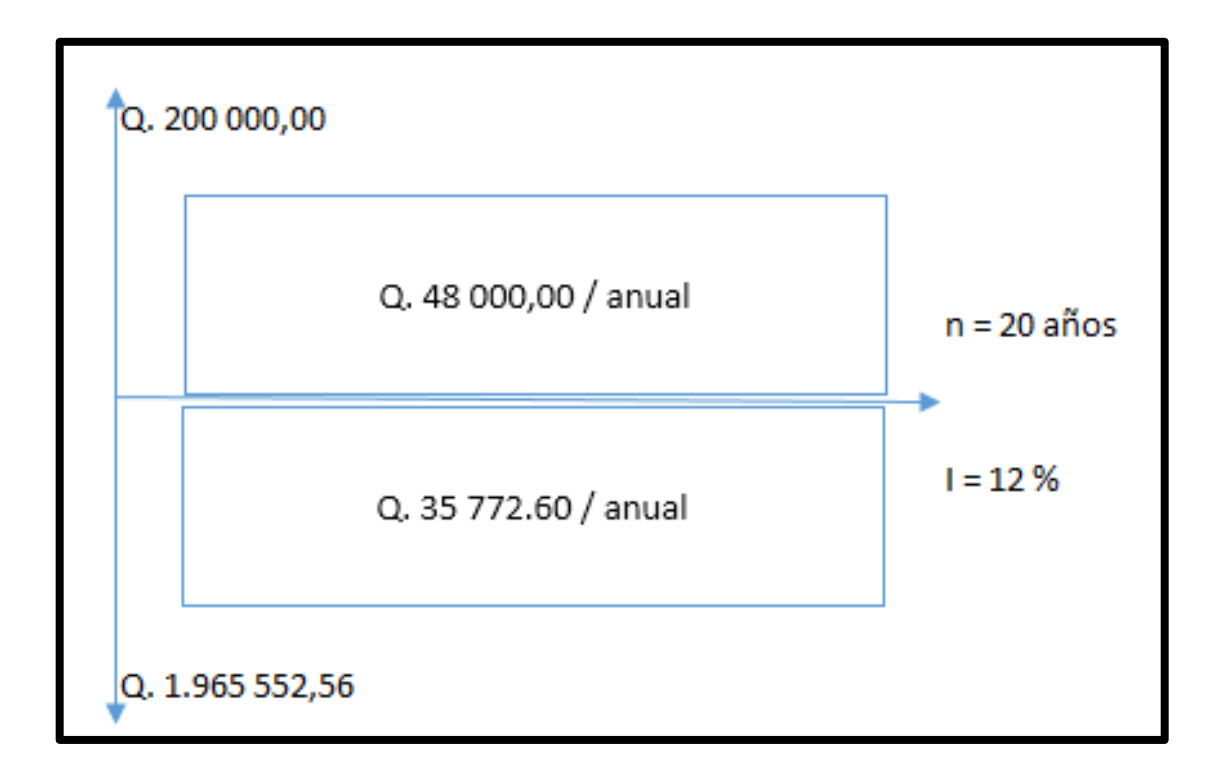

Fuente: elaboración propia empleando Excel 2010.

$$
VPN = Q.200\ 000 - Q.1.965\ 552,56 + Q.48\ 000\left(\frac{P}{A}, 12\%, 20\right) - Q.35\ 772,60\left(\frac{P}{A}, 12\%, 20\right)
$$

 $VPN = Q.200\,000 - Q.1\,965\,552,56 + Q.48\,000(7,4694) - Q.35\,772,60(7,4694)$ 

$$
VPN = -Q.1\,458\,927,92
$$

Como se puede observar, el resultado es negativo, indicando esto que no es conveniente, ya que no se recuperará el dinero invertido, pero como este proyecto es de necesidad primaria, es conveniente la inversión, ya que se beneficiará a muchas familias, y mejorará la calidad de vida de los habitantes de la aldea San Pedro.

## **2.1.30. Tasa Interna de Retorno (TIR)**

Se puede decir que la tasa interna de retorno (TIR) es la tasa máxima de utilidad que podrá obtenerse o pagarse. En otras palabras, la TIR será la tasa de interés que hará que los costos sean iguales o equivalentes a los ingresos.

Esta es utilizada para evaluar el rendimiento de una inversión. Debido a que el presente proyecto es de carácter social, es imposible obtener una tasa interna de retorno TIR atractiva; por lo que el análisis socioeconómico que se realiza a nivel municipal para este tipo de inversión es de costo/beneficio, éste se determina de la siguiente manera:

Costo = inversión inicial

 $Costo = Q. 1965552,56$ 

Beneficio = núm. de habitantes beneficiados a futuro.

Costo/Beneficio = Q. 1 965 552,56 / 6 884 habitantes

Costo/Beneficio =  $Q. 285,53$  / habitante

Con el dato obtenido anteriormente, el proyecto podrá considerarse favorable para las instituciones que aporten para la ejecución del proyecto.

# **2.1.31. Evaluación de impacto ambiental**

Este estudio se realiza para garantizar que la obra no será una amenaza para el medio ambiente.

#### **2.1.31.1. Concepto de impacto ambiental**

Se entiende como impacto ambiental a cualquier cambio en el medio ambiente, ya sea positivo o negativo, provocado por la construcción, uso o abandono de una obra de infraestructura.

Para conocer el impacto ambiental se recure a la evaluación de impacto ambiental, la cual es un instrumento de gestión ambiental, política y toma de decisiones que velará por la correcta realización de un diagnóstico del área donde se realizó o realizará un proyecto o actividad, detallando también las medidas de mitigación o protección del medio ambiente que se verá afectado.

# **2.1.31.2. Base legal del impacto ambiental**

La evaluación de impacto ambiental se fundamenta en la "Ley de Protección y Mejoramiento del Medio Ambiente" Decreto 68-86 del Congreso de la República de Guatemala, más modificaciones, que en su Artículo 8 indica:

Para todo proyecto, obra, industria o cualquier otra actividad que por sus características puede producir deterioro a los recursos naturales renovables o no, al ambiente, o introducir modificaciones nocivas o notorias al paisaje y a los recursos culturales del patrimonio nacional, será necesario previamente a su desarrollo un estudio de evaluación de impacto ambiental<sup>17</sup>

<sup>17</sup> Ministerio de Ambiente y Recursos Naturales. *Decreto número 68 – 86, ley de protección y mejoramiento del medio ambiente, articulo 8*. p. 3.

# **2.1.31.3. Evaluación de impacto ambiental para el proyecto**

Esta evaluación es de suma importancia ya que se realizará un diagnóstico de los impactos ambientales que podrían generar la construcción del sistema de abastecimiento de agua potable, como también las medidas que se tomen para la protección del medio ambiente.

# **2.1.31.3.1. Localización del proyecto**

La aldea San Pedro se encuentra a 10 km de la cabecera municipal de Conguaco, las viviendas se encuentran en el centro de la aldea, y el nacimiento de agua se encuentra a 2,5 km de la comunidad. Por lo que el sistema tiene una longitud de 9 kilómetros aproximados por lo que el proyecto es considerado grande.

# **2.1.31.3.2. Descripción del proyecto**

El proyecto consiste en la construcción de una red de distribución de agua potable, con sus respectivas líneas de conducción y distribución, con un tanque de distribución ubicado a 1 km de la comunidad, el sistema funcionará por gravedad, como también se realizará una limpieza en el nacimiento para aumentar el caudal en el mismo. Dicho sistema será en la aldea San Pedro, municipio de Conguaco, Jutiapa.

# **2.1.31.3.3. Situación legal del terreno.**

El terreno donde está ubicado el nacimiento es de la municipalidad por lo que no hay inconveniente alguno, en donde pasarán las líneas de conducción y

82

distribución son terrenos donde se cultiva maíz y los propietarios son los beneficiados por lo que no hay inconveniente. En la red de distribución estas pasarán por las calles y callejones de la aldea que están definidos e identificados.

## **2.1.31.3.4. Uso de recursos naturales**

Se utilizará principalmente suelo proveniente de la excavación para enterrar las tuberías, también será necesario utilizar agua para la elaboración del concreto y madera para la elaboración de trompos y estacas utilizados en el replanteo topográfico, como también se utilizará piedra bola para la construcción del tanque de distribución.

#### **2.1.31.3.5. Preparación del terreno**

Para la construcción de la red se necesitan realizar trabajos de limpieza y chapeo, excavación, relleno y compactación.

## **2.1.31.3.6. Materiales utilizados**

Se utilizará tubería de PVC y HG en algunos tramos, pero principalmente será de PVC, para elaborar concreto se usará arena, cemento y grava. Cuando sea necesaria la utilización de maquinaria se utilizará combustible para su funcionamiento.

# **2.1.31.4. Impacto ambiental producido**

Esto es generado por residuos, partículas sólidas en suspensión, descargadas de aguas residuales y ruidos que se detallan a continuación:

83

#### **2.1.31.4.1. Residuos generados**

Se mencionan los desechos sólidos de los obreros en la etapa de construcción, los residuos de tubería PVC sobrante, hierro corrugado, materiales de construcción, materiales excavados, y los residuos desechados cuando se le de mantenimiento al sistema.

# **2.1.31.4.2. Partículas sólidas en suspensión**

Producidas principalmente por la excavación y compactación del suelo. También se producirá por el transporte y descarga de los materiales. Estas partículas al ser inhaladas por las personas pueden provocar enfermedades respiratorias, por lo cual se tomarán medidas de prevención con los obreros.

# **2.1.31.4.3. Descarga de aguas residuales**

La única fuente de aguas residuales será la proveniente de los obreros por lo cual se tomarán medidas para evitar este tipo de contaminación especialmente en ríos, cultivos y fuente de nacimiento. Por lo cual se manejarán adecuadamente.

# **2.1.31.4.4. Ruidos y/o vibraciones**

Estos impactos se producirán principalmente durante la construcción del sistema provocados por la utilización de herramienta, maquinaria y equipo de trabajo cuyos efectos se verán reflejados en la fauna y personas cercanas al área de trabajo; y sobre todo si existieran trabajos de demolición donde las vibraciones pueden causar daños visibles a estructuras cercanas. Por lo cual en este proyecto no se utilizará maquinaria pesada ni demolición, en cuanto a la utilización de herramientas se tomarán las prevenciones respectivas para no perjudicar a las personas cercanas al proyecto como a la fauna.

# **2.1.31.4.5. Contaminación visual**

Este tipo de contaminación se producirá principalmente por la ubicación de materiales de desperdicio, campamento de los obreros, materiales de limpieza, materiales de excavación, un trabajo mal realizado y entre otros tipos de trabajo, por lo cual se tomarán las medidas respectivas.

# **2.2. Diseño de sistema de alcantarillado sanitario en aldea El Barro**

A continuación, se detalla el procedimiento del diseño de sistema de alcantarillado sanitario en aldea El Barro.

#### **2.2.1. Descripción general del proyecto**

El proyecto consiste en diseñar un sistema de alcantarillado sanitario que cumpla con las normas de INFOM-UNEPAR, COGUANOR, entre otras normas. Este proyecto está ubicado en la aldea El Barro, Conguaco y beneficiará a un total de habitantes de 717 en la actualidad y con un periodo de diseño de 20 años, la cual beneficiará a un total de 1 411 habitantes. El diseño del sistema tomará en cuenta factores de seguridad que cumplan con lo mínimo y que este tenga la capacidad de funcionar perfectamente a un costo económico.

El sistema tendrá un total de longitud de líneas de 1 600 metros, contará con pozos de vistas, tubería entre pozos de visitas con diámetros mínimos de 6", como también contarán con conexiones domiciliares con tubería de diámetro mínimo de 4".

# **2.2.2. Levantamiento topográfico**

El levantamiento topográfico nos proporciona información importante para la localización del sistema alcantarillado dentro de la comunidad, para obtener esta información se recurre a dos métodos: planimetría y altimetría.

# **2.2.2.1. Planimetría**

Este levantamiento topográfico nos brinda la información necesaria para la ubicación de nuestro sistema alcantarillado dentro de las calles, la ubicación de casas, ubicación de pozos de visitas, entre otros puntos de mucha importancia para la realización de nuestro diseño. Para la realización de este método existen varios métodos, el método utilizado para este proyecto es la de la conservación del azimut con vuelta de campana.

# **2.2.2.2. Altimetría**

Este levantamiento topográfico nos brinda la diferencia entre alturas de una calle y la posibilidad de diseñar el sistema, para el levantamiento topográfico se utilizaron los siguientes instrumentos.

- **Teodolito**
- **Estadal**
- Trípode
- Plomada
- Cinta métrica
- **Estacas**
- Machete

# **2.2.3. Descripción del sistema a utilizar**

Existen tres tipos de sistemas de alcantarillado esto se define por su función, para la selección del tipo de sistema existen varios factores que influyen en la selección como es la topografía del lugar, ubicación del lugar y lo más importante: lo económico. Los tres tipos de alcantarillado se definen a continuación:

- Alcantarillado sanitario: recoge las aguas servidas domiciliares de baños, cocinas y servicios, residuos comerciales como restaurantes y garajes, aguas negras producidas por industrias e infiltración
- Alcantarillado pluvial: recoge únicamente las aguas de lluvia que concurren al sistema.
- Alcantarillado combinado: posee los caudales antes mencionados (sanitario y pluvial).

Para este proyecto se utilizará el alcantarillado sanitario ya que la comunidad beneficiada no cuenta con este tipo de servicio, y la importancia de este servicio, se realizará este tipo de alcantarillado debido a la falta de calles pavimentadas, por lo cual es recomendado este sistema.

# **2.2.4. Partes de un alcantarillado sanitario**

Este sistema está compuesto por diferentes componentes que son de suma importancia para el adecuado funcionamiento del sistema, estos componentes son mejor conocidos como obras de artes, estas obras de artes no son más que pequeñas instalaciones que sirven para acumular caudales y cada uno de ellos tiene una función diferente de los demás componentes, a continuación, se detallan cada una de ellas:

# **2.2.4.1. Pozos de visitas**

Los pozos de visita son estructuras que permiten la inspección, ventilación y limpieza de la red de alcantarillado, se utilizan para la unión de dos o más tuberías y en todos los cambios de diámetro, dirección y pendiente, así como para las ampliaciones o reparaciones de las tuberías incidentes (de diferente material o tecnología). Los pozos de visita pueden ser prefabricados o construidos en sitio de la obra, los pozos construidos en sitio de la obra se clasifican en:

- Pozos de visita tipo común
- Pozos de visita tipo especial
- Pozos tipo caja
- Pozos comunes
- Pozos tipo caja de flexión
- Pozos con caída
- Pozos con caída libre
- Pozos con caída adosada
- Pozos con caída escalonada

Su construcción está predeterminada según normas establecidas por instituciones encargadas de velar por la adecuada construcción de sistemas de alcantarillado sanitario, siendo sus principales características: fondo de concreto reforzado, paredes de mampostería o cualquier material impermeable, repellos y cernidos liso en paredes, tapadera para la entrada al pozo de un diámetro entre 0,60 a 0,75 metros, escalones de hierro empotrados en las paredes para bajar al fondo del pozo. La altura del pozo dependerá del diseño de la red.

En los pozos de visita se deben colocar escalones para poder hacer una buena inspección, por lo regular, son escalones de varillas de hierro empotradas entre las juntas de los ladrillos, o bien, podrían estar fundidas. Además, cuando la diferencia entre la profundidad de pozo y la cota invert de entrada de la tubería sea mayor a 0,70 metros debe colocarse un disipador de energía.<sup>18</sup>

Son de secciones circulares y con diámetro mínimo de 1,20 m construidos generalmente de ladrillo de barro cocido o cualquier otro material, que proporcione impermeabilidad y durabilidad dentro del período de diseño; sin embargo, las limitantes del lugar pueden ser una variable para su construcción, observándose diseños desde tubos de concreto de 32 pulgadas, hasta pozos fundidos de concreto ciclópeo.

<sup>18</sup> LÓPEZ PRESTZANCIN, Douglas Emilio. *Diseño de los sistemas de alcantarillado para los cantones El Guayacán y San Antonio Chimulbuá, municipio de San Gabriel, departamento de Suchitepéquez.* p. 15.

#### Figura 9. **Pozo de visita**

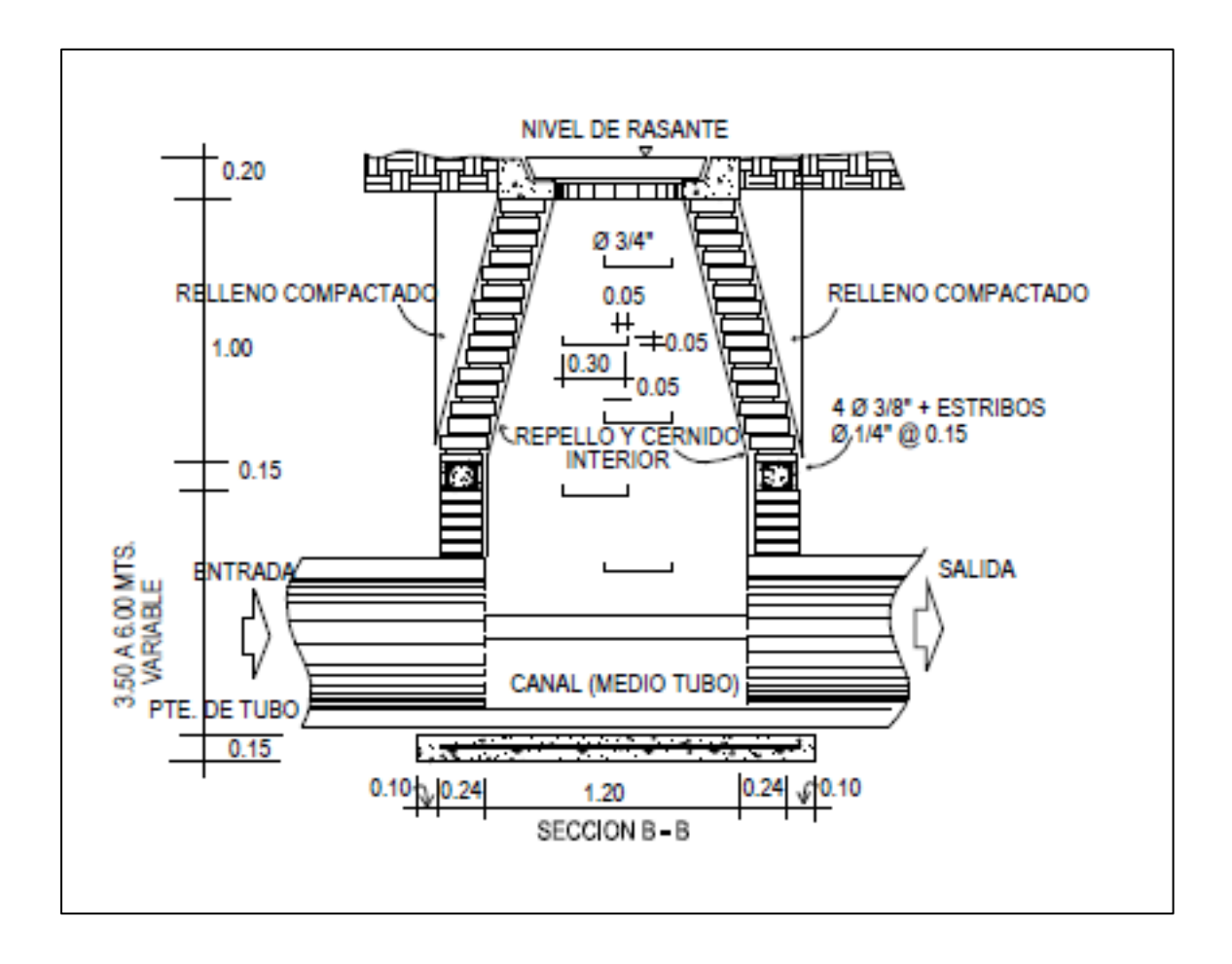

Fuente: MARTÍNEZ JORDÁN, Oscar Rolando. *Diseño del sistema alcantarillado sanitario para el barrio El Centro y sistema de abastecimiento de agua potable para el barrio La Tejera, municipio de San Juan Ermita, Departamento de Chiquimula*. p. 82.

# **2.2.4.2. Colector**

El conducto principal se ubica generalmente en el centro de las calles. Transporta todas las aguas servidas provenientes de las edificaciones hasta su dispositivo final, ya sea hacia una planta de tratamiento, o a un cuerpo receptor. Generalmente son secciones circulares, de diámetros determinados en el

diseño, de PVC o concreto. El trayecto, comúnmente obligatorio, es subterráneo.

#### Los colectores se clasifican en:

- Colector principal: sucesión de tramos que, a partir de la descarga domiciliar, siguen la dirección de los gastos mayores.
- Colector secundario: sucesión de tramos que, a partir del colector principal, siguen la dirección de los gastos mayores.<sup>19</sup>

# **2.2.4.3. Conexión domiciliar**

La conexión domiciliar, es un tubo que lleva las aguas servidas desde una vivienda o edificio a una alcantarilla o a un punto de desagüe.

Se considera que para sistemas de tubería de pvc, el diámetro mínimo será de 4", con una pendiente mínima de 2 %, una máxima de 6 %, que forme un ángulo con respecto a la línea central de aproximadamente 45 grados, en el sentido de la corriente de este. El tubo de la conexión que sale de la candela domiciliar debe ser de menor diámetro que el del tubo de la red principal, con el objeto de que sirva de retenedor de algún objeto que pueda obstruir el colector principal. Por lo regular, se utiliza un tubo de concreto de 12" de diámetro.<sup>20</sup>

Las conexiones domiciliares tienen dos componentes importantes, los cuales se detallan a continuación:

# **2.2.4.4. Caja o candela**

Es la estructura que recolecta las aguas provenientes del interior de las edificaciones. Pueden construirse de diferentes formas, tales como: un tubo de concreto vertical no menor de 12 pulgadas de diámetro, una caja de

<sup>19</sup> LÓPEZ PRESTZANCIN, Douglas Emilio*. Diseño de los sistemas de alcantarillado para los cantones El Guayacán y San Antonio Chimulbuá, municipio de San Gabriel, departamento de Suchitepéquez.* p. 15.

mampostería de lado no menor de 45 centímetros, impermeabilizado por dentro. Deben tener una tapadera para inspeccionar y controlar el caudal; el fondo debe estar fundido y con un desnivel para que las aguas fluyan por la tubería secundaria y puedan ser transportadas al colector, la altura mínima de la candela de 1 m.

# **2.2.4.5. Tubería secundaria**

Es la tubería que conecta la candela domiciliar con el colector principal, conduciendo las aguas residuales que la candela recibe del interior de las viviendas. Deberá utilizarse, para tubería PVC tubo de 4" y tubo de 6" si fuera de concreto, con pendiente mínima de 2 %, considerando las profundidades de instalación.

# **2.2.5. Periodo de diseño**

Es el tiempo de vida útil de un proyecto, con el cual el sistema funciona en todo sentido, después de pasado el tiempo de vida útil se deberá de rediseñar el sistema. Para determinar dicho período es necesario tomar en cuenta factores tales como: población beneficiada, crecimiento poblacional, calidad de materiales a utilizar, futuras ampliaciones de las obras planeadas y mantenimiento del sistema. Instituciones como, ''INFOM recomiendan que las alcantarillas se diseñen para un período mínimo de 20 años y máximo de 40 años''<sup>21</sup> .

<sup>21</sup> INFOM. *Guía de normas para la disposición final de excretas y aguas residuales en zonas rurales de Guatemala*. p 34.

Para el diseño de este proyecto se tomó un periodo de 20 años a partir de su funcionamiento, el cual funcionará cumpliendo todos los parámetros de servicio.

#### **2.2.6. Población futura**

Es muy importante el cálculo de esta población ya que será la cantidad de habitantes que darán uso al proyecto en el tramo final del periodo de vida útil de nuestro proyecto y que este funcione con todos los parámetros diseñados. Para el cálculo de la población futura existen varios métodos que emplean técnicas muy rápidas para este cálculo.

Para este diseño se usará el método geométrico, ya que es una fórmula muy utilizada en la actualidad. La fórmula geométrica es:

$$
Pf = Po * (1+r)^n
$$

Donde.

Pf = población futura  $Po = Población inicial = 717 hab.$  $r =$  tasa de crecimiento = 3.44 %  $n =$  número de años  $= 20$  años

$$
Pf = 717 * (1 + 0.0344)^{20}
$$

$$
Pf = 1\,411\,habitantes.
$$

# **2.2.7. Determinación de caudales**

Es necesario tener todos los caudales en cuenta para el diseño del colector principal ya que este será el encargado de transportar todos los caudales juntos, para el cálculo de diferentes caudales se realizan diferentes cálculos aplicando varios factores, como dotación, conexiones ilícitas, caudal de infiltración, caudal comercial, entre otros tipos de caudales, y lo más importante: las condiciones socioeconómicas de los pobladores del lugar y con esto se puede calcular el factor del retorno del sistema. ''La determinación de dotación y caudales se calculan a continuación en base de normas de INFOM-UNFPAR<sup>"22</sup>

# **2.2.8. Dotación**

La dotación es un factor que se determina por las condiciones climáticas del lugar, tipo de vida de los habitantes, actividad comercial, abastecimiento del agua potable, condiciones socioeconómicas, facilidad de drenaje, como entre otros factores que influyen en este cálculo.

En varias normas este dato se da en base a el lugar donde se realiza el estudio, la siguiente tabla especifica las dotaciones indicadas en las normas de diseño.

<sup>22</sup> INFOM. *Guía de normas para la disposición final de excretas y aguas residuales en zonas rurales de Guatemala.* p 32 y 33.

# Tabla XII. **Dotación en base a normas de diseño**

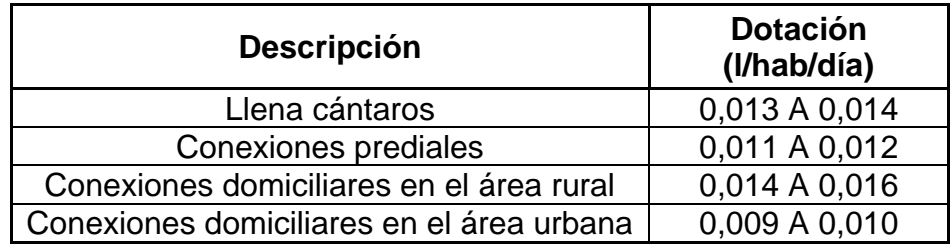

Fuente: AGUILAR RUIZ. Pedro, *Apuntes sobre el curso de ingeniería sanitaria 1*. p. 35.

La Dotación que se seleccionó es de 150 l/hab/día de acuerdo con la Dirección Municipal de Planificación, como también con miembros del COCODE de la aldea.

# **2.2.9. Factor de retorno al sistema**

Por estudios realizados por instituciones como la Asociación Guatemalteca de Ingenieros Sanitarios y Ambientales, la Escuela Regional de Ingeniería Sanitaria Y Recursos Hidráulicos, se estableció que del total (100 %) de agua que ingresa a la vivienda, el 20 % no regresa a los alcantarillados y el 80 % del agua restante regresa a los alcantarillados por usos de lavado de utensilios, lavado de ropa, preparación de alimentos, baños, entre otros usos del agua.

Gracias a estos estudios realizados se ha podido estimar que, del total de agua que se consume dentro de las viviendas, aproximadamente de un setenta a un noventa por ciento se descarga al drenaje, lo cual constituye el caudal domiciliar. En el presente proyecto se utilizará un valor de 0,80.<sup>23</sup>

<sup>23</sup> LÓPEZ PRETZANCIN, Douglas Emilio. *Diseño de los sistemas de alcantarillado sanitario para los cantones El Guayacán y San Antonio Chimulbuá, municipio de San Gabriel, departamento de Suchitepéquez*. p. 18.

### **2.2.10. Cálculo de caudales**

Operación que consiste en obtener el caudal sanitario que será utilizado para el diseño del sistema.

## **2.2.10.1. Caudal sanitario**

El cálculo del caudal es de suma importancia para el diseño del proyecto ya que en base a este caudal total se procede a diseñar el colector principal y que este pueda tener un buen funcionamiento con el caudal total y que cumplan con el diseño de vida.

Para dicho cálculo de caudal se toman varios tipos de caudales que entran en el colector principal, el cual se detalla a continuación en base a normas. Los caudales que integran el caudal de diseño son el domiciliar, comercial, industrial, conexiones ilícitas e infiltración.

# Qsanit= Qdom+Qcom+Qind+Qinf+Qcnx

Donde:

Qsanit = caudal de diseño Qdom = caudal domiciliar Qcom = caudal comercial  $Qind$  = caudal industrial  $Q\inf$  = caudal por infiltración Qcnx = caudal por conexiones ilícitas

El caudal sanitario debe ser menor al caudal a sección llena, Q. Esto confirma que el tirante de agua debe ser menor o igual al 75 % del diámetro de la tubería.

## **2.2.10.2. Caudal domiciliar**

Este caudal es el resultado del uso del agua en una vivienda el cual está relacionado con la dotación, esta agua ha sido usada por las personas, es desechada y conducida hacia la red de alcantarillado, debido a la relación existen con la dotación no toda el agua es devuelta al drenaje.

El agua utilizada en jardines, lavado de banquetas, lavado de vehículos, entre otros usos, no es introducida al sistema de alcantarillado, Para tal efecto la dotación de agua potable es afectada por un factor de retorno (FR) que varía entre 0,70 a 0,80, de esta manera el caudal doméstico o la fórmula para el cálculo queda de la siguiente manera:

$$
Qdom = \frac{Dotacion * No. Hab. * FR}{86\ 400}
$$

Donde:  $\text{Qdom} = \text{l/s}$ FR = factor de retorno Dotación = l/hab/dia

Para este proyecto el caudal domiciliar queda de la siguiente manera:

$$
Qdom = \frac{150 * 1411 * 0.8}{86400}
$$

$$
Qdom=1.96\frac{l}{s}
$$

#### **2.2.10.3. Caudal industrial**

Es el agua de desecho de las industrias, procesadores de alimentos, fábrica de textiles, licoreras, entre otros tipos de fábricas, exceptuando las industrias químicas o farmacéuticas, por no ser permitido que viertan toda clase de químicos en el alcantarillado. Tanto para el caudal comercial y el industrial, si no se cuenta con el dato de la dotación de agua suministrada, se puede asumir dependiendo del tipo de industria entre 1 000 y 18 000 l/ind/día.

En la aldea El Barro no existe ningún tipo de fábrica o Industria que trabaje en la comunidad, por lo cual el caudal no existe y no se considera en el estudio del proyecto, por lo cual el caudal es cero.

## **2.2.10.4. Caudal comercial**

Conformado por las aguas negras resultantes de las actividades de los comercios, comedores, restaurantes y hoteles. La dotación comercial dependerá del establecimiento a considerar, este valor oscila entre 600 a 3 000 l/hab/día.

En la aldea El Barro no existe ningún tipo de comercio que trabaje en la comunidad, por lo cual el caudal no existe y no se considera en el estudio del proyecto, por lo cual el caudal es cero.

# **2.2.10.5. Caudal por conexiones ilícitas**

Es la cantidad de agua de lluvia que ingiere el drenaje, proveniente principalmente de usuarios que conectan las bajadas de aguas pluviales al sistema. Este caudal daña el sistema, debe evitarse para no causar posible destrucción del drenaje. Se calcula como un porcentaje del total de conexiones, como una función del área de techos y patios, de la permeabilidad del suelo, así como de la intensidad de lluvia. El caudal de conexiones ilícitas se calcula a través de diferentes métodos, entre los que se tienen:

- Método racional
- Reglamento de la Ciudad de Guatemala
- Asociación de Ingenierías Sanitarias
- INFOM

"Según el INFOM (Instituto de Fomento Municipal), se puede estimar el valor de este caudal tomando un 10 % mínimo del caudal domiciliar."<sup>24</sup> Sin embargo, en áreas donde no hay drenaje pluvial se podrá utilizar un valor más alto. El valor utilizado para el diseño fue de 35 %, quedando el caudal por conexiones ilícitas total integrado de la siguiente manera.

 $Oilicitas = (35 % * Odom)/100$ 

 $Qilicitas = (35 % * 1.96)/100$ 

 $Qilicitas = 0,686$  l/s

<sup>24</sup> LÓPEZ PRETZANCIN, Douglas Emilio. *Diseño de los sistemas de alcantarillado sanitario para los cantones El Guayacán y San Antonio Chimulbúa, municipio de San Gabriel, departamento de Suchitepéquez*. p. 21.

# **2.2.10.6. Caudal por infiltración**

Este dato es el caudal que se infiltra en el alcantarillado, el cual dependerá del nivel freático del agua, de la profundidad, la permeabilidad del terreno, el tipo de juntas usadas en la tubería y la calidad de la mano de obra y supervisión con que cuenta durante la construcción.

Según el INFOM para tuberías de PVC debe calcularse el caudal de infiltración de acuerdo con los parámetros siguientes:

Para tuberías que quedarán sobre el nivel friático:

Qinf = 0,01 \* diámetro de tubería

Para tuberías que quedarán debajo del nivel friático:

 $Q$ inf = 0.02  $*$  diámetro de tubería<sup>25</sup>

Para este proyecto en la aldea El Bran se utilizó el parámetro sobre nivel friático y tubería minina de 6", la cual quedó de la siguiente manera:

 $Qinf = 0.01 * 6"$ 

 $Q\inf = 0.06$  I/s

# **2.2.10.7. Caudal medio**

El caudal medio es la suma total de todos los caudales, los cuales son: domiciliar, comercial, industrial, conexiones ilícitas e infiltración, en otras palabras, el caudal medio es la cantidad de agua residual que una población en un día transmite a un drenaje sanitario. Una vez integrado el caudal de diseño,

<sup>25</sup> LÓPEZ PRETZANCIN, Douglas Emilio. *Diseño de los sistemas de alcantarillado sanitario*  para los cantones El Guayacán y San Antonio Chimulbúa, municipio de San Gabriel, *departamento de Suchitepéquez*. p. 22.

se procede a obtener el caudal medio, Qmed, del área a drenar, el cual queda de la siguiente forma:

$$
Qm = Qdom + Qind + Qcom + Qci + Qinf
$$

 $Qm = 1,96$  l/s + 0,686 l/s + 0,06l/s

 $Qm = 2,706$  I/s

# **2.2.10.8. Factor de caudal medio**

El cálculo del factor medio es la relación dentro la suma de los caudales y la cantidad de población futura, la cual se llama factor de caudal medio. Este factor tiene una prioridad importante, el cual es regular la aportación del caudal en la tubería.

Este factor debe estar entre los rangos de 0,002 a 0,005. Si da un valor menor se tomará 0,002, y si fuera mayor se tomará 0,005. Considerando siempre que este factor no esté demasiado distante del rango máximo y mínimo establecido, ya que se podría caer en un sobre diseño o en subdiseño, según sea el caso.<sup>26</sup>

El factor de caudal medio está representado con la siguiente fórmula, la cual queda así:

$$
Fqm = \frac{Qm}{No.habitantes futuro}
$$

<sup>26</sup> LÓPEZ PRETZANCIN, Douglas Emilio. *Diseño de los sistemas de alcantarillado sanitario para los cantones El Guayacán y San Antonio Chimulbúa, municipio de San Gabriel, departamento de Suchitepéquez*. p. 23.

Donde: Fqm = factor de caudal medio Qm = caudal medio en l/s

Con los datos conocidos se procede a realizar el cálculo del factor de cauda medio:

> $Fqm =$ 2,706 l/s 1 411 hab

$$
Fqm=0.00191779
$$

Para fines del presente proyecto se tomará el valor de Fqm de 0,002, el cual está aproximado al calculado y es el mínimo.

# **2.2.10.9. Factor de Harmond**

''El factor de Harmond o conocido como factor de flujo instantáneo, es un factor de seguridad en el cual involucra al número de habitantes a servir en un tramo determinado<sup>27</sup>".

Es el factor que se encarga de regular un valor máximo de las aportaciones por uso doméstico, determinando la probabilidad del número de usuarios que estará haciendo uso del servicio o la probabilidad de que múltiples artefactos sanitarios de las viviendas se estén usando simultáneamente.

<sup>27</sup> LÓPEZ PRETZANCIN, Douglas Emilio. *Diseño de los sistemas de alcantarillado sanitario*  para los cantones El Guayacán y San Antonio Chimulbúa, municipio de San Gabriel, *departamento de Suchitepéquez.* p. 24.

Para el cálculo de este factor se usa la fórmula de *Harmond*, la cual está dada de la siguiente manera:

$$
FH = \frac{18 + \sqrt{\frac{P}{1000}}}{4 + \sqrt{\frac{P}{1000}}}
$$

Donde:

P = población entre miles.

FH = factor de Harmond

El factor de Harmond es adimensional y se encuentra entre los valores de 1,5 a 4,5, según sea el tamaño de la población para la cual este funcione. Para el cálculo de este proyecto se tiene lo siguiente:

FH future 
$$
=
$$
 
$$
\frac{18 + \sqrt{\frac{1411}{1000}}}{4 + \sqrt{\frac{1411}{1000}}}
$$

$$
FH\,futuro\,=3.7
$$

FH actual 
$$
=
$$
 
$$
\frac{18 + \sqrt{\frac{756}{1000}}}{4 + \sqrt{\frac{756}{1000}}}
$$

$$
FH\ actual = 3,88
$$

## **2.2.10.10. Caudal de diseño**

Es el caudal por el cual se procede a realizar el diseño del alcantarillado tomando en cuenta la velocidad del flujo, tirante hidráulico del flujo. Su principal función es establecer qué cantidad de caudal puede transportar el sistema en cualquier punto en todo el recorrido de la red, siendo este el que establecerá las condiciones hidráulicas sobre las que se realizará el diseño del alcantarillado.

Para calcular el caudal máximo que fluye por las tuberías, en un momento dado, hay que afectar el caudal medio por un factor conocido como factor de flujo, es decir, el factor de Harmond, como la cantidad de habitantes en un futuro, la siguiente ecuación queda expresada:

$$
Q
$$
discño = No. Hab.\*  $Fq$ m \*  $FH$ 

Donde:  $Odiseño = Qmax$ Núm. de habitantes en futuro Fqm = Factor de caudal medio FH = factor de Harmond

Conociendo la fórmula y los datos de cada variable se procedió a realizar el cálculo del caudal de diseño, el cual queda de la siguiente forma:

*Qdiseño futuro* = 
$$
1\,411\,hab.*\,0.002*3.70
$$

*Qdiseño futuro* = 10,44 
$$
\frac{l}{s}
$$

 $Q$ diseño actual = 756 hab. $*$  0,002  $*$  3,70

*Qdiseño actual* = 5,59 
$$
\frac{l}{s}
$$

# **2.2.11. Parámetros de diseño hidráulico**

Para el diseño de nuestro sistema alcantarillado sanitario se tiene que cumplir con las relaciones hidráulicas que se mencionan a continuación.

La utilización de las tablas se realiza determinando primero la relación (q/Q). Dicho valor se busca en las tablas; si no se encuentra el valor exacto, se busca uno aproximado. En la columna de la izquierda se ubica la relación (v/V) y obteniendo este valor se multiplica por el obtenido por la velocidad a sección llena y se logra saber así la velocidad a sección parcial. Sucesivamente se obtienen los demás valores de chequeo. En la tabla se muestran las relaciones hidráulicas para una alcantarilla de sección circular.

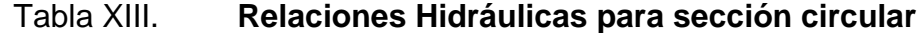

| d/D    | a/A    | v/V    | q/Q     | d/D    | a/A    | v/V    | q/Q     |
|--------|--------|--------|---------|--------|--------|--------|---------|
| 0,0100 | 0,0017 | 0,0880 | 0,00015 | 0,1025 | 0,0540 | 0,4080 | 0,02202 |
| 0,0125 | 0,0237 | 0,1030 | 0,00024 | 0,1050 | 0,0558 | 0,4140 | 0,02312 |
| 0,0150 | 0,0031 | 0,1160 | 0,00036 | 0,1075 | 0,0578 | 0,4200 | 0,02429 |
| 0,0175 | 0,0039 | 0,1290 | 0,00050 | 0,1100 | 0,0599 | 0,4260 | 0,02550 |
| 0,0200 | 0,0048 | 0,1410 | 0,00067 | 0,1125 | 0,0619 | 0,4320 | 0,02672 |
| 0,0225 | 0,0057 | 0,1520 | 0,00087 | 0,1150 | 0,0639 | 0,4390 | 0,02804 |
| 0,0250 | 0,0067 | 0,1630 | 0,00108 | 0,1175 | 0,0659 | 0,4440 | 0,02926 |
| 0,0275 | 0,0077 | 0,1740 | 0,00134 | 0,1200 | 0,0680 | 0,4500 | 0,03059 |
| 0,0300 | 0,0087 | 0,1840 | 0,00161 | 0,1225 | 0,0701 | 0,4560 | 0,03194 |
| 0,0325 | 0,0099 | 0,1940 | 0,00191 | 0,1250 | 0,0721 | 0,4630 | 0,03340 |
| 0,0350 | 0,0110 | 0,2030 | 0,00223 | 0,1275 | 0,0743 | 0,4680 | 0,03475 |
| 0,0375 | 0,0122 | 0,2120 | 0,00258 | 0,1300 | 0,0764 | 0,4730 | 0,03614 |
| 0,0400 | 0,0134 | 0,2210 | 0,00223 | 0,1325 | 0,0786 | 0,4790 | 0,03763 |
| 0,0425 | 0,0147 | 0,2300 | 0,00338 | 0,1350 | 0,0807 | 0,4840 | 0,03906 |
| 0,0450 | 0,0160 | 0,2390 | 0,00382 | 0,1375 | 0,0829 | 0,4900 | 0,04062 |
| 0,0475 | 0,0173 | 0,2480 | 0,00430 | 0,1400 | 0,0851 | 0,4950 | 0,04212 |
| 0,0500 | 0,0187 | 0,2560 | 0,00479 | 0,1425 | 0,0873 | 0,5010 | 0,04375 |
| 0,0525 | 0,0201 | 0,2640 | 0,00531 | 0,1450 | 0,0895 | 0,5070 | 0,04570 |
| 0,0550 | 0,0215 | 0,2730 | 0,00588 | 0,1475 | 0,0913 | 0,5110 | 0,04665 |
| 0,0575 | 0,0230 | 0,2710 | 0,00646 | 0,1500 | 0,0941 | 0,5170 | 0,04863 |
| 0,0600 | 0,0245 | 0,2890 | 0,00708 | 0,1525 | 0,0964 | 0,5220 | 0,05031 |
| 0,0625 | 0,0260 | 0,2970 | 0,00773 | 0,1550 | 0,0986 | 0,5280 | 0,05208 |
| 0,0650 | 0,0276 | 0,3050 | 0,00841 | 0,1575 | 0,1010 | 0,5330 | 0,05381 |
| 0,0675 | 0,0292 | 0,3120 | 0,00910 | 0,1600 | 0,1033 | 0,5380 | 0,05556 |
| 0,0700 | 0,0308 | 0,3200 | 0,00985 | 0,1650 | 0,1080 | 0,5480 | 0,05916 |
| 0,0725 | 0,0323 | 0,3270 | 0,01057 | 0,1700 | 0,1136 | 0,5600 | 0,06359 |
| 0,0750 | 0,0341 | 0,3340 | 0,01138 | 0,1750 | 0,1175 | 0,5680 | 0,06677 |
| 0,0775 | 0,0358 | 0,3410 | 0,01219 | 0,1800 | 0,1224 | 0,5770 | 0,07063 |
| 0,0800 | 0,0375 | 0,3480 | 0,01304 | 0,1850 | 0,1273 | 0,5870 | 0,07474 |
| 0,0825 | 0,0392 | 0,3550 | 0,01392 | 0,1900 | 0,1323 | 0,6960 | 0,07885 |
| 0,0850 | 0,0410 | 0,3610 | 0,01479 | 0,1950 | 0,1373 | 0,6050 | 0,08304 |
| 0,0875 | 0,0428 | 0,3680 | 0,01574 | 0,2000 | 0,1424 | 0,6150 | 0,08756 |
| 0,0900 | 0,0446 | 0,3750 | 0,01672 | 0,2050 | 0,1475 | 0,6240 | 0,09104 |
| 0,0925 | 0,0464 | 0,3810 | 0,01792 | 0,2100 | 0,1527 | 0,6330 | 0,09663 |

Fuente: QUIJADA SAGASTUME, Ramón Estuardo. *Estudio y diseño del sistema de alcantarillado sanitario de la colonia las brisas de la ciudad de Chiquimula*. p. 85.

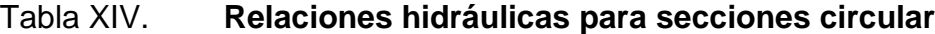

| d/D    | a/A    | v/V    | q/Q     | d/D    | a/A    | v/V    | q/Q     |
|--------|--------|--------|---------|--------|--------|--------|---------|
| 0,2200 | 0,1631 | 0,6510 | 0,10619 | 0,5900 | 0,6140 | 1,0700 | 0,65488 |
| 0,2250 | 0,1684 | 0,6590 | 0,11098 | 0,6000 | 0,6263 | 1,0700 | 0,64157 |
| 0,2300 | 0,1436 | 0,6690 | 0,11611 | 0,6100 | 0,6513 | 1,0800 | 0,68876 |
| 0,2350 | 0,1791 | 0,6760 | 0,12109 | 0,6200 | 0,6636 | 1,0800 | 0,70537 |
| 0,2400 | 0,1846 | 0,6840 | 0,12623 | 0,6300 | 0,6759 | 1,0900 | 0,72269 |
| 0,2450 | 0,1900 | 0,6920 | 0,13148 | 0,6400 | 0,6877 | 1,0900 | 0,73947 |
| 0,2500 | 0,1955 | 0,7020 | 0,13726 | 0,6500 | 0,7005 | 1,1000 | 0,75510 |
| 0,2600 | 0,2066 | 0,7160 | 0,14793 | 0,6600 | 0,7122 | 1,1000 | 0,77339 |
| 0,2700 | 0,2178 | 0,7300 | 0,15902 | 0,6700 | 0,7477 | 1,1100 | 0,78913 |
| 0,3000 | 0,2523 | 0,7760 | 0,19580 | 0,7000 | 0,7596 | 1,1200 | 0,85376 |
| 0,3100 | 0,2640 | 0,7900 | 0,20858 | 0,7100 | 0,7822 | 1,1200 | 0,86791 |
| 0,3200 | 0,2459 | 0,8040 | 0,22180 | 0,7200 | 0,7934 | 1,1300 | 0,88384 |
| 0,3300 | 0,2879 | 0,8170 | 0,26516 | 0,7300 | 0,8045 | 1,1300 | 0,89734 |
| 0,3400 | 0,2998 | 0,8300 | 0,24882 | 0,7400 | 0,8154 | 1,1300 | 0,91230 |
| 0,3500 | 0,3123 | 0,8430 | 0,26327 | 0,7500 | 0,5262 | 1,1300 | 0,92634 |
| 0,3600 | 0,3241 | 0,8560 | 0,27744 | 0,7600 | 0,8369 | 1,1400 | 0,93942 |
| 0,3700 | 0,3364 | 0,8680 | 0,29197 | 0,7700 | 0,8510 | 1,1400 | 0,95321 |
| 0,3800 | 0,3483 | 0,8790 | 0,30649 | 0,7800 | 0,8676 | 1,3900 | 0,97015 |
| 0,3900 | 0,3611 | 0,8910 | 0,32172 | 0,7900 | 0,8778 | 1,1400 | 0,98906 |
| 0,4000 | 0,3435 | 0,9020 | 0,33693 | 0,8000 | 0,8776 | 1,1400 | 1,00045 |
| 0,4100 | 0,3860 | 0,9130 | 0,35246 | 0,8100 | 0,8967 | 1,1400 | 1,00045 |
| 0,4200 | 0,3986 | 0,9210 | 0,36709 | 0,8200 | 0,9059 | 1,1400 | 1,00965 |
| 0,4400 | 0,4238 | 0,8430 | 0,39963 | 0,8400 | 0,9149 | 1,1400 | 1,03100 |
| 0,4500 | 0,4365 | 0,9550 | 0,41681 | 0,8500 | 0,9320 | 1,1400 | 1,04740 |
| 0,4600 | 0,4491 | 0,9640 | 0,43296 | 0,8500 | 0,9401 | 1,1400 | 1,04740 |
| 0,4700 | 0,4745 | 0,9830 | 0,46647 | 0,8600 | 0,9480 | 1,1300 | 1,06030 |
| 0,4800 | 0,4874 | 0,9910 | 0,48303 | 0,8800 | 0,9554 | 1,1300 | 1,06550 |
| 0,4900 | 0,5000 | 1,0000 | 0,50000 | 0,8900 | 0,9625 | 1,1200 | 1,07010 |
| 0,5000 | 0,5126 | 1,0090 | 0,51719 | 0,9000 | 0,9692 | 1,1200 | 1,07420 |
| 0,5100 | 0,5255 | 1,0160 | 0,53870 | 0,9100 | 0,9755 | 1,1200 | 1,07490 |
| 0,5200 | 0,5382 | 1,0230 | 0,55060 | 0,9200 | 0,9755 | 1,1100 | 1,07410 |
| 0,5300 | 0,5509 | 1,0290 | 0,56685 | 0,9300 | 0,9813 | 1,1000 | 1,07935 |
| 0,5500 | 0,5478 | 1,0330 | 0,58215 | 0,9400 | 0,9625 | 1,0900 | 1,07140 |

Fuente: QUIJADA SAGASTUME, Ramón Estuardo. *Estudio y diseño del sistema de alcantarillado sanitario de la colonia las brisas de la ciudad de Chiquimula*. p. 86.

Dichas relaciones hidráulicas deberán de cumplir las condiciones que se presentan a continuación para el buen funcionamiento del sistema.

$$
Que q_{\text{diseño}} < Q_{\text{lleno}}
$$

La velocidad debe estar comprendida entre:

$$
0,3 \le v \le 3,00
$$
 (m/s)

0,3 ≤ v para facilitar el arrastre de los sólidos y v ≤ 2,40 para evitar el deterioro de la tubería.

El tirante debe estar entre:  $0.10 \le d/D \le 0.75$  para evitar condiciones de presión.

#### **2.2.12. Coeficiente de rugosidad**

Este es un valor adimensional y experimental, en la cual nos indica cuan liso o rugoso es el material interno de una tubería que se utilizará en el sistema, este valor varía dependiendo del tipo de material. Se presenta una tabla de los valores de rugosidad de los materiales más empleados para el sistema alcantarillado en la actualidad.

#### Tabla XV. **Factor de rugosidad**

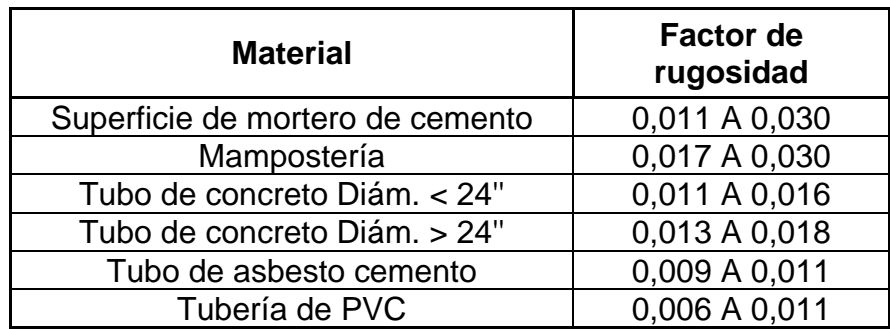

Fuente: QUIJADA SAGASTUME, Ramón Estuardo. *Estudio y diseño del sistema de alcantarillado sanitario de la colonia las brisas de la ciudad de Chiquimula*. p. 48.

# **2.2.13. Pendientes máximas y mínimas**

Está pendiente queda a discreción del diseñador, casi siempre se sigue la pendiente del terreno, esto con el fin de economizar costos por excavación y relleno, sin embargo, no siempre debe de adaptarse a la pendiente del terreno, ya que también se deberá de cumplir con las relaciones hidráulicas, estas relaciones están en función de la pendiente de la tubería. Para fines del proyecto en tramos se siguió la pendiente del terreno ya que las relaciones hidráulicas si cumplían, en otros tramos se debieron de cambiar las pendientes de las tuberías para que este cumpla con las relaciones hidráulicas.

# **2.2.14. Parámetros del diseño del alcantarillado**

Parámetros utilizados para el diseño del sistema priorizando costos con una vida útil de 25 años. Dentro de los parámetros se mencionan los siguientes:
### **2.2.14.1. Diámetro del colector**

El diámetro mínimo del colector dependerá del tipo de material de la tubería, ya que para la tubería de concreto el diámetro mínimo será de 8 pulgadas debido a las características de este material, para la tubería de Cloruro de Polivinilo PVC el diámetro mínimo deberá de ser de 6 pulgadas, estos diámetros mínimos se deben a los requerimientos de flujo y limpieza en las tuberías.

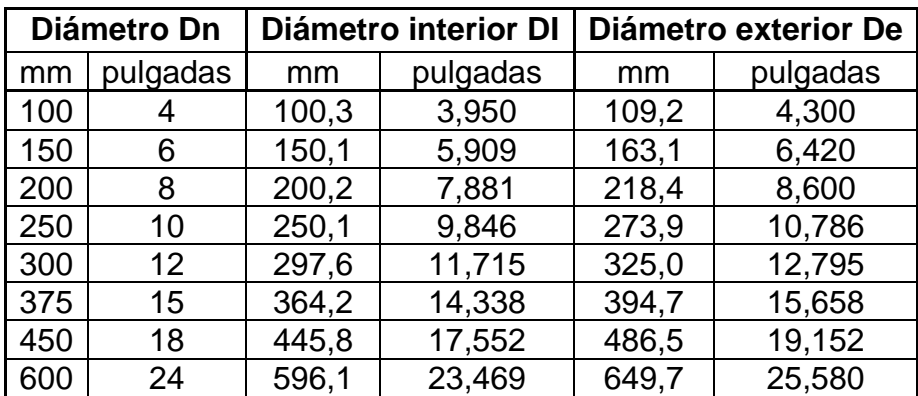

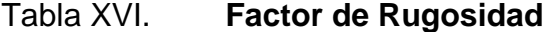

Fuente: QUIJADA SAGASTUME, Ramón Estuardo. *Estudio y diseño del sistema de alcantarillado sanitario de la colonia las brisas de la ciudad de Chiquimula*. p. 55.

#### **2.2.14.2. Profundidad del colector**

Esta profundidad se determina según el tipo del suelo, el tipo de vehículos que pasa sobre el colector, esto con el fin de que el colector no colapse por el peso de los vehículos o que le caigan objetos de gran peso, en todo caso se debe de chequear que la tubería tenga un recubrimiento adecuado, la profundidad mínima desde la superficie del terreno hasta la parte superior

externa de la tubería, en cualquier punto de su extensión, será determinada de la siguiente manera:

- Para tráfico liviano (menor a 2 toneladas) = 1,00 m
- Para tráfico pesado (mayor a 2 toneladas) = 1,20 m

Se presenta a continuación la profundidad mínima del colector en todo el tramo de la tubería, esto dependerá del diámetro de la tubería a utilizar.

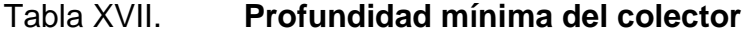

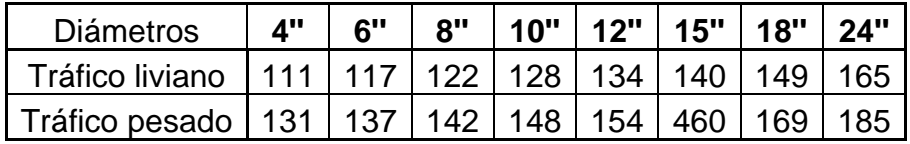

Fuente: QUIJADA SAGASTUME, Ramón Estuardo. *Estudio y diseño del sistema de alcantarillado sanitario de la colonia las brisas de la ciudad de Chiquimula*. p. 56.

Para fines del proyecto se tomó como profundidad mínima 1 metro debido a que en las calles de la aldea El Barro solo circulan carros y motos.

### **2.2.14.3. Ancho de zanja**

Debido a la instalación de la tubería debe de abrirse paso a la excavación de zanjas en dirección de los puntos que determinan la red general, el ancho de excavación depende del diámetro de la tubería como el espacio suficiente para que la mano de obra trabaje con eficiencia. Dichos parámetros se muestran a continuación con la siguiente tabla de diámetros.

#### Tabla XVIII. **Ancho de zanja**

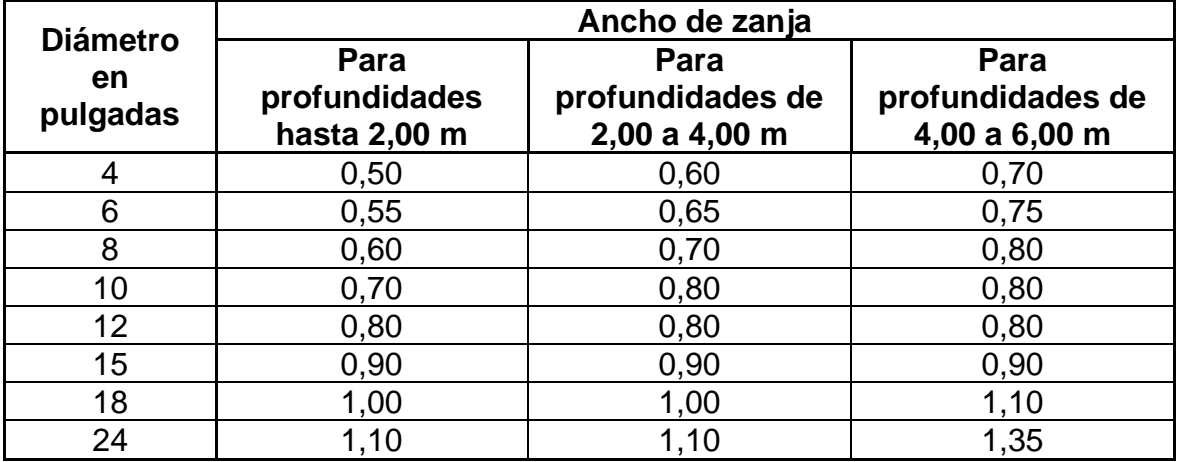

Fuente: QUIJADA SAGASTUME, Ramón Estuardo. *Estudio y diseño del sistema de alcantarillado sanitario de la colonia las brisas de la ciudad de Chiquimula*. p. 58.

#### **2.2.14.4. Volumen de excavación**

Es la cantidad de materia que se tendrá que remover para la colocación de la tubería, esta cantidad dependerá del diámetro de la tubería ya que cada tubería tiene su perímetro, algunos más otros menos, y por ende la excavación varia, este se calcula con base al volumen del prisma generado por la profundidad de dos pozos de visita, la distancia entre ellos y el ancho de la zanja, según la altura y el diámetro de la tubería, dicho cálculo se obtiene mediante la relación siguiente:

## Figura 10. **Volumen de excavación para una zanja**

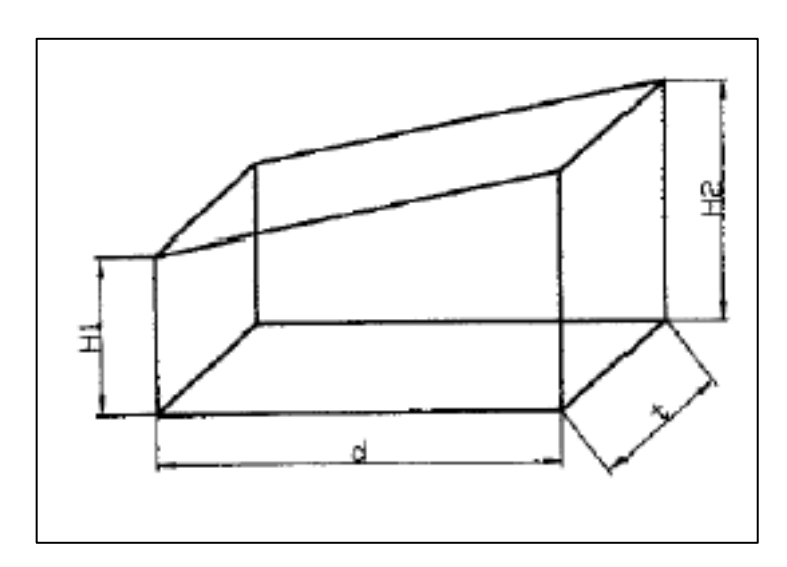

Fuente: QUIJADA SAGASTUME, Ramón Estuardo. *Estudio y diseño del sistema de alcantarillado sanitario de la colonia las brisas de la ciudad de Chiquimula*. p. 22.

$$
V=\frac{h1-h2}{2}*d*t
$$

Donde:

V volumen de excavación.

H1 = profundidad del primer pozo de visita (m)

H2 = profundidad del segundo pozo de visita (m)

D = distancia entre pozos de visitas (m)

 $T =$  ancho de la zanja (m)

## **2.2.14.5. Ubicación de los pozos de visita**

Los pozos de visitas son parte del sistema de alcantarillado con una función muy importante para el buen funcionamiento del sistema ya que estos son empleados para la inspección y limpieza del sistema de alcantarillado y estas se ubican estratégicamente en cada tramo, estos deberán cumplir con las normas del INFOM y UNEPAR, se recomienda colocar pozos de visitas en los siguientes casos:

- En toda intercepción de colectores
- Al comienzo de todo colector
- En todo cambio de sección o diámetro
- En todo cambio de dirección o de pendiente
- En tramos rectos, a distancias no mayores de 100 o 120 metros
- En las curvas de colectores visitables, a no más de 30 metros  $28$

## **2.2.14.6. Profundidad de los pozos de visita**

La profundidad mínima de los pozos de visita es de 1 metro, donde no pasan vehículos pesados, en el inicio del tramo el primer pozo se define mediante la cota invert de salida previamente determinada.

 $Hpv = \text{cot}a$  del terreno al inicio – cota invert de salida del tramo

Debe considerarse que la cota invert mide la distancia del dato (abajo) al punto en cuestión (arriba), mientras que la profundidad del pozo mide la distancia de la superficie del terreno (arriba) a la superficie del fondo del pozo abajo). Así, una cota invert menor indica mayor profundidad y una cota invert mayor indica menor profundidad; en cambio, una profundidad de pozo menor es realmente una profundidad menor y una profundidad de pozo mayor es realmente una profundidad mayor. Para fines de este proyecto se calculó una altura mínima para los pozos de 1 metro y máxima de 7 metros.

<sup>28</sup> LÓPEZ PRETZANCIN, Douglas Emilio. *Diseño de los sistemas de alcantarillado sanitario*  para los cantones El Guayacán y San Antonio Chimulbúa, municipio de San Gabriel, *departamento de Suchitepéquez*. p. 35.

#### **2.2.14.6.1. Cota Invert**

Es la cota de nivel que determina la colocación de la parte superior e inferior de la tubería que conecta dos pozos de visita. Las cotas del terreno, al igual que los puntos de entrada y salida de la tubería en un tramo del alcantarillado, se calculan de la siguiente manera:

$$
Ct_f = Cti - (DH * S_{TERRENO} \%)
$$

$$
S\% = \frac{CTi - CTf}{D} \times 100
$$

 $CIS = CTI - (Hmin + Etubo + \emptyset)$ 

$$
CIE = CIS - (DH * S_{TERERO} %
$$

$$
Hpozo = CTi - CIS
$$

Donde:

 $CT_f$  = cota del terreno final

 $CT_i = \cot \theta$  del terreno inicial

D.H = distancia horizontal

S% = pendiente

CIS = cota Invert de salida

Hmín. = profundidad mínima, de acuerdo con el tráfico del sector

 $E_{\text{tubo}} =$  espesor de la tubería

φ = diámetro interior de la tubería

CIE = cota Invert de entrada

## **2.2.14.7. Características de las conexiones domiciliares.**

Una conexión domiciliar tiene como finalidad evacuar las aguas residuales proveniente de las casas, está compuesto por varias partes las cuales son: candela o caja de registro y tubería secundaria, estas partes deberán de cumplir ciertos parámetros, los cuales se mencionan a continuación:

Caja o candela: la conexión se realiza por medio de una caja de inspección construida de mampostería o con tubos de concreto colocados verticalmente; el lado menor de la caja será de 45 centímetros, si fuese circular tendrá un diámetro no menor de 12 pulgadas; deben estar impermeabilizadas por dentro y tener una tapadera para realizar inspecciones.

Tubería secundaria: la conexión de la candela domiciliar con la tubería central se hará por medio de la tubería secundaria, la cual tiene un diámetro de 6 pulgadas en tubería de concreto y de 4 pulgadas en tubería de PVC; debe tener una pendiente mínima del 2,00 % para evacuar adecuadamente el agua.

Es conveniente que el empotramiento con el colector principal se haga en la parte superior, para impedir que las aguas negras retornen por la conexión doméstica cuando el colector esté funcionando a toda su capacidad.

A continuación, se muestra como está compuesta una conexión domiciliar con sus partes.

### Figura 11. **Conexión domiciliar**

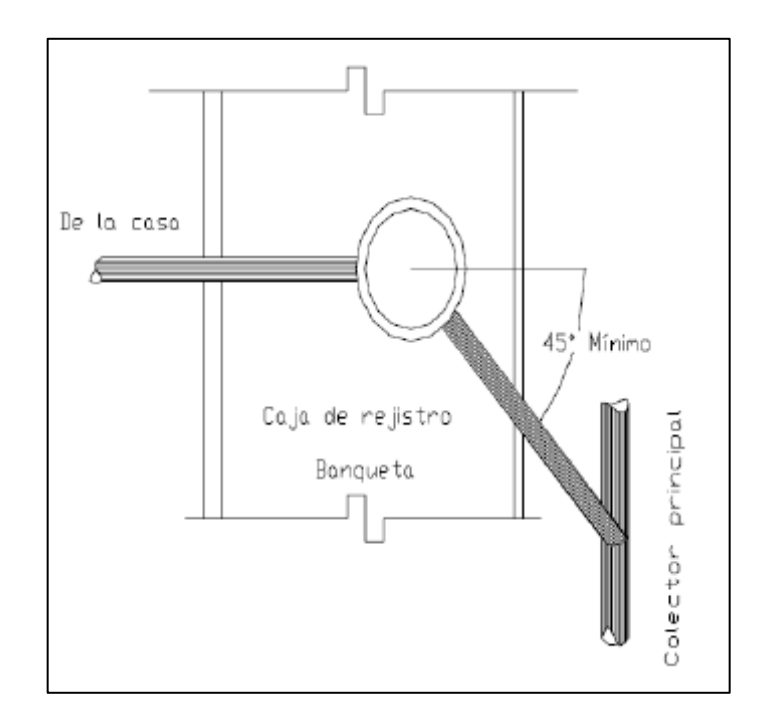

Fuente: LÓPEZ PRETZANCIN, Douglas Emilio. *Diseño de los sistemas de alcantarillado*  sanitario para los cantones El Guayacán y San Antonio Chimulbúa, municipio de San Gabriel, *departamento de Suchitepéquez*. p. 37.

En este proyecto se utilizó tubo PVC 4" norma ASTM, así como Silleta "Y" o "T" 6" x 4" NOVAFORT y para la candela se utilizó un tubo de concreto de 12" de diámetro.

## **2.2.15. Diseño hidráulico**

Cálculo para obtener caudal, velocidad, relaciones hidráulicas, cotas invert, para el buen funcionamiento del sistema en horas máximas. El cálculo de cada una se detalla a continuación:

## Tabla XIX. **General sobre datos importantes para el diseño del sistema**

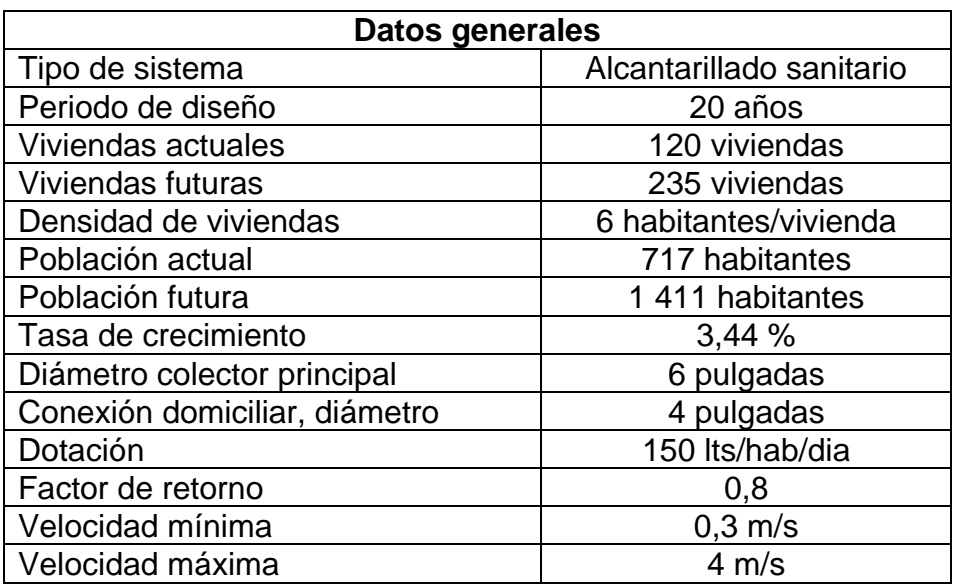

Fuente: elaboración propia empleando Excel 2010.

Se tomará como ejemplo un tramo, el cual es del pozo de visita núm. 2 al pozo de visita núm. 3.

Datos:

Cota terreno inicial =  $1799,18$  m.

Cota terreno final =  $1799,46$  m.

Distancia horizontal =  $39,98$  m.

Diámetro tubería = 6'' PVC, Norma ASTM F-949.

Número de viviendas acumuladas = 10 viviendas

Densidad de viviendas = 6 habitantes/viviendas

Número de habitantes acumuladas = 70 habitantes.

Número de habitantes acumuladas futuras = 138 habitantes.

Pendiente de tubería = 0,70 %

## **2.2.15.1. Factor de Harmond**

FH future 
$$
=
$$
 
$$
\frac{18 + \sqrt{\frac{70}{1000}}}{4 + \sqrt{\frac{1411}{1000}}}
$$

$$
FH\,futuro\,=4.28
$$

FH actual 
$$
=
$$
 
$$
\frac{18 + \sqrt{\frac{138}{1000}}}{4 + \sqrt{\frac{756}{1000}}}
$$

$$
FH\ actual\ = 4.20
$$

## **2.2.15.2. Caudal de diseño**

• Caudal de diseño actual:

 $Q$ diseño = No. habitantes actual \*  $Fqm * FHactual$ 

$$
Qdise\|o = 70 * 0.002 * 4.28
$$

$$
Qdise\|o=0,60\frac{m}{s}
$$

• Caudal de diseño futuro:

$$
Q
$$
discño = No.habitantes futuro \* Fqm \* FHfuturo

 $Qdise\|o = 138 * 0,002 * 4,20$ 

$$
Qdise\|o=1,16\frac{m}{s}
$$

## **2.2.15.3. Velocidad a sección llena**

 $\emph{Velocidad}_{\emph{seccion 1lena}} = (0,03429/0.010)*D^{\textstyle\frac{2}{3}} * S^{1/2}$ 

$$
Velocidad_{seccion \; llena} = \left(\frac{0.03429}{0.010}\right) * 6''^{\frac{2}{3}} * 0.7^{\frac{1}{2}}
$$

$$
Velocidad_{seccion \; llena} = \frac{0.95 \; m}{s}
$$

## **2.2.15.4. Caudal a sección llena**

caudal<sub>seccion</sub> <sub>llena</sub> =  $V * A$ 

caudal<sub>seccion</sub> 
$$
lena = 0.95 \frac{m}{s} * \left( \left( \left( \frac{6''}{2} \right) * 0.0254 \right)^2 * \pi \right) * 1 000
$$

caudal<sub>seccion llena</sub> = 
$$
17,28 \frac{m}{s}
$$

## **2.2.15.5. Relaciones hidráulicas**

actual = 
$$
\frac{0.60 \frac{m}{s}}{17,28 \frac{m}{s}}
$$
 = 0.0346904

$$
future = \frac{1,16}{17,28} \frac{m}{\frac{m}{s}} = 0,0669567
$$

 $q/Q=$ 

Cumple con la condición q< Q, de la tabla de relaciones hidráulicas se obtiene los siguientes valores:

Actual:

v/V = 0,4680 d/D = 0,1275  

$$
d = 0.1275
$$

$$
V_{actual} = 0.4680 * 0.95 \frac{m}{s} = 0.44 \frac{m}{s}
$$

Futuro:

$$
v/V = 0,5770 \t d/D = 0,1800
$$

$$
V_{actual} = 0.5770 * 0.95 \frac{m}{s} = 0.55 \frac{m}{s}
$$

Como se puede observar, estos valores se encuentran dentro de los rangos establecidos por las normas INFOM y UNEPAR, las cuales establecen un rango de velocidad de  $0,40 < v < 4,00$  m/s, instituciones como la Empresa Municipal de Agua de la Ciudad de Guatemala (EMPAGUA), para drenaje sanitario permite velocidades de hasta 0,75 m/s, siempre y cuando el caudal no corra a sección llena, por lo que se considera correcto este dato.

''La velocidad a sección llena no podrá ser menor a 0,75 m/s. ni mayor de 3,00 m/s.''<sup>29</sup>

### **2.2.15.6. Altura de tirante**

Dónde:  $0,10 ≤ d/D ≥ 0,75$ , por lo cual el resultado obtenido cumple con el parámetro.

#### **2.2.15.7. Cálculo de cotas Invert**

Para efectos del proyecto se tomó una altura de pozo de 1,10 metros.

 $CIS_{\text{inicial}} = \cot a_{\text{inicio termo}} - Hpozo$ 

 $CIS_{initial} = 1799,18 - 1,10 = 1798,08 m$ 

 $CIE_{final} = CIS - DH * S\%$ 

 $CIE<sub>final</sub> = 1798,08 m - 39,98 m * 0.7 % = 1797,8 m$ 

• Profundidad de Pozo de visita:

Datos:

o Pozo de visita PV-2 Cota invert inicial  $= 1798,08m$ Cota terreno inicial =  $1799,18m$ Altura del pozo= 1 799,18 – 1 798,08 = 1,10 metros

<sup>29</sup> Municipalidad de Guatemala. *Reglamento para diseño y construcción de drenajes*. p. 8.

o Pozo de visita PV-3 Cota invert final  $= 1797,8 \text{ m}$ Cota terreno final  $= 1$  799,46 m Altura del pozo = 1 799,46 – 1 797,8 = 1,66 metros

Para fines del proyecto en el pozo PV-3 se le dio una altura de 2 metros

### **2.2.15.8. Volumen de excavación**

Para el volumen de excavación se tomó un ancho de zanja de 0,60 metros lo que nos indica la tabla según diámetros, el cálculo se muestra a continuación:

$$
volume_{exc} = anche de zanja * DH * promedio profundidad pozo PV - 2 y PV - 3
$$
\n
$$
volume_{exc} = 0.60 * 39.98 * \left(\frac{1.10 + 2}{2}\right) = 37.18 m3
$$

Como se puede observar, el ejemplo del tramo cumple con los requerimientos de las normas INFOM y UNEPAR, los cuales se procedieron a realizar con el mismo procedimiento en todos los tramos para terminar el diseño del sistema, cuyos resultados se muestran en el apéndice, el cual también cumple con los requerimientos.

## **2.2.16. Administración, operación y mantenimiento**

Para el buen funcionamiento del sistema de alcantarillado, debe de existir un comité encargado en la comunidad para dar el mantenimiento preventivo y actividades de operaciones necesarias para el buen funcionamiento del sistema, dicho comité podrá ser electo anualmente, con el paso del tiempo el

sistema sufre envejecimiento, riesgo de deterioro, obstrucciones parciales y totales en el sistema, y posibles derrumbes, por tal razón es de importancia que exista el comité involucrando a los vecinos sobre cómo realizar el mantenimiento preventivo.

Técnicas de inspección: se requieren programas de inspección para determinar la condición del alcantarillado y tener la planificación de una estrategia de mantenimiento. Idealmente las inspecciones del alcantarillado deben realizarse en condiciones de bajo caudal. De presentarse condiciones de flujo que pudieran alterar las inspecciones, estas deben llevarse a cabo durante los períodos de menor caudal entre la media noche y las cinco de la mañana, o se puede hacer un taponamiento temporal del colector para reducir el caudal.

Las conexiones domiciliares presentan generalmente problemas de tubería obstruida (parcial o total) y conexión de aguas pluviales, por lo que habrá que verificar las condiciones de la candela y su tapadera y, en caso de ser necesario, repararlas o cambiarlas y evitar que se introduzca tierra o basura y provoque algún taponamiento. Si existiera conexión de aguas pluviales, esta se debe cancelar y así evitar que la tubería se sature ya que no fue diseñada para conducir aguas pluviales. En el sistema de tubería si el caudal es muy lento es que existe algún taponamiento y si no sale agua en el pozo existe una obstrucción total, por lo que se introducirá una guía para localizarla y si es necesario se excavará hasta descubrir la tubería para retirar los residuos acumulados.

#### **2.2.17. Elaboración de planos**

Es la plasmación de los resultados por medios de gráficas y medidas esto con el fin de facilitar la construcción del sistema, Sirven para presupuestar,

124

contratar y construir los diferentes elementos de este. Los planos elaborados para el drenaje sanitario se presentan en el apéndice 1, y son:

- Planta general del sistema
- Planta densidad de viviendas
- Planta y perfil del sistema
- Detalles constructivos de pozo de visita y conexión domiciliar

## **2.2.18. Elaboración de presupuesto**

El presupuesto se elaboró en base a precios unitarios, en el cual se tomaron los precios de los materiales en el mercado y mano de obra calificada para la construcción de cada renglón, en la integración de costos unitarios se tomó el precio de mano de obra más IVA, prestaciones laborales del 67 % la cual representa un año de trabajo laboral, como un porcentaje de 35 % en el costo indirecto, el cual es para utilidad, imprevistos, supervisión y gastos de administración, los resultados se presentan a continuación:

## Tabla XX. **Presupuesto de Sistema de alcantarillado sanitario en aldea El Barro**

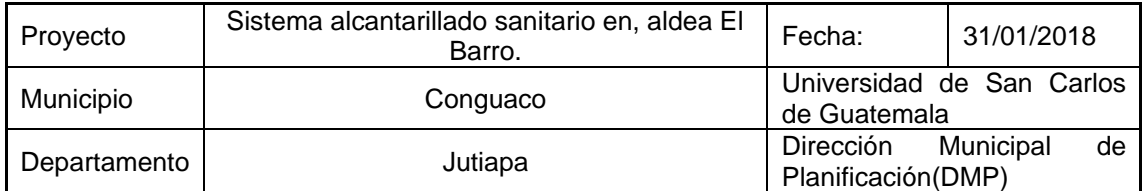

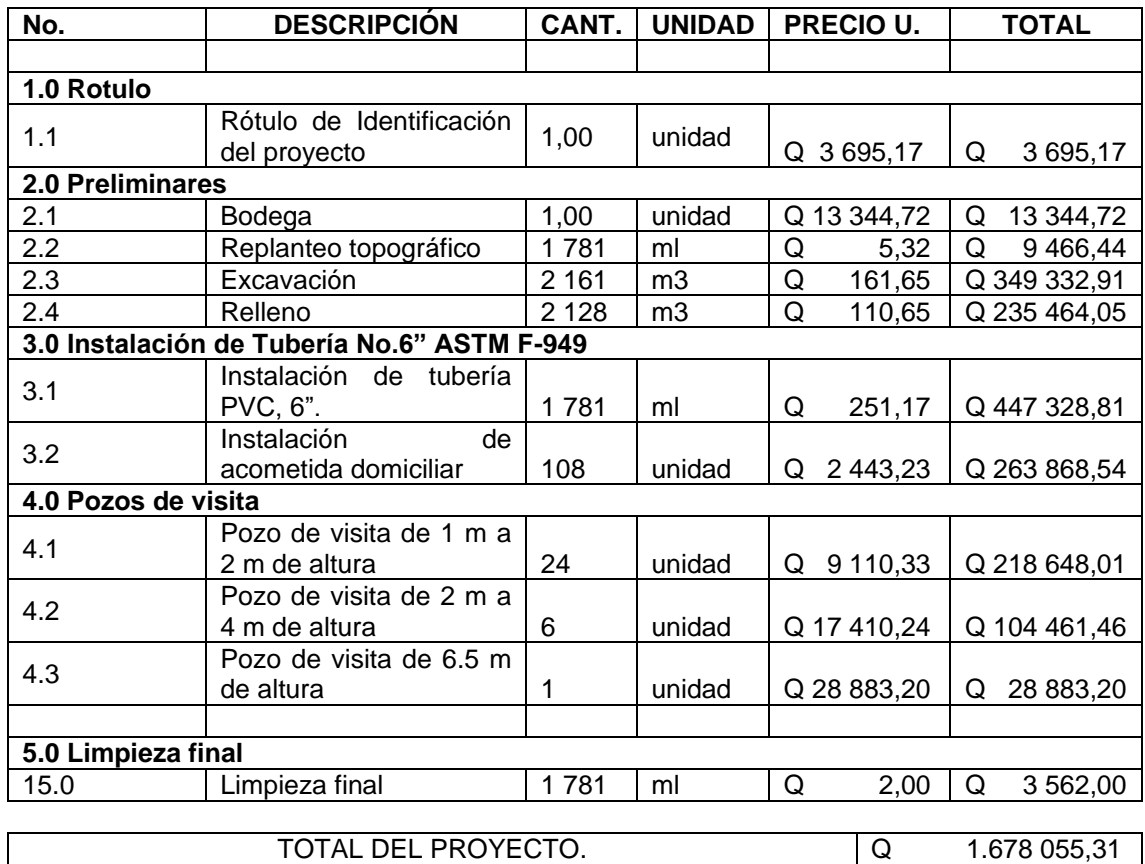

Fuente: elaboración propia empleando Excel 2010.

El costo total del sistema asciende a un millón seiscientos setenta y ocho mil cincuenta y cinco quetzales con treinta y un centavos. En el desglose de los renglones se utilizó un precio unitario para cada una.

## **2.2.19. Evaluación socioeconómica**

Con este análisis de evaluación socioeconómica se podrá determinar si el proyecto podrá ser rentable, es decir que no habrá pérdidas de capital respecto a la inversión que se realizará en el inicio del proyecto. Para poder conocer si la inversión de un proyecto sea correcta se tendrá que evaluar por medio de evaluaciones económicas, ya que estos nos garantizan las ganancias deseadas en el proyecto y si este es factible. En este proyecto se realizarán dos análisis económicos, los cuales son: el Valor Presente Neto (VPN) y la Tasa Interna de Retorno (TIR), los que se presentan a continuación:

## **2.2.19.1. Valor presente neto (VPN)**

Al investigar diferentes situaciones económicas se observa que el tiempo es un factor continuo indispensable. Las escalas de tiempo son frecuentemente necesarias para visualizar el flujo previsto de efectivo resultante de una inversión propuesta. Así las cantidades que se indiquen sobre la escala de tiempo se consideran como desembolso o ingresos. Es decir, que el valor del dinero cambia conforme el tiempo, debido a diferentes factores tales como inflación, mercado, etc. Con este método se analiza el dinero en un tiempo establecido, en nuestro caso será el período de diseño del proyecto (20 años). Su metodología se basa en que todos los ingresos y egresos que se hagan en el futuro se transforman a cantidades de dinero del presente. Cuando el VPN es menor que cero indica que será una mala inversión y existirán pérdidas de capital; por el contrario, si el VPN da positivo, existirán ganancias.

En este proyecto se tendrá un gasto inicial de Q.1 678 055,31 por parte de una institución gubernamental o no gubernamental, Por derecho de servicio se

cobrará una cantidad de Q. 500,00, en este proyecto no se tendrá una cuota mensual.

Se tendrá una tasa de interés del 12 %, con esto se calcularán los ingresos y egresos que tendrá el sistema a lo largo de su vida útil.

Tabla XXI. **Tabla de VPN**

| Concepto                                             | Cantidad | Ingresos | Egresos         |
|------------------------------------------------------|----------|----------|-----------------|
| Inversión Inicial                                    |          |          | Q. 1.678 055,31 |
| Derecho de servicio   108 * Q. 500,00   Q. 54 000,00 |          |          |                 |

Fuente: elaboración propia empleando Excel 2010.

Para visualizar mejor los ingresos y egresos se colocarán en un diagrama de flujo de caja, donde los gastos se tomarán como valores negativos y los ingresos como positivos cuando se trasladen a un valor presente.

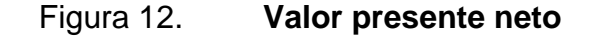

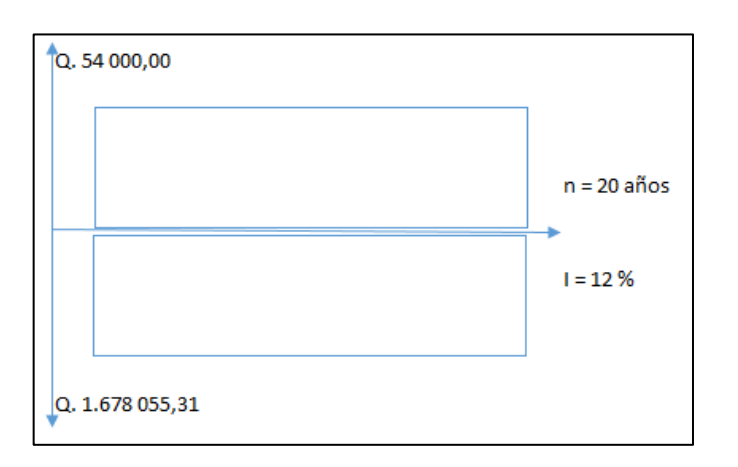

Fuente: elaboración propia empleando Excel 2010.

El valor presente se calculará de la siguiente manera:

 $VPN = Q.54 000,00 - Q.1678 055,31$ 

 $VPN = -0.1624055.31$ 

Como se puede observar, el resultado es negativo, indicando esto que no es conveniente, ya que no se recuperará el dinero invertido, pero como este proyecto es de necesidad primaria, es conveniente la inversión, ya que se beneficiará a muchas familias, y mejorará la calidad de vida de los habitantes de la aldea El Barro.

## **2.2.19.2. Tasa Interna de Retorno (TIR)**

Se puede decir que la tasa interna de retorno (TIR) es la tasa máxima de utilidad que podrá obtenerse o pagarse. En otras palabras, la TIR será la tasa de interés que hará que los costos sean iguales o equivalentes a los ingresos.

Ésta es utilizada para evaluar el rendimiento de una inversión. Debido a que el presente proyecto es de carácter social, es imposible obtener una tasa interna de retorno TIR atractiva; por lo que el análisis socioeconómico que se realiza a nivel municipal para este tipo de inversión es de costo/beneficio, éste se determina de la siguiente manera:

Costo = Inversión Inicial

 $Costo = Q. 1.678 055,31$ 

Beneficio = No. De habitantes beneficiados a futuro.

Costo/Beneficio = Q. 1. 678 055,31 / 1 411 habitantes

Costo/Beneficio = Q. 1 189,27 / habitante

Con el dato obtenido anteriormente, se puede ver la inversión por habitantes, el proyecto es de carácter social y es de suma importancia su construcción.

#### **2.2.20. Evaluación de impacto ambiental**

Su principal objetivo es mitigar prevenir, mitigar y restaurar los daños producidos en la ejecución de un proyecto de obra civil.

## **2.2.20.1. Concepto de impacto ambiental**

Se entiende como impacto ambiental a cualquier cambio en el medio ambiente ya sea positivo o negativo, provocada por la construcción, uso o abandono de una obra de infraestructura.

Para conocer el impacto ambiental se recurre a la evaluación de impacto ambiental, un instrumento de gestión ambiental, política y de toma decisiones que velará por la correcta realización de un diagnóstico del área donde se realizó o realizará un proyecto o actividad, detallando también las medidas de mitigación o protección del medio ambiente que se verá afectado.

### **2.2.20.2. Base legal del impacto ambiental**

La evaluación de impacto ambiental se fundamenta en la "Ley de Protección y Mejoramiento del Medio Ambiente" Decreto 68-86 del Congreso de la República de Guatemala, más modificaciones, que en su Artículo 8 indica:

Para todo proyecto, obra, industria o cualquier otra actividad que por sus características puede producir deterioro a los recursos naturales renovables o no, al ambiente, o introducir modificaciones nocivas o notorias al paisaje y a los recursos culturales del patrimonio nacional, será necesario previamente a su desarrollo un estudio de evaluación de impacto ambiental.<sup>30</sup>

## **2.2.20.3. Evaluación de Impacto ambiental para el proyecto**

Esta evaluación es de suma importancia ya que se realizará un diagnóstico de los impactos ambientales que podrían generar la construcción del sistema de alcantarillado sanitario en aldea El Barro, como también las medidas que se tomen para la protección del medio ambiente.

## **2.2.20.3.1. Localización del proyecto**

La aldea El Barro se encuentra a 3 km de la cabecera municipal de Conguaco, las viviendas se encuentran en el centro de la aldea, por lo que el sistema estará situado en las calles principales de la comunidad, el sistema consistirá en la instalación de tubería de 6'' en una longitud de aproximadamente de 1 781 metros lineales.

<sup>30</sup> Congreso de la República de Guatemala. *Decreto número 68-86. Ley de protección y mejoramiento del medio ambiente*. p. 3.

### **2.2.20.3.2. Descripción del proyecto**

El proyecto consiste en la construcción de un sistema de alcantarillado sanitario en la aldea El Barro, el sistema está compuesto por conexiones domiciliares con tubería de 4'' de PVC, caja de registro, pozos de visita de 1 metro de profundidad hasta 6,5 metros de profundidad, tubería de 6'' de PVC y un sistema de tratamiento primario. Dicho sistema será en la aldea El Barro, municipio de Conguaco, Jutiapa.

#### **2.2.20.3.3. Situación legal del terreno**

En el uso del terreno no hay problema alguno debido a que el proyecto será construido en las calles de la comunidad y este no se hará en terreno privado, solamente el sistema de tratamiento primario debido a que este estará en un terreno privado, por lo que la municipalidad deberá de ver la situación legal de este.

#### **2.2.20.3.4. Uso de recursos naturales**

Se utilizará principalmente suelo proveniente de la excavación para enterrar las tuberías, también será necesario utilizar agua para la elaboración del concreto y madera para la elaboración de trompos y estacas utilizados en el replanteo topográfico, como también se utilizará diferentes tipos de materiales para la construcción del sistema.

### **2.2.20.3.5. Preparación del terreno**

Para la construcción de la red se necesitan realizar trabajos de limpieza, excavación, relleno y compactación.

#### **2.2.20.3.6. Materiales utilizados**

Se utilizará tubería de PVC y de concreto, para elaborar concreto se usará arena, cemento y grava, como también se utilizará gasolina para el funcionamiento de equipo menor. Para las excavaciones de zanjas mayores a 0,70 m de ancho se utilizará retroexcavadora, para excavaciones de zanjas menores a 0,70 m se realizará manual.

#### **2.2.21. Impacto ambiental producido**

Esto es generado por residuos, partículas sólidas en suspensión, descargadas de aguas residuales y ruidos que se detallan a continuación:

## **2.2.21.1. Residuos generados**

Se mencionan los desechos sólidos de los obreros en la etapa de construcción, los residuos de tubería PVC sobrante, hierro corrugado, materiales de construcción, materiales excavados, y los residuos desechados cuando se le de mantenimiento al sistema.

### **2.2.21.2. Partículas sólidas en suspensión**

Producidas principalmente por la excavación y compactación del suelo. También se producirá por el transporte y descarga de los materiales. Estas partículas al ser inhaladas por las personas pueden provocar enfermedades respiratorias, por lo cual se tomarán medidas de prevención con los obreros y se regará agua contantemente para evitar el polvo.

133

#### **2.2.21.3. Descarga de aguas residuales**

Las únicas aguas residuales serán las provenientes de los obreros, por lo cual se tomarán medidas para evitar este tipo de contaminación especialmente en ríos, cultivos y fuente de nacimiento. Por lo cual se manejarán adecuadamente.

#### **2.2.21.4. Ruidos y/o vibraciones**

Estos impactos se producirán principalmente durante la construcción del sistema serán provocados por la utilización de herramienta, maquinaria y equipo de trabajo, cuyos efectos se verán reflejados en la fauna y personas cercanas al área de trabajo; y sobre todo si existieran trabajos de demolición donde las vibraciones pueden causar daños visibles a estructuras cercanas. Por lo cual en este proyecto no se utilizará maquinaria pesada ni demolición, en cuanto a la utilización de herramientas se tomarán las prevenciones respectivas para no perjudicar a las personas cercanas al proyecto como a la fauna.

### **2.2.21.5. Contaminación visual**

Este tipo de contaminación se producirá principalmente por la ubicación de materiales de desperdicio, campamento de los obreros, materiales de limpieza, materiales de excavación, un trabajo mal realizado y entre otros tipos de trabajo, por lo cual se tomarán las medidas respectivas.

## **CONCLUSIONES**

- 1. En el diseño del sistema de abastecimiento de agua potable se cumplieron con los parámetros de diseños que rigen las normas INFOM y UNEPAR, con la realización del diseño del sistema se busca beneficiar a 400 familias, se realizaron con éxito los planos constructivos de las líneas de conducción, líneas de distribución, redes de distribución, tanque de almacenamiento, y detalles de obras de artes, como también se realizó con éxito el presupuesto del sistema y cronograma de ejecución, el cual será de 1 año.
- 2. En el diseño del sistema de alcantarillado sanitario se cumplieron con los parámetros de diseños que rigen las normas INFOM y UNEPAR, con la realización del diseño del sistema se beneficiarán a 120 familias, se realizaron con éxito los planos constructivos de los pozos de visitas, perfiles del colector, planos de conexiones domiciliares, como también se realizó con éxito el presupuesto del sistema y cronograma de ejecución el cual será de 1 año.
- 3. Con la realización del diagnóstico del municipio se detectaron que varias comunidades carecen de servicios que satisfacen las necesidades primarias de varias familias, dentro de los servicios con mayor demanda están los sistemas de alcantarillado sanitario, ya que dicho sistema solo existe en la cabecera municipal y en la aldea San Pedro, quedando las aldeas restantes sin este servicio, por lo cual es de suma importancia la construcción del sistema de alcantarillado sanitario en la aldea El Barro, como también la construcción del sistema de abastecimiento de agua

potable en la aldea San Pedro, ya que dicho sistema existente superó ya su periodo de diseño.

- 4. El precio total del sistema de abastecimiento de agua potable asciende a un millón novecientos sesenta y cinco mil quinientos cincuenta y dos quetzales con cincuenta y seis centavos, con lo cual se busca realizar el proyecto, el precio total del sistema de alcantarillado sanitario asciende a un millón seiscientos setenta y ocho mil cincuenta y cinco con treinta y un centavos, dichos proyectos serán de gran beneficio para el desarrollo del municipio de Conguaco, Jutiapa.
- 5. Con la construcción de los dos proyectos en el municipio de Conguaco no se tendrá un impacto en la contaminación ambiental ya que se tomarán medidas de mitigación y estas estarán apegadas a las reglas del Ministerio de Ambiente y Recursos Naturales, en la construcción de dichos proyectos no cambiarán el entorno de la naturaleza y serán satisfactorios.

## **RECOMENDACIONES**

- 1. Priorizar los dos proyectos presentados, ya que son de importancia para mejorar el bienestar de varias familias y mejorar su estilo de vida, por lo cual el sistema de abastecimiento de agua potable deberá de cumplir con llegar a cada familia en la aldea y el sistema de alcantarillado sanitario deberá de recaudar las aguas residuales de todas las familias de la aldea.
- 2. Supervisar los proyectos cuando estén en ejecución por medio de la Dirección Municipal de Planificación (DMP) asignando a un Ingeniero civil colegiado activo, supervisando que los proyectos cumplan con los requerimientos necesarios.
- 3. Incluir en el alcantarillado sanitario un sistema de tratamiento de aguas residuales, ya que este es la parte más importante del sistema y cumplir con los parámetros de INFOM, UNEPAR y el Ministerio de Ambiente y Recursos Naturales.
- 4. Capacitar a los líderes del COCODE para realizar el mantenimiento respectivo a cada proyecto, evitando posibles reparaciones en el sistema, como también en la correcta reparación de los sistemas, con el fin de que los proyectos cumplan con el periodo de vital útil, el cual es de 20 años por cada proyecto.

## **BIBLIOGRAFÍA**

- 1. AGUILAR RUIZ, Pedro. *Apuntes sobre el curso de Ingeniería Sanitaria 1*. Trabajo de graduación de Ing. Civil, Facultad de Ingeniería. Universidad de san Carlos de Guatemala, 2007. 170 p.
- 2. Comisión Guatemalteca de Normas. *COGUANOR NTG 29001: Agua para consumo humano (agua potable). Especificaciones*. Guatemala: Ministerio de Economía, 1962. 12 p.
- 3. Congreso de la República de Guatemala. *Decreto número 68-86. Ley de protección y mejoramiento del medio ambiente*. Guatemala: Diario Oficial de Centroamérica, 1986. 13 p.
- 4. INFOM. *Guía de normas sanitarias para el diseño de sistemas rurales de abastecimiento de agua para consumo humano*. Guatemala: Ministerio de Salud Pública, 2011. 64 p.
- 5. \_\_\_\_\_\_\_\_\_\_. *Guía para el sistema de abastecimiento de agua potable a zonas rurales*. Guatemala: EMPAGUA,1997. 97 p.
- 6. \_\_\_\_\_\_\_\_\_\_. *Normas generales para diseño de alcantarillado*. Guatemala: 2001. 22 p.
- 7. Instituto Privado de Investigación sobre Cambio Climático. *Resumen Meteorológico 2015: Resultados del Sistema Meteorológico del ICC.* [en línea]. <icc.org.gt/wp-content/uploads/2018/04/Resumenmetereológico-2015.pdf>. [Consulta: 8 de noviembre de 2017].
- 8. LÓPEZ PRETZANCIN, Douglas Emilio. *Diseño de los sistemas de alcantarillado sanitario para los cantones El Guayacán y San Antonio Chimulbuá, municipio de San Gabriel, departamento de Suchitepéquez*. Trabajo de graduación Ing. Civil, Facultad de Ingeniería. Universidad de san Carlos de Guatemala, 2011. 114 p.
- 9. MARTÍNEZ JORDÁN, Oscar Rolando. *Diseño del sistema de alcantarillado sanitario para el barrio El Centro y sistema de abastecimiento de agua potable para el barrio La Tejera, municipio de San Juan Ermita, departamento de Chiquimula*. Trabajo de graduación Ing. Civil, Facultad de Ingeniería. Universidad de san Carlos de Guatemala, 2011. 120 p.
- 10. MARTÍNEZ MARTÍNEZ, Billy Roger. *Diseño de la red de distribución de agua potable para la aldea Yolwitz del municipio de San Mateo Ixtatán, Huehuetenango*. Trabajo de graduación Ing. Civil, Facultad de Ingeniería. Universidad de san Carlos de Guatemala, 2010. 83 p.
- 11. Municipalidad de Conguaco. *Plan de desarrollo Conguaco Jutiapa*. Guatemala: Ministerio de Gobernación, 2011. 64 p.
- 12. QUIJADA SAGASTUME, Ramón Estuardo. *Estudio y diseño del sistema de alcantarillado sanitario de la colonia Las Brisas de la ciudad de Chiquimula*. Trabajo de graduación Ing. Civil, Facultad de Ingeniería. Universidad de san Carlos de Guatemala, 2004. 116 p.
- 13. XITUMUL, Luis. *Diseño del Sistema de Abastecimiento de Agua Potable para la aldea Los Encuentros y Sistema de Alcantarillado Sanitario para la aldea Nuevo San Juan, Salamá, Baja Verapaz*. Trabajo de graduación Ing. Civil, Facultad de Ingeniería. Universidad de san Carlos de Guatemala. 150 p.
- 14. ZAPETA REYNOSO, Edgar. *Diseño del sistema de alcantarillado sanitario para la aldea El Chipoton y sistema de abastecimiento de agua potable, para la aldea San José Yalu, municipio de Sumpango, Sacatepéquez*. Trabajo de graduación Ing. Civil, Facultad de Ingeniería. Universidad de san Carlos de Guatemala, 2008. 164 p.

# **APÉNDICES**

Apéndice 1. **Diseño hidráulico del sistema de agua potable**

Fuente: elaboración propia, empleando Excel 2010.

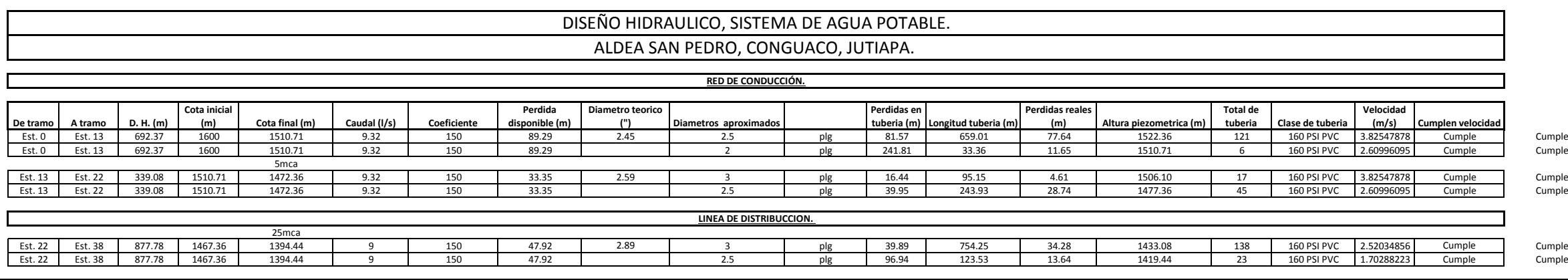

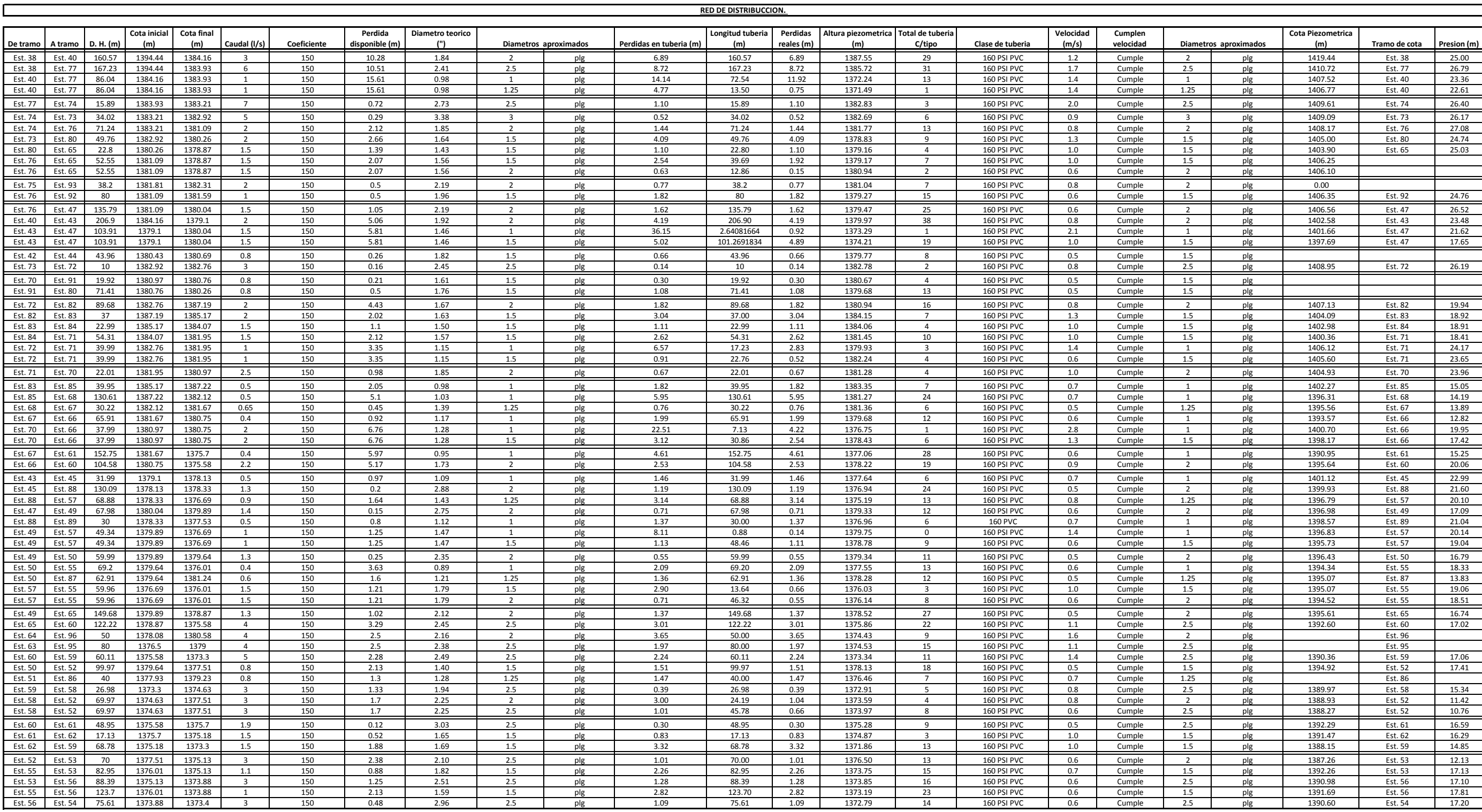

## DISEÑO HIDRAULICO, SISTEMA DE AGUA POTABLE.
## Apéndice 2. **Diseño del sistema de alcantarillado**

Fuente: elaboración propia, empleando Excel 2010.

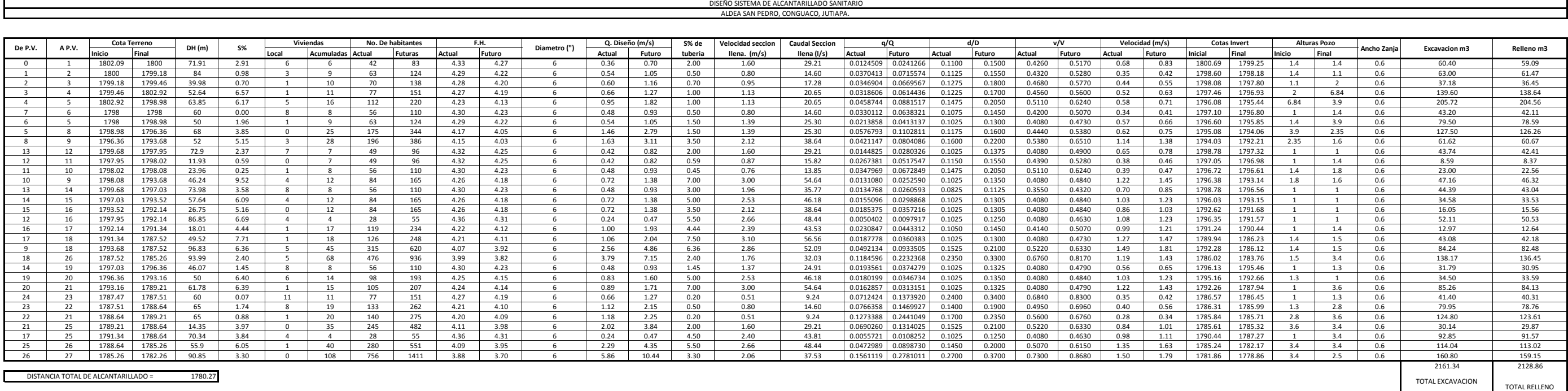

## **ANEXOS**

## Anexo 1. **Resultados del estudio bacteriológico**

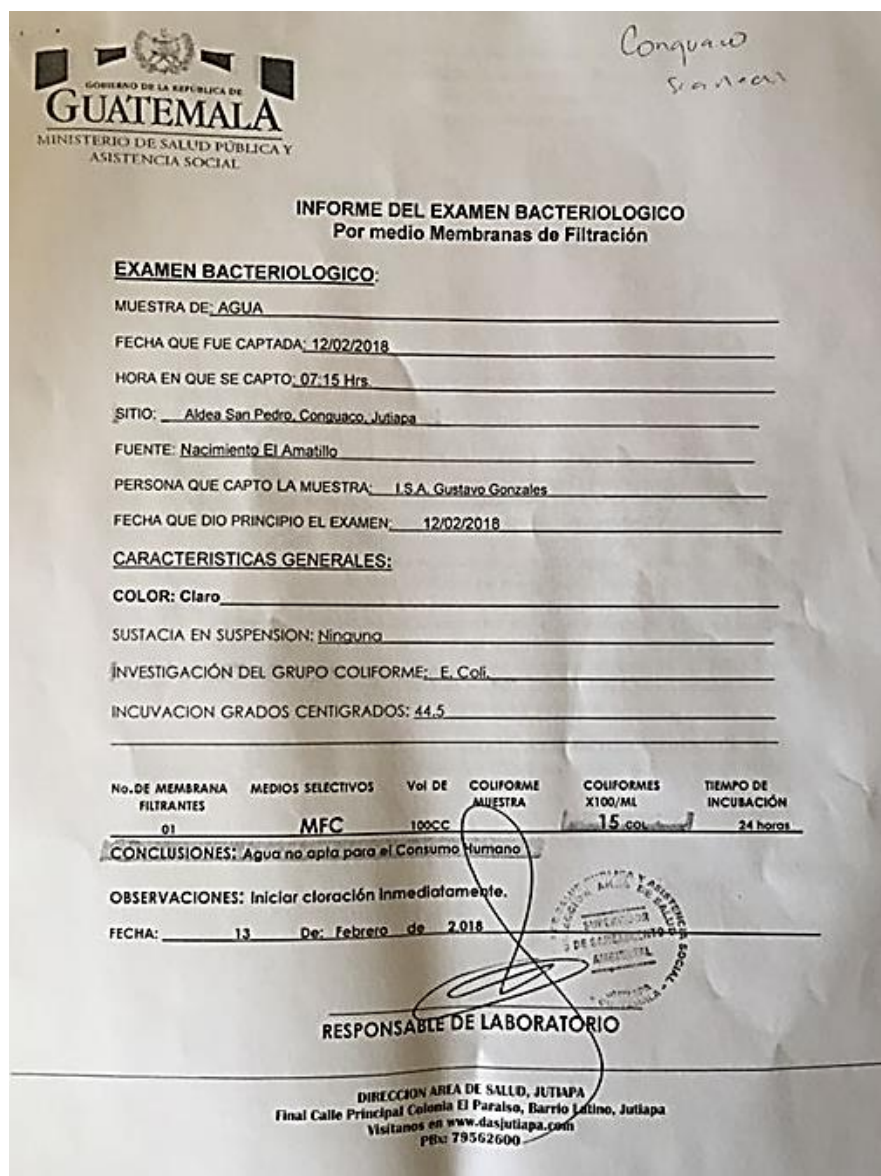

Fuente: Ministerio de Salud Pública y Asistencia Social. *Informe del examen bacteriológico.*